# **Orbix Code Generation Toolkit Programmer's Guide**

**IONA Technologies PLC February 1999**

#### **Orbix and OrbixWeb are Registered Trademarks of IONA Technologies PLC.**

While the information in this publication is believed to be accurate, IONA Technologies PLC makes no warranty of any kind to this material including, but not limited to, the implied warranties of merchantability and fitness for a particular purpose. IONA Technologies PLC shall not be liable for errors contained herein, or for incidental or consequential damages in connection with the furnishing, performance or use of this material.

Java is a trademark of Sun Microsystems, Inc. Visual Studio is a trademark of Microsoft Corp. COPYRIGHT NOTICE

No part of this publication may be reproduced, stored in a retrieval system or transmitted, in any form or by any means, photocopying, recording or otherwise, without prior written consent of IONA Technologies PLC. No third party intellectual property right liability is assumed with respect to the use of the information contained herein. IONA Technologies PLC assumes no responsibility for errors or omissions contained in this book. This publication and features described herein are subject to change without notice.

Copyright © 1999 IONA Technologies PLC. All rights reserved.

All products or services mentioned in this manual are covered by the trademarks, service marks, or product names as designated by the companies who market those products.

**M2244**

The Orbix Code Generation Tool contains the product CFE which is used subject to the following license:

Copyright 1992, 1993, 1994 Sun Microsystems, Inc. Printed in the United

States of America. All Rights Reserved.

This product is protected by copyright and distributed under the following license restricting its use.

The Interface Definition Language Compiler Front End (CFE) is made available for your use provided that you include this license and copyright notice on all media and documentation and the software program in which this product is incorporated in whole or part. You may copy and extend functionality (but may not remove functionality) of the Interface Definition Language CFE without charge, but you are not authorized to license or distribute it to anyone else except as part of a product or program developed by you or with the express written consent of Sun Microsystems, Inc. ("Sun").

The names of Sun Microsystems, Inc. and any of its subsidiaries or affiliates may not be used in advertising or publicity pertaining to distribution of Interface Definition Language CFE as permitted herein.

This license is effective until terminated by Sun for failure to comply with this license. Upon termination, you shall destroy or return all code and documentation for the Interface Definition Language CFE.

INTERFACE DEFINITION LANGUAGE CFE IS PROVIDED AS IS WITH NO WARRANTIES OF ANY KIND INCLUDING THE WARRANTIES OF DESIGN, MERCHANTIBILITY AND FITNESS FOR A PARTICULAR PURPOSE, NONINFRINGEMENT, OR ARISING FROM A COURSE OF DEALING, USAGE OR TRADE PRACTICE.

INTERFACE DEFINITION LANGUAGE CFE IS PROVIDED WITH NO SUPPORT AND WITHOUT ANY OBLIGATION ON THE PART OF Sun OR ANY OF ITS SUBSIDIARIES OR AFFILIATES TO ASSIST IN ITS USE, CORRECTION, MODIFICATION OR ENHANCEMENT.

SUN OR ANY OF ITS SUBSIDIARIES OR AFFILIATES SHALL HAVE NO LIABILITY WITH RESPECT TO THE INFRINGEMENT OF COPYRIGHTS, TRADE SECRETS OR ANY PATENTS BY INTERFACE DEFINITION LANGUAGE CFE OR ANY PART THEREOF.

IN NO EVENT WILL SUN OR ANY OF ITS SUBSIDIARIES OR AFFILIATES BE LIABLE FOR ANY LOST REVENUE OR PROFITS OR OTHER SPECIAL, INDIRECT AND CONSEQUENTIAL DAMAGES, EVEN IF SUN HAS BEEN ADVISED OF THE POSSIBILITY OF SUCH DAMAGES.

Use, duplication, or disclosure by the government is subject to restrictions as set forth in subparagraph (c)(1)(ii) of the Rights in Technical Data and Computer Software clause at DFARS 252.227-7013 and FAR 52.227-19.

Sun, Sun Microsystems and the Sun logo are trademarks or registered trademarks of Sun Microsystems, Inc.

SunSoft, Inc.

2550 Garcia Avenue

Mountain View, California 94043

The Orbix Code Generation contains the language Tcl which is used subject to the following license:

This software is copyrighted by the Regents of the University of California, Sun Microsystems, Inc., and other parties. The following terms apply to all files associated with the software unless explicitly disclaimed in individual files.

The authors hereby grant permission to use, copy, modify, distribute, and license this software and its documentation for any purpose, provided that existing copyright notices are retained in all copies and that this notice is included verbatim in any distributions. No written agreement, license, or royalty fee is required for any of the authorized uses. Modifications to this software may be copyrighted by their authors and need not follow the licensing terms described here, provided that the new terms are clearly indicated on the first page of each file where they apply.

IN NO EVENT SHALL THE AUTHORS OR DISTRIBUTORS BE LIABLE TO ANY PARTY FOR DIRECT, INDIRECT, SPECIAL, INCIDENTAL, OR CONSEQUENTIAL DAMAGES RISING OUT OF THE USE OF THIS SOFTWARE, ITS DOCUMENTATION, OR ANY DERIVATIVES THEREOF, EVEN IF THE AUTHORS HAVE BEEN ADVISED OF THE POSSIBILITY OF SUCH DAMAGE.

THE AUTHORS AND DISTRIBUTORS SPECIFICALLY DISCLAIM ANY WARRANTIES, INCLUDING, BUT NOT LIMITED TO, THE IMPLIED WARRANTIES OF MERCHANTABILITY, FITNESS FOR A PARTICULAR PURPOSE, AND NON-INFRINGEMENT. THIS SOFTWARE IS PROVIDED ON AN "AS IS" BASIS, AND THE AUTHORS AND DISTRIBUTORS HAVE NO OBLIGATION TO PROVIDE MAINTENANCE, SUPPORT, UPDATES, ENHANCEMENTS, OR MODIFICATIONS.

GOVERNMENT USE: If you are acquiring this software on behalf of the U.S. government, the Government shall have only "Restricted Rights" in the software and related documentation as defined in the Federal Acquisition Regulations (FARs) in Clause 52.227.19 (c) (2). If you are acquiring the software on behalf of the Department of Defense, the software shall be classified as "Commercial Computer Software" and the Government shall have only "Restricted Rights" as defined in Clause 252.227-7013 (c) (1) of DFARs. Notwithstanding the foregoing, the authors grant the U.S. Government and others acting in its behalf permission to use and distribute the software in accordance with the terms specified in this license.

# **Contents**

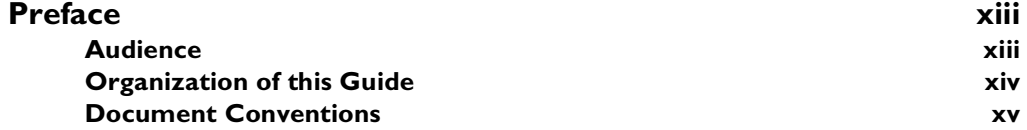

# [Part 1 Using the Orbix Code Generation Toolkit](#page-16-0)

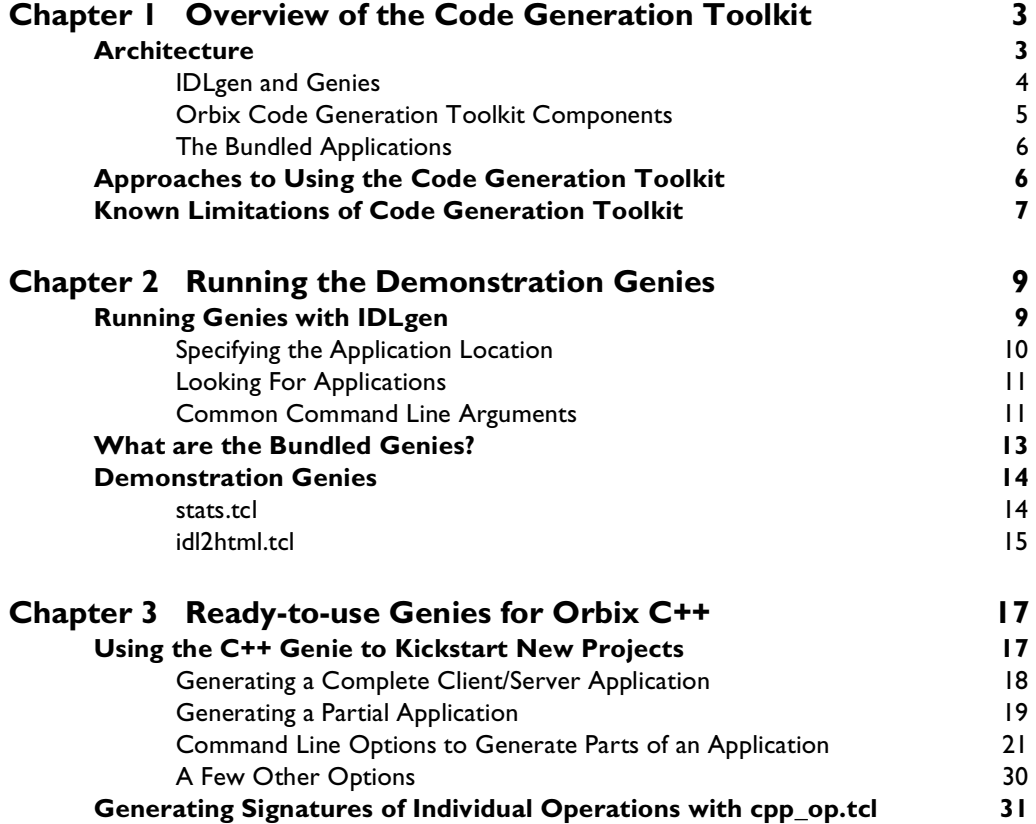

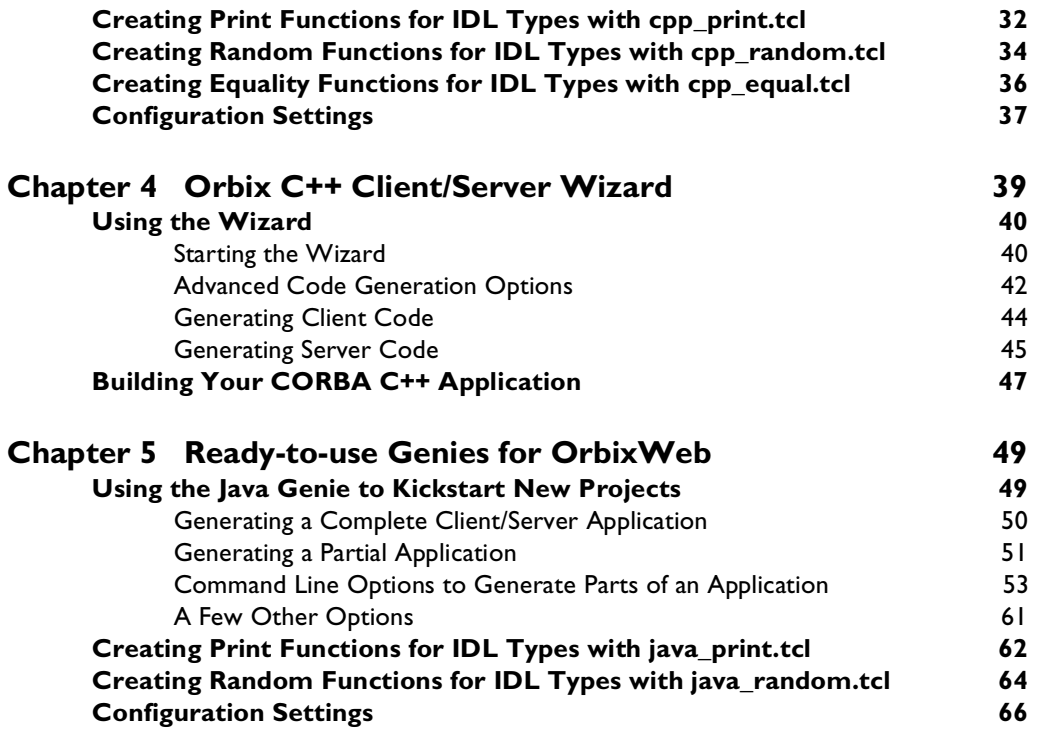

# [Part 2 Developing Genies with the Orbix Code](#page-82-0)  Generation Toolkit

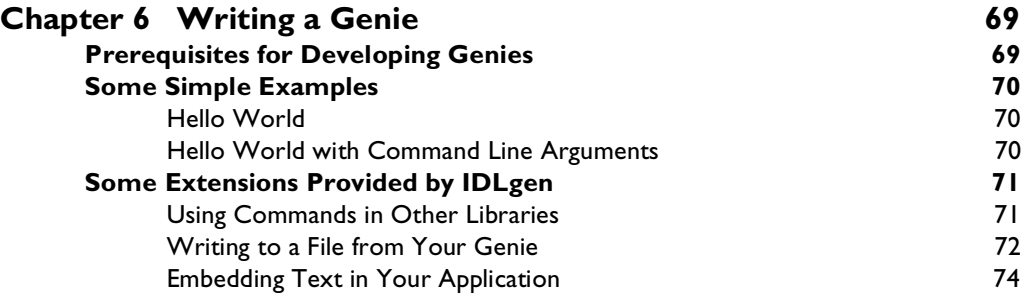

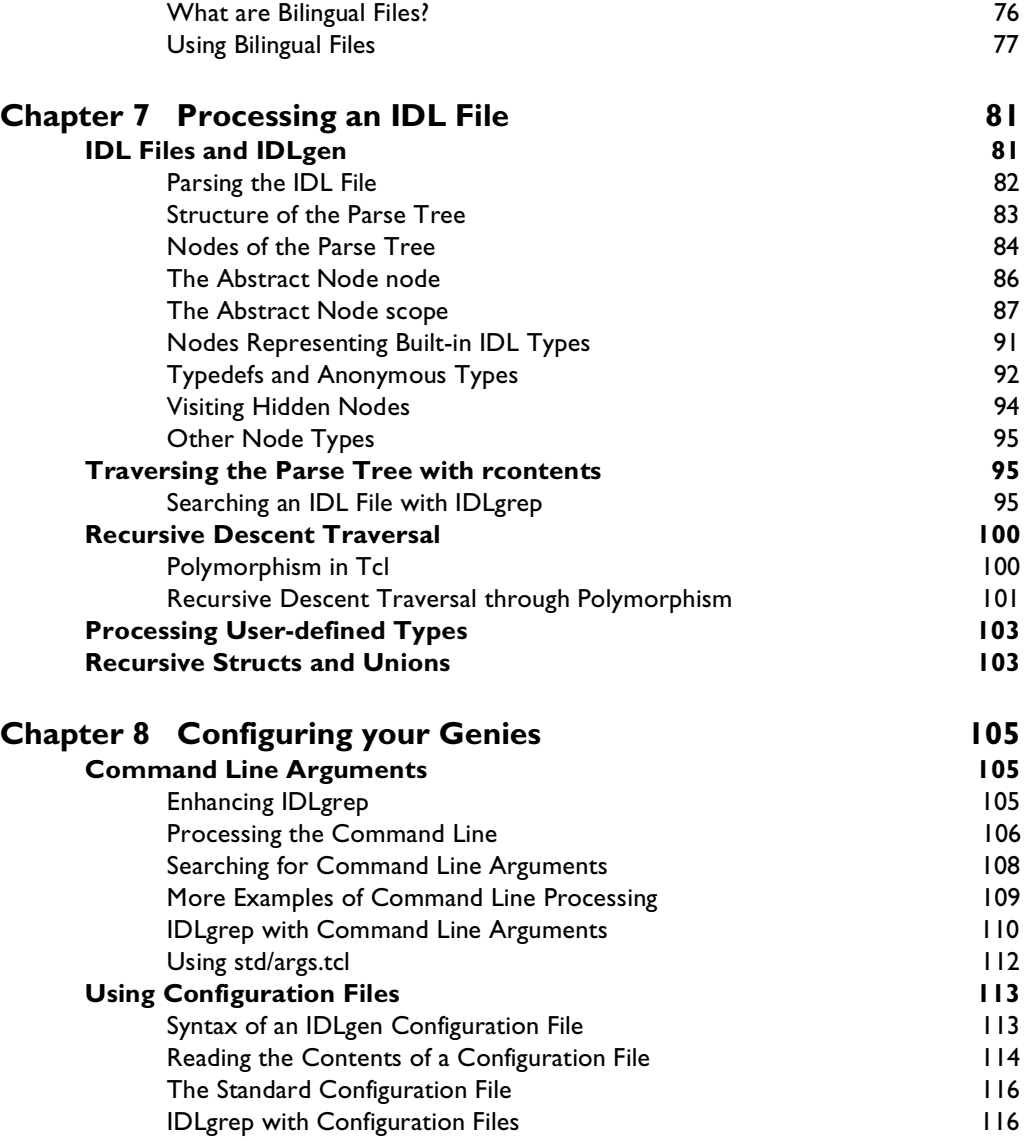

#### **Orbix Code Generation Toolkit Programmer's Guide**

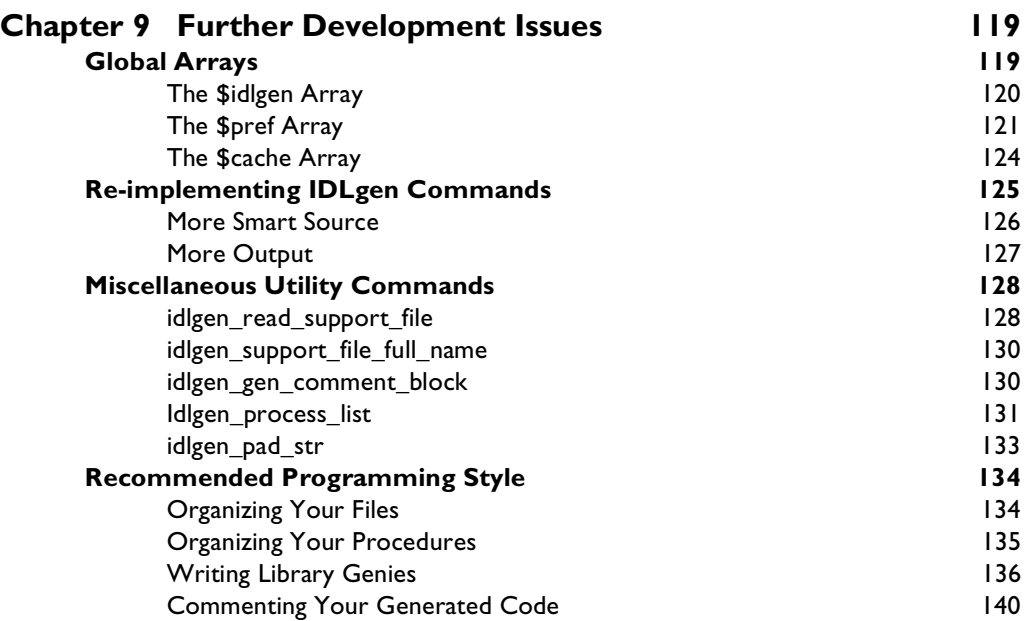

# [Part 3 Orbix C++ Genies: Library Reference](#page-156-0)

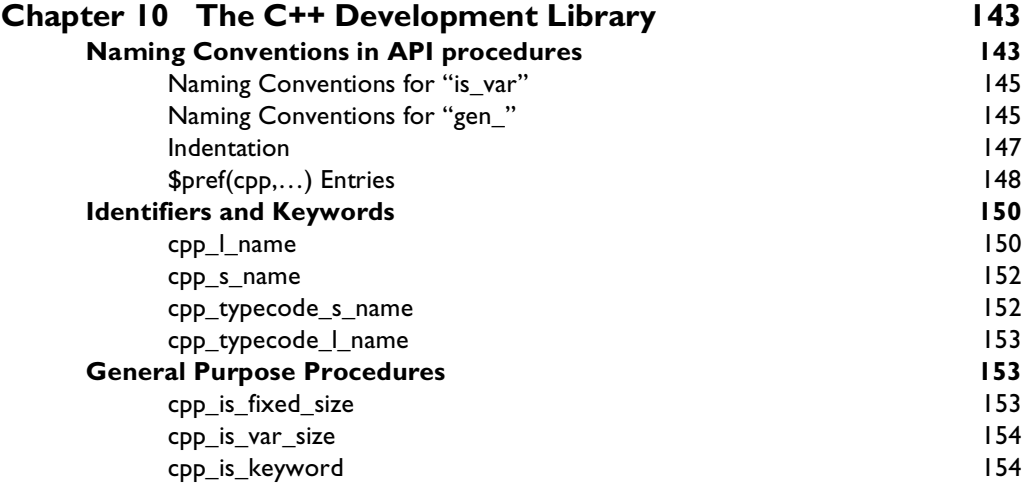

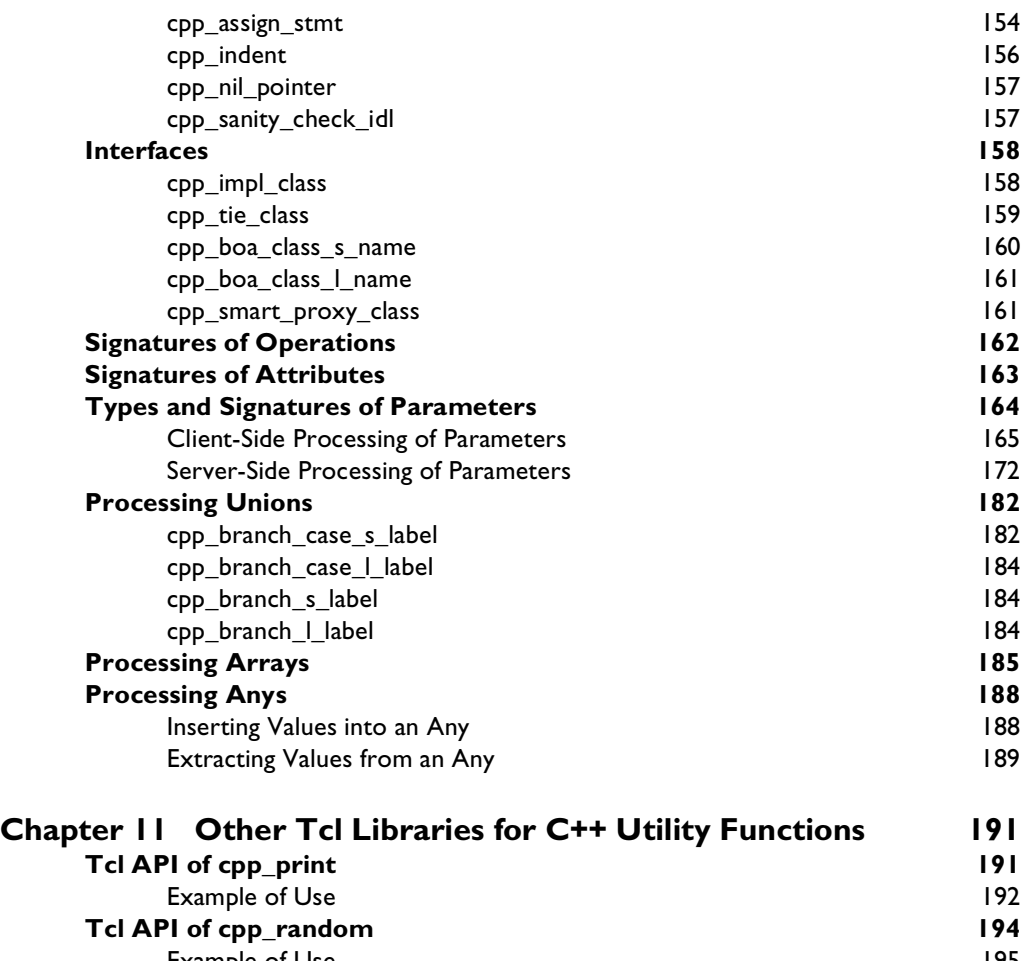

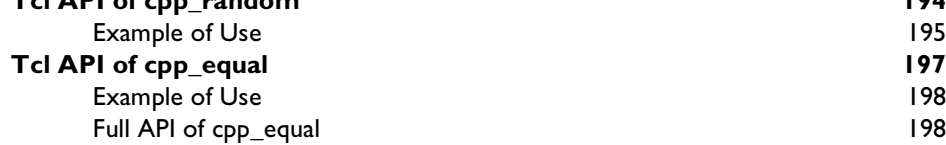

# [Part 4 OrbixWeb Genies: Library Reference](#page-214-0)

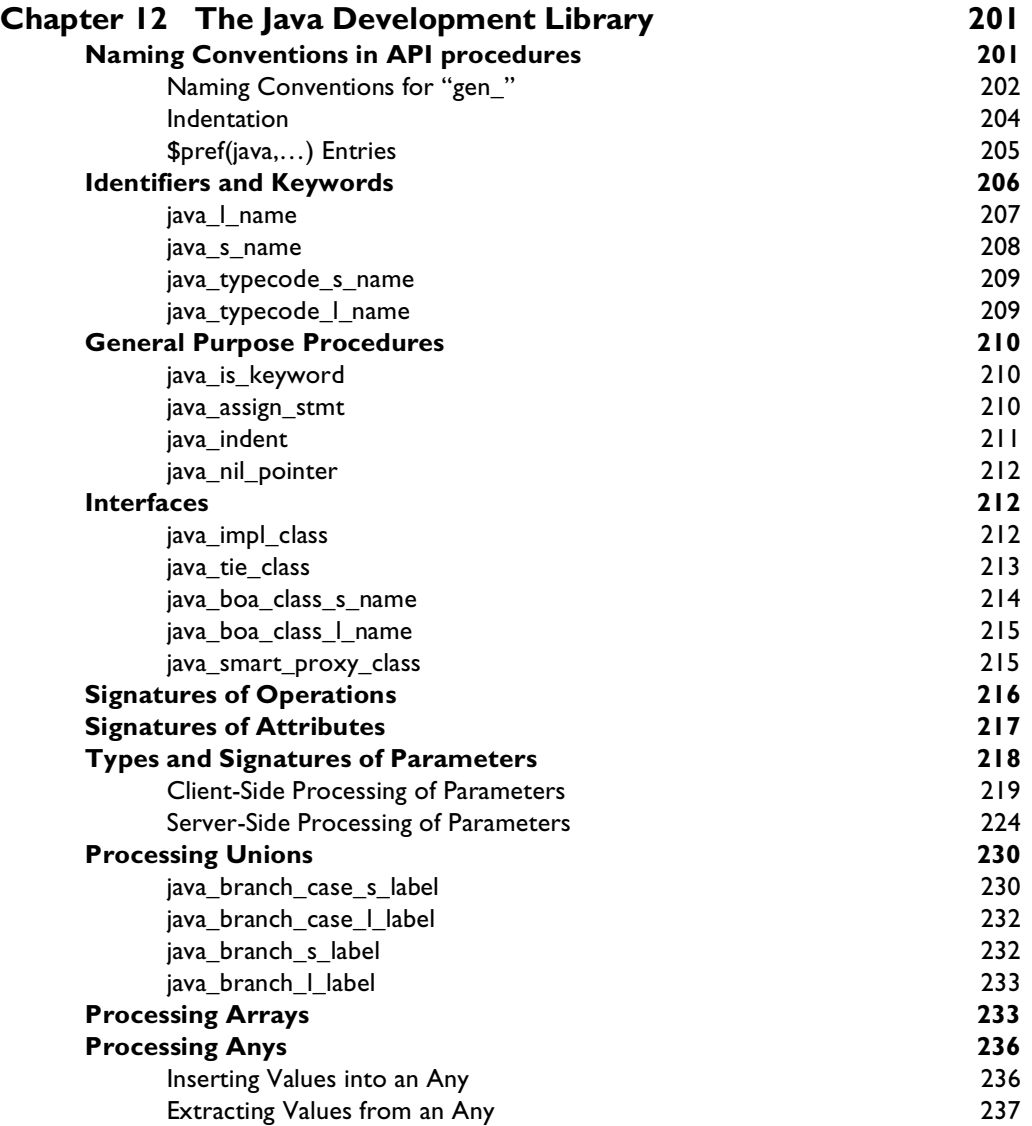

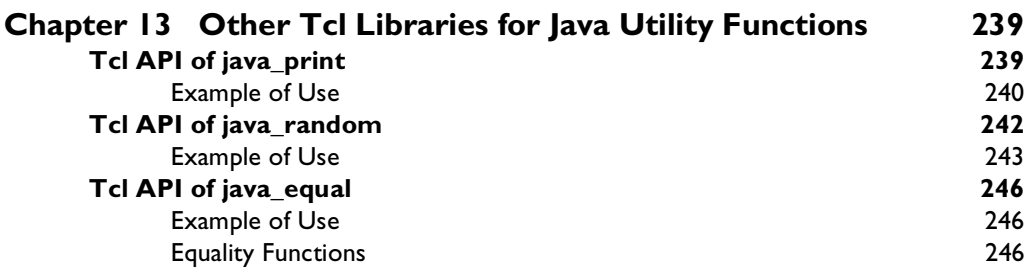

# [Appendices](#page-264-0)

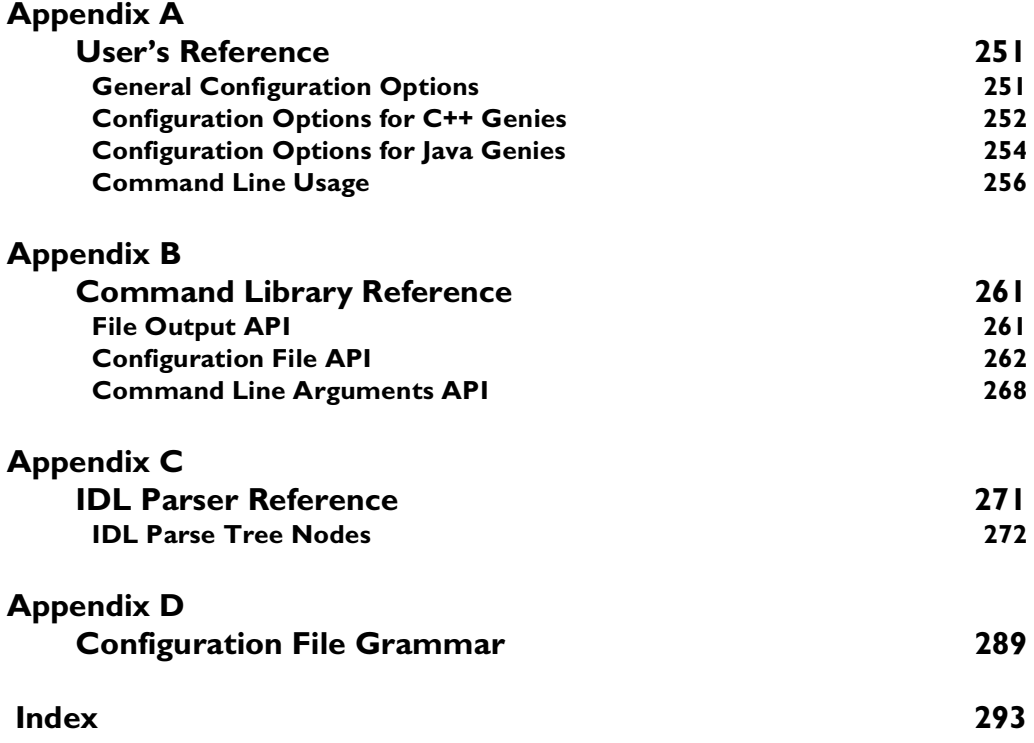

# <span id="page-12-0"></span>**Preface**

The Orbix Code Generation Toolkit is a flexible development tool that increases programmer productivity by automating many repetitive coding tasks. Out of the box, it is immediately useful for programmers who use Orbix, IONA Technologies' implementations of the Object Management Group's (OMG) Common Object Request Broker Architecture (CORBA).

The Orbix Code Generation Toolkit contains an IDL parser called IDLgen and ready-made applications called *genies* that allow you to generate lava or  $C^{++}$ code from CORBA IDL files automatically. The Toolkit also contains libraries of useful commands so that you can develop your own genies.

### <span id="page-12-1"></span>**Audience**

This guide is intended for programmers of Orbix or OrbixWeb based applications or anyone who uses the CORBA Interface Definition Language (IDL). Before reading this guide, you should be familiar with the overview of the CORBA IDL as presented in the chapter "Introduction to CORBA IDL" in the *Orbix C++ Programmer's Guide* or the *OrbixWeb Programmer's Guide*. This guide also assumes a familiarity with C++ or Java.

# <span id="page-13-0"></span>**Organization of this Guide**

This guide is divided into five parts:

#### **[Part 1 Using the Orbix Code Generation Toolkit](#page-16-1)**

This section of the guide is a user's guide to the Orbix Code Generation Toolkit. It provides an overview of the product and describes its constituent components. It describes how to run the demonstration genies bundled with the product and details the ready-to-run genies that allow to produce C++ and Java code straight out of the box.

#### **[Part 2 Developing Genies with the Orbix Code Generation](#page-82-1)  [Toolkit](#page-82-1)**

This section of the guide takes an in depth look at the Orbix Code Generation Toolkit and teaches you how to develop your own genies so that you can, if you want, expand on the usefulness of the Orbix Code Generation Toolkit in a way tailored to your own specific needs.

#### **[Part 3 Orbix C++ Genies: Library Reference](#page-156-1)**

This section of the guide provides a comprehensive reference to the library commands that you can use in your genies when you want to produce C++ code from CORBA IDL files.

#### **[Part 4 OrbixWeb Genies: Library Reference](#page-214-1)**

This section of the guide provides a comprehensive reference to the library commands that you can use in your genies when you want to produce Java code from CORBA IDL files.

#### **[Appendices](#page-264-1)**

The appendices provide reference material on configuration options, command libraries, the IDL parser and configuration file grammar.

## <span id="page-14-0"></span>**Document Conventions**

This guide uses the following typographical conventions:

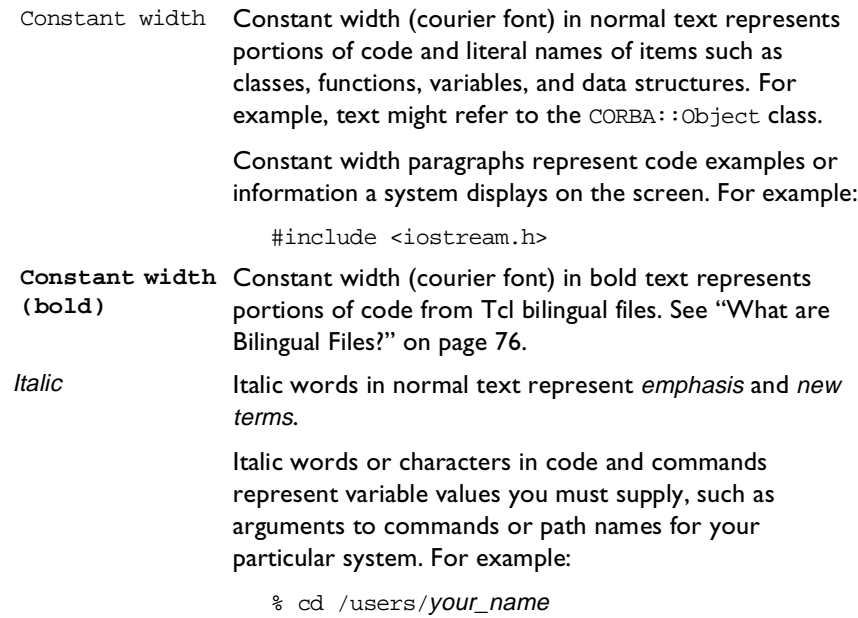

This guide may use the following keying conventions:

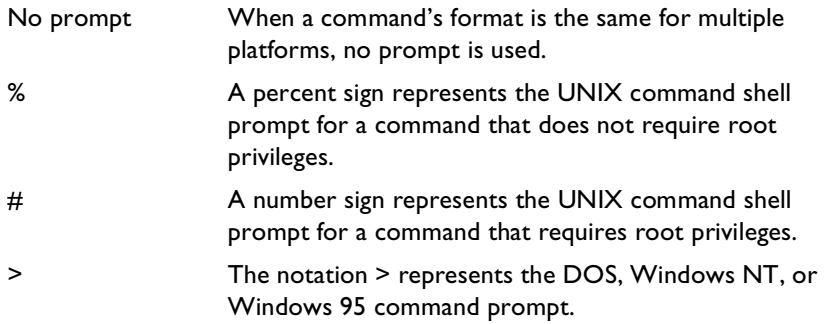

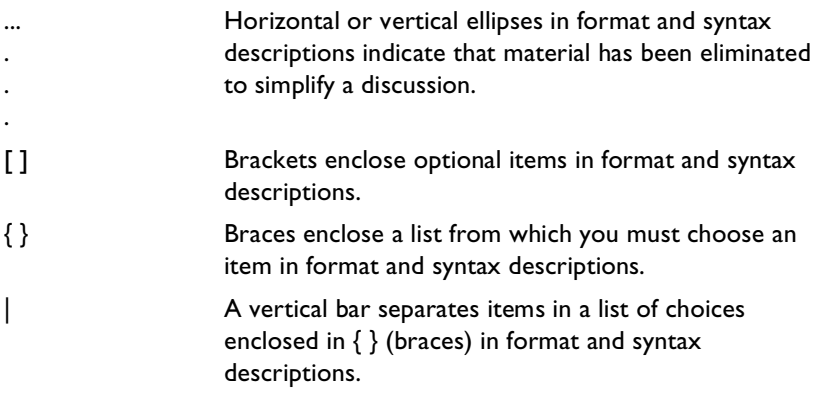

Note that the examples in this guide include file names in UNIX format. However, unless otherwise stated, all examples in this guide apply to IDLgen on both UNIX and Windows platforms.

# <span id="page-16-1"></span><span id="page-16-0"></span>Part 1

# Using the Orbix Code Generation Toolkit

# **1**

# <span id="page-18-0"></span>**Overview of the Code Generation Toolkit**

*The Orbix Code Generation Toolkit is a powerful development tool that can generate useful code automatically from IDL files.*

You can use the Orbix Code Generation Toolkit to write your own code generation scripts, or genies. These can, for example, generate C++ or Java code from an IDL file, or translate an IDL file into another format, such as HTML, RTF or LaTeX.

Several ready-to-run genies are bundled with the Orbix Code Generation Toolkit. These bundled genies can, among other things, generate code from an IDL file for the Orbix products and so can dramatically reduce development time.

## <span id="page-18-1"></span>**Architecture**

As shown in the [Figure 1.2](#page-20-1), an IDL compiler typically contains three subcomponents. A parser processes an input IDL file and constructs an in-memory representation called a parse tree. A back-end then traverses this parse tree and generates, say, C++ or Java stub-code.

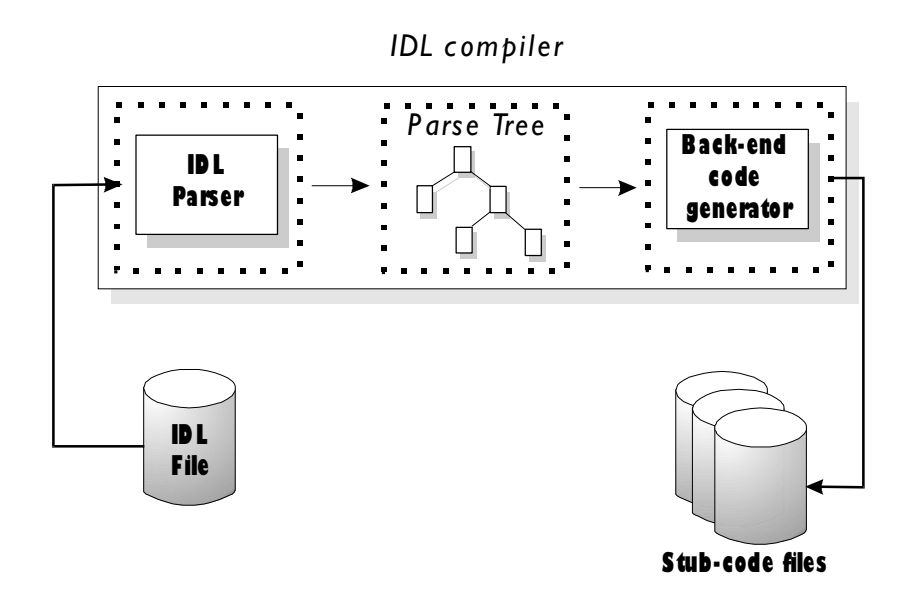

**Figure 1.1:** *Standard IDL Compiler Components*

#### <span id="page-19-0"></span>**IDLgen and Genies**

<span id="page-19-1"></span>At the heart of the Orbix Code Generation Toolkit is an executable called IDLgen which employs a variation of this architecture. The IDLgen executable uses an IDL parser and parse tree, but instead of having a back-end which generates stub-code, the back-end is an interpreter for a scripting language called Tcl. The core Tcl interpreter provides the normal features of a language such as flow-control statements, variables and procedures.

As shown in [Figure 1.1,](#page-19-1) the Tcl interpreter inside IDLgen has been extended so that the IDL parser and parse tree can be manipulated with Tcl commands. This makes it possible to implement a customized back-end as a Tcl script. These customized back-ends are called genies (which is short for "code **gen**eration scripts").

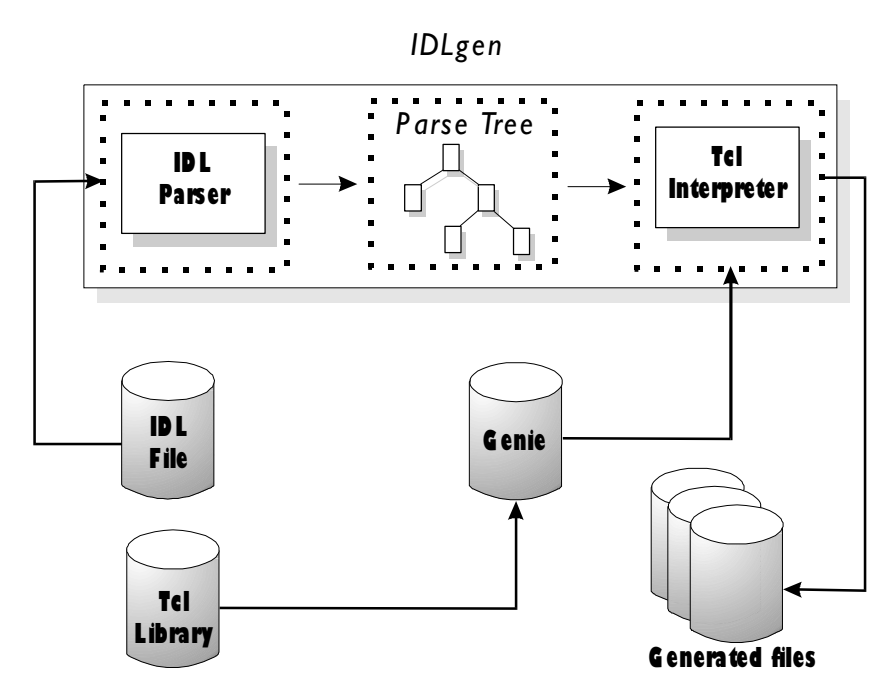

**Figure 1.2:** *Code Generation Toolkit Components*

#### <span id="page-20-1"></span><span id="page-20-0"></span>**Orbix Code Generation Toolkit Components**

The Orbix Code Generation Toolkit consists of three components:

- 1. The IDLgen executable: this is the engine at the heart of the Code Generation Toolkit.
- 2. A number of pre-written genies: these genies generate useful starting point code to help developers of Orbix applications.
- 3. Libraries of Tcl procedures: these libraries help users who want to write their own genies. For example, there is a library which maps IDL constructs into their C++ equivalents.

#### <span id="page-21-0"></span>**The Bundled Applications**

IDLgen comes with a number of bundled genies that can be fed into IDLgen to accomplish a number of different tasks. The genies are also provided in source code form and so can be used as reference material when writing your own genies. The full details of these genies are discussed in [Chapter 3,](#page-32-2) ["Ready-to-use](#page-32-3)  [Genies for Orbix C++".](#page-32-3)

**Note:** The bundled genies can be used straight away and a user does not need to know anything about Tcl or programming in Tcl to use them.

# <span id="page-21-1"></span>**Approaches to Using the Code Generation Toolkit**

The Code Generation Toolkit is a powerful addition to any CORBA programmer's toolkit. However it is not essential to master all the available features of the Toolkit to make good use of it. As a starting point, it is a good idea to get to know the capabilities of the bundled applications and decide whether or not these can provide all that you want. If they cannot it is straightforward to extend or write new genies that meet the exact requirements of a task.

There are therefore two approaches to using Code Generation Toolkit: development and non-development. This guide is split into two corresponding parts:

- **•** A user's guide covering installation, configuration, and a full description of the bundled applications.
- **•** A developer's guide describing how to write new genies.

The second part is only applicable if you wish to extend the bundled genies or write your own.

### <span id="page-22-0"></span>**Known Limitations of Code Generation Toolkit**

The IDL parser within IDLgen has some known limitations which will be addressed in a future release:

- **•** It does not support the re-opening of modules.
- It does not support the following types: long long, unsigned long long or fixed.
- **•** It allows only one case label per union branch. For example, the following is not allowed inside a union:

case 1: case 2: long a;

IDLgen does support opaque types.

Finally, the IDL specification permits the use of anonymous sequences and arrays in some circumstances. For example, the following is legal IDL:

```
struct tree {
                      long data;
Line I Sequence<tree> children;
              };
Line 2 typedef sequence< sequence<long> > longSeqSeq;
              struct foo {
Line 3 long bar[10];
              };
              The tree struct requires the use of an anonymous sequence (1) in order to 
              define a recursive type.
              IDLgen provides full support for the use of anonymous sequences used in
```
recursive types. However, IDLgen does not provide full support for unnecessary uses of anonymous types such as (2) or (3). IDLgen scripts can generate bad code for such uses of unnecessary anonymous types. As such, we recommend that you rewrite your IDL files to remove unnecessary anonymous types. For example, the examples of anonymous types (2) and (3) above could be rewritten as follows:

```
typedef sequence<long> longSeq;
typedef longSeq longSeqSeq;
```
typedef long longArray[10]; struct foo { longArray bar; };

# **2**

# <span id="page-24-0"></span>**Running the Demonstration Genies**

*A number of ready-to-run genies are bundled with the Code Generation Toolkit. This chapter describes these example genies.*

IDLgen comes with a collection of genies that can accomplish a number of diverse tasks. This chapter discusses how these genies work with IDLgen:

- **•** How to run a genie.
- **•** What genies are supplied.
- **•** A description of the demonstration genies.

# <span id="page-24-1"></span>**Running Genies with IDLgen**

In general, you can run a genie through the IDLgen interpreter like this:

idlgen name-of-genie <args-to-genie>

For example, one of the demo genies converts IDL files to HTML. This genie is held in the file idl2html.tcl. You can run it as follows:

idlgen idl2html.tcl bank.idl shop.idl acme.idl idlgen: creating bank.html idlgen: creating shop.html idlgen: creating acme.html

#### <span id="page-25-0"></span>**Specifying the Application Location**

The idlgen executable locates the specified genie file by searching a list of directories. The list of these directories is defined in the standard configuration file idlgen.cfg under the setting idlgen.genie\_search\_path. The default setting for this is:

```
idlgen.genie search path = [
      ^{\rm m} . ^{\rm m},"./genie"
      ,install_root + "/genies"
       ,install_root + "/demo_genies"
];
```
This default setting is to search:

- 1. The current directory.
- 2. The genies directory under the current directory.
- 3. The genies directory under the installation directory of IDLgen.
- 4. The demos directory under the installation directory of IDLgen.

The order of these directories in the list is the order in which IDLgen searches for the genie.

**Note:** You can alter this configuration setting to add additional directories. For instance, if you write your own genies you could place them into a separate directory and add this directory to idlgen.genie\_search\_path.

#### <span id="page-26-0"></span>**Looking For Applications**

The idlgen executable provides a command line option that lists all of the available genies, in all of the directories that are specified in the search path:

```
idlgen -list
available genies are...
cpp_genie.tcl cpp_print.tcl idl2html.tcl
cpp_op.tcl cpp_random.tcl stats.tcl
```
The -list option is useful if you cannot remember the name of an genie you want to run. You can also pass a filter to the list command, to filter the available genies. The filtering parameter ensures that only the genies whose names contain the given text are shown.

To show all the genies whose names contain the text cpp use the list command in this way:

```
idlgen -list cpp
matching genies are...
cpp_genie.tcl cpp_op.tcl cpp_print.tcl cpp_random.tcl
```
#### <span id="page-26-1"></span>**Common Command Line Arguments**

The bundled genies have some common command line arguments. The simplest one is the help command line argument -h:

```
idlgen idl2html.tcl -h
usage: idlgen idl2html.tcl [options] [file.idl]+
options are:
   -I<directory>
Passed to preprocessor<br>
-D<name>[=value] Passed to preprocessor
                      Passed to preprocessor
    -h Prints this help message
    -v verbose mode
    -s silent mode
```
There are also command line arguments for passing information onto the IDL preprocessor.

-I The include path for preprocessor.

-D Any additional preprocessor symbols to define.

#### For example:

idlgen idl2html.tcl -I/inc -I../std/inc bank.idl

or:

idlgen idl2html.tcl -I/inc -DDEBUG bank.idl

You may have to place quote marks around the parameters to these command line arguments if they contain white space:

idlgen idl2html.tcl -I"/Program Files" bank.idl

The final couple of common command line arguments determine whether or not the genies run in verbose or silent mode.

Running in verbose mode causes IDLgen to tell you what it is doing:

idlgen idl2html.tcl -v bank.idl

idlgen: creating bank.htm

The equivalent in silent mode is:

idlgen idl2html.tcl -s bank.idl

If neither of these command line settings are specified the default setting is determined by the default.all.want\_diagnostics value in the idlgen.cfg configuration file. If this is set to yes then IDLgen defaults to verbose mode. If this is set to no then IDLgen defaults to silent mode.

## <span id="page-28-0"></span>**What are the Bundled Genies?**

The genies that are bundled with IDLgen can be grouped into a number of categories:

#### **Demonstration Genies**

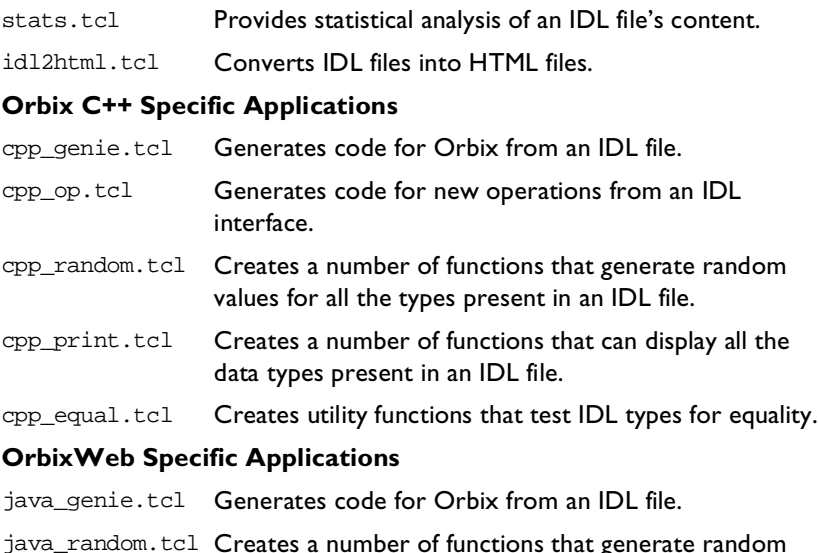

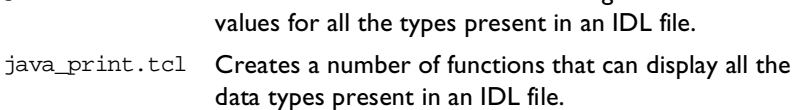

This chapter describes the demo genies. [Chapter 3](#page-32-2), ["Ready-to-use Genies for](#page-32-3)  [Orbix C++"](#page-32-3) discusses the Orbix-specific genies. [Chapter 5](#page-64-2)["Ready-to-use](#page-64-3)  [Genies for OrbixWeb"d](#page-64-3)iscusses the OrbixWeb-specific genies.

For a full reference to all the genies please refer to Appendix A on [page 251.](#page-266-2) This describes all the configuration and command line options that are available.

# <span id="page-29-0"></span>**Demonstration Genies**

Two demonstration genies are shipped with IDLgen:

- **•** stats.tcl
- **•** idl2html.tcl

#### <span id="page-29-1"></span>**stats.tcl**

This genie provides a number of statistics based on an IDL file's content. This genie prints out a summary of how many times each IDL construct (such as interface, operation, attribute, struct, union, module, and so on) appears in the specified IDL file(s).

For example:

idlgen stats.tcl bank.idl

```
statistics for 'bank.idl'
-------------------------------------------------
0 modules
5 interfaces
7 operations (1.4 per interface)
9 parameters (1.28571428571 per operation)
3 attributes (0.6 per interface)
0 sequence typedefs
0 array typedefs
0 typedef (not including sequences or arrays)
0 struct
0 fields inside structs (0 per struct)
0 unions
0 branches inside unions (0 per union)
1 exceptions
1 fields inside exceptions (1.0 per exception)
0 enum types
0 const declarations
5 types in total
```
The statistics genie, by default, only processes the constructs it finds in the IDL file specified. It does not take into consideration any IDL files that are referred to with #include statements. You can use the -include command line option process, recursively, all such IDL files as well. For example, the IDL file bank.idl includes the IDL file account.idl:

```
// IDL
#include "account.idl"
interface Bank
{
   ...
};
```
You can gain statistics from both account.idl and bank.idl files together with this command:

```
idlgen stats.tcl -include bank.idl
```
This genie serve two purposes:

- **•** This genie provides objective information which can be used to help estimate the time it will take to implement some task based on the IDL.
- **•** The implementation of this genie provides a useful demonstration of how to write genies that process IDL files.

#### <span id="page-30-0"></span>**idl2html.tcl**

This genie takes an IDL file and converts it to an equivalent HTML file.

Consider this simple extract from an IDL file:

```
// IDL
interface bank {
  exception reject {
     string reason;
  };
  account newAccount(in string name) 
                             raises(reject);
  void deleteAccount(in account a)
                             raises(reject);
};
```
You can convert this IDL file to HTML by running it through IDLgen:

idlgen idl2html.tcl bank.idl idlgen: creating bank.html

This is the resultant HTML file, when viewed in an appropriate HTML browser:

```
// HTML
interface bank { 
         exception reject { 
            string reason; 
         }; 
         account newAccount( 
                           in string name) 
                           raises (bank::reject); 
         void deleteAccount( 
                           in account a) 
                           raises (bank::reject);
```
}; // interface bank

The underlined words are the hypertext links that, when selected, move you to the definition of the specified type. For example, clicking on account makes the definition for the account interface appear in the browser's window.

There is one configuration setting in the standard configuration file for this genie:

default.html.file\_ext File extension preferred by your web browser. This is usually .html.

# <span id="page-32-2"></span> **3**

# <span id="page-32-3"></span><span id="page-32-0"></span>**Ready-to-use Genies for Orbix C++**

*The Code Generation Toolkit is packaged with several genies for use with the Orbix C++ product. This chapter explains what these genies are and how to use them effectively.*

# <span id="page-32-1"></span>**Using the C++ Genie to Kickstart New Projects**

Many people start a new project by copying some code from an existing project and then editing this code to change the names of variables, signatures of operations, and so on. This is boring and time-consuming work. The C++ genie (cpp\_genie.tcl) is a powerful utility which eliminates this task. If you have an IDL file that defines the interfaces for your new project then the C++ genie can generate a demonstration, client-server genie that contains all the starting point code that you are likely to need for your project. In just a few seconds, the C++ genie can give your project a kickstart, and make you productive immediately.

#### <span id="page-33-0"></span>**Generating a Complete Client/Server Application**

You can use the C++ genie to generate a complete client/server application. It produces a makefile and a complete set of compilable code for both a client and server for the specified interfaces. For example:

```
idlgen cpp_genie.tcl -all finance.idl
finance.idl:
idlgen: creating account_i.h
idlgen: creating account_i.cpp
idlgen: creating bank_i.h
idlgen: creating bank_i.cpp
idlgen: creating smart_account.h
idlgen: creating smart_account.cpp
idlgen: creating smart_bank.h
idlgen: creating smart_bank.cpp
idlgen: creating loader.h
idlgen: creating loader.cpp
idlgen: creating server.cpp
idlgen: creating client.cpp
idlgen: creating call_funcs.h
idlgen: creating call_funcs.cpp
idlgen: creating it_print_funcs.h
idlgen: creating it_print_funcs.cpp
idlgen: creating it_random_funcs.h
idlgen: creating it_random_funcs.cpp
idlgen: creating Makefile
idlgen: creating Makefile.inc
```
The generated client application calls every operation in the server application and passes random values as parameters to the operations and attribute get/set methods. The server application then passes random values back in the inout, out, and return values of the operations.

To compile this application, ensure there is an Orbix daemon running and issue the following commands:

 $\mathrm{\textnormal{\$}$  make<sup>1</sup> % make putit % client server\_hostname

<sup>1.</sup> If you are using Microsoft Windows use nmake instead of make.

The client application invokes every operation, invokes all the attribute's get and set methods and displays the whole process to standard output.

This client/server application can be used to accomplish any of the following:

- **•** Demonstrating or testing an Orbix client/server application for a particular interface or interfaces.
- **•** Programmers can examine the generated code to see examples of how to initialize and pass parameters, and how to perform memory management of various IDL data types.
- **•** A starting point for a programmer's own application.

#### <span id="page-34-0"></span>**Generating a Partial Application**

The genie can generate a whole client/server application or it can just generate the parts desired by the programmer. To generate any kind of starting-point code from an IDL file (or files) you must first choose which kinds of code you wish to generate.

One area of repetitive coding in Orbix occurs when the programmer wishes to write the classes that implement the interfaces in the IDL file. To generate the skeleton implementation class for the account interface in the finance.idl file, you can run the genie application in this way:

```
idlgen cpp_genie.tcl -interface -incomplete account finance.idl
```
finance.idl: idlgen: creating account\_i.h idlgen: creating account\_i.cpp

The -interface option tells the genie to generate the classes that implement IDL interfaces. The -incomplete option means that such generated classes will be "incomplete", that is, their operations and attributes will have empty bodies (rather than generated bodies which illustrate how to initialize parameters and perform memory management). Specifying the name of an interface (account in the above example) causes the genie to consider only that interface when generating code.

The above command generates files account  $i.h$  and account  $i.c$ pp that provide a skeleton class called account\_i for implementing the account interface. For example, assume that the account interface is defined as follows:

```
// IDL
interface account {
  readonly attribute float balance;
  void makeLodgement(in float f);
  void makeWithdrawal(in float f);
};
```
The corresponding extract of generated code is:

```
// C++
class account_i : public virtual accountBOAImpl
{ 
public: 
   ...
   virtual void makeLodgement( 
      CORBA::Float f, 
      CORBA::Environment&_env = 
                     CORBA::IT_chooseDefaultEnv())
      throw(CORBA::SystemException); 
   virtual void makeWithdrawal( 
      CORBA::Float f, 
      CORBA::Environment&_env = 
                     CORBA::IT_chooseDefaultEnv())
      throw(CORBA::SystemException); 
   virtual CORBA::Float balance(
      CORBA::Environment&_env =
                     CORBA::IT_chooseDefaultEnv())
   ...
};
```
This saves the developer the time it would normally take to write this class by hand.
You can either explicitly enable specific code-generation options or you can use the -all option to turn them all on and then disable whichever options you do not want. For instance, the previous example could have been typed as:

idlgen cpp\_genie.tcl bank.idl -all -nosmart -noloader -nomakefile -noclient -noserver

By default, any wildcards specified on the command line are matched only against IDL interfaces in the specified file but if you specify the -include option then the wild cards are matched against IDL interfaces in all the included IDL files too.

## **Command Line Options to Generate Parts of an Application**

The C++ genie generates a complete application by generating different files, such as a client mainline (client.cpp), server mainline (server.cpp), smart proxies, classes that implement IDL interfaces, a makefile and so on. The C++ genie provides command line options to selectively turn the generation of each type of code on and off. In this way, you can instruct the C++ genie to generate as much or as little of an application as you want. [Table 3.1](#page-36-0) describes the various command line options:

| <b>Command line</b><br>option | <b>Purpose</b>                                                             |
|-------------------------------|----------------------------------------------------------------------------|
| -interface                    | Generates the classes that implement the<br>interfaces in the IDL.         |
| -smart                        | Generates smart proxy classes.                                             |
| -loader                       | Generates a single loader class for all the<br>interfaces in an IDL.       |
| -server                       | Generate a simple server mainline.                                         |
| -client                       | Generate a simple client application.                                      |
| -incomplete                   | Generates skeletal clients and servers.                                    |
| -makefile                     | Generates a Makefile that can build the server<br>and client applications. |

<span id="page-36-0"></span>**Table: 3.1:** *C++ Genie Command Line Options*

These command line arguments are detailed in the following sections.

#### **-interface: Classes that Implement Interfaces**

You can generate the classes that implement the interfaces in an IDL file by using the -interface option:

idlgen cpp\_genie.tcl -interface bank.idl

This generates a class header and implementation code for each interface that appears in the IDL file.

Consider the interface account that appears in the bank.idl file. The account interface is implemented by a class of the same name but suffixed by  $\_i$ . The suffix is specified by the  $default.cpp.time$  class suffix setting in the idlgen.cfg configuration file. The account\_i class is also created in a file of the same name.

There are two mechanisms for implementing an interface: the TIE approach and the BOAImpl approach. The genie allows you to specify which one is to be used. The option -boa specifies the BOAImpl approach, for example:

idlgen cpp\_genie.tcl -interface -boa bank.idl

The option -tie specifies the TIE approach, for example:

idlgen cpp\_genie.tcl -interface -tie bank.idl

The default approach is specified by the  $\text{default}$ .cpp\_genie.want\_boa\_entry in idlgen.cfg.

By default, an function called  $_{\text{this}}($  ) is generated for each implementation class. This operation provides a reference to the CORBA object. For interfaces implemented using the BOA approach, \_this() simply returns this. For interfaces implemented using the TIE approach,  $_{\text{this}}$  returns the back pointer which was initialized in a static create() method (which is described in the next paragraph). The  $_{\text{this}}$  function makes it possible for a TIE object to pass itself as a parameter to an IDL operation.

**Note:** The -nothis command-line option can be used to suppress the generation of the this() operation.

Another related matter is how the constructors of a class that implements an interface are used. In the code generated by the C++ genie, constructors are protected and hence cannot be called directly from application code. Instead, objects are created by calling a public static operation called \_create(). If the TIE approach is used for implementing interfaces, then the algorithm used in the implementation of this operation is as follows:

```
// C++
foo_ptr foo_i::_create(const char *marker,
                      CORBA::LoaderClass *l=0)
{
  foo_i* obj
  foo_ptr tie_obj;
1 obj = new foo i(marker, 1);
2 tie_obj = new TIE_foo(foo_i)(obj, marker, 1);
3 obj->m_this = tie_obj; // set the back ptr
  return tie_obj;
}
```
The  $_c$  create() operation calls the constructor (1). It then creates the TIE wrapper object (2) and sets a back pointer from the implementation object to its TIE wrapper (3). If the BOA approach is used instead then steps (2) and (3) are omitted. By providing this \_create() operation, you can ensure that there is a consistent way for application code to create CORBA objects, irrespective of whether the TIE or BOA approach is used.

Another matter to be aware of is how modules affect the name of the implementation class. The C++ genie flattens interface names that appear in modules.

Consider this short extract of IDL:

```
// IDL
module finance {
   interface account {
      ...
   };
};
```
The account interface here is implemented by a class finance\_account\_i. The interface name has been flattened with the module name.

#### **-smart: Smart Proxies**

Use the -smart option to generate smart proxy classes for all the interfaces in an IDL file:

idlgen cpp\_genie.tcl -smart bank.idl

This generates a smart proxy class header and corresponding skeletal implementation for each interface that appears in the IDL file.

Again, consider the interface account that appears in the bank.idl file. The account interface will have a smart proxy class called smart\_account. The smart\_ prefix is specified by the entry default.cpp.smart\_proxy\_prefix in idlgen.cfg. The smart\_account class is also created in a file of the same name and with a class definition of the following form:

```
// C++
class smart_account : public virtual account
{
public:
  smart_account(
     char *OR,
     CORBA::Boolean diagnostics);
  virtual ~smart_account();
  virtual void makeLodgement(
     CORBA::Float f,
     CORBA::Environment& _env =
              CORBA::IT_chooseDefaultEnv())
     throw(CORBA::SystemException);
  virtual void makeWithdrawal(
     CORBA::Float f,
     CORBA::Environment& _env =
           CORBA::IT_chooseDefaultEnv())
     throw(CORBA::SystemException);
  virtual CORBA::Float balance(
     CORBA::Environment& _env =
           CORBA::IT_chooseDefaultEnv())
};
```
A corresponding smart proxy factory class is also created and appears in the same file. In the case of the smart account proxy class, the corresponding factory class is of the form:

```
// C++
class smart_accountProxyFactoryClass
         : public virtual accountProxyFactoryClass
{
public:
  smart_accountProxyFactoryClass(
     CORBA::Boolean factoryDiagnostics,
     CORBA::Boolean proxyDiagnostics);
  virtual ~smart accountProxyFactoryClass();
  virtual void *New(
     char *OR,
     CORBA::Environment&);
  virtual void *New(
     ObjectReferenceImpl *OR, 
     CORBA::Environment&);
};
```
The constructor for this smart proxy factory takes two boolean parameters. The first is used to turn diagnostic messages on and off in the New() operation of the factory object. The second parameter is used to turn diagnostic messages on and off in the operations of smart proxy objects. These diagnostic messages can be useful both as a teaching aid and as a debugging aid.

A single instance of the smart proxy factory class is created at the end of the generated source file, which in this case is the smart\_account.cpp file:

```
smart_accountProxyFactoryClass
        my_smart_accountProxyFactoryClass(1,1);
```
The parameters passed to the constructor of this smart proxy factory activate both forms of diagnostics. You can edit these parameters to turn off the diagnostics if required.

#### **-loader: Loaders**

Use the -loader option to generate a single loader class for all the interfaces in an IDL file:

idlgen cpp\_genie.tcl -loader bank.idl

This generates a single class that can be used as a loader for all the interface types that exist in the processed IDL file.

The loader class is of the form:

```
// C++
class loader : public CORBA::LoaderClass
{
public:
  loader(CORBA::Boolean printDiagnostics);
  virtual ~loader();
  virtual CORBA::Object_ptr load(
     const char *it interface.
     const char *marker,
     CORBA::Boolean isLocalBind,
     CORBA::Environment&);
  virtual void save(
    CORBA::Object_ptr obj,
     CORBA::saveReason reason,
     CORBA::Environment&);
  virtual void record(
     CORBA::Object_ptr obj,
     char *&marker,
     CORBA::Environment&);
  virtual CORBA::Boolean rename(
     CORBA::Object_ptr obj,
     char *&marker,
     CORBA::Environment&);
};
```
Like the smart proxy factory, the constructor for a loader takes a boolean parameter which is used to turn diagnostic messages on and off.

**Note:** The creation of the loader is in the generated server.cpp main file and uses a true value when creating the loader, thereby enabling diagnostic messages. You can alter this if required.

The load() operation on this loader recreates an object by calling the static create operation of the appropriate implementation class. The save() operation on a loader delegates its responsibility by calling the loaderSave() operation on the specified object. Each implementation class generated by the genie is given this operation loaderSave().

#### **-server: Server Mainline**

Use the -server option to generate a simple server mainline:

idlgen cpp\_genie.tcl -server bank.idl

This generates a file called server.cpp which is of the form:

```
// C++
int main(int argc, char **argv)
{
  loader *srvLoader;
  account_var obj1;
  bank var obj2;
  CORBA::Orbix.setDiagnostics(1);
  try {
     CORBA::Orbix.impl_is_ready("bankSrv", 0);
  } catch(CORBA::SystemException &ex) {
     cerr << "impl_is_ready() failed" << endl
          << ex << endl;
     ext(1);}
  obj1 = account_i::create('account-1");
  obj2 = bank_i::create("bank-1");
  try {
     CORBA::Orbix.processEvents();
  } catch(CORBA::SystemException &ex) {
     cerr << "processEvents() failed" << endl
```

```
<< ex << endl;
      exit(1);}
  return 0;
};
```
If a loader had been requested by using the -loader option:

idlgen cpp\_genie.tcl -server bank.idl

The server code would have included the following lines:

```
// C++
loader* srvLoader = new loader(1);obj1 = account_i::create("account-1",srvLoader);
obj2 = bank_i::create("bank-1",srvLoader);
```
### **-client: Client Application**

Use the -client option to generate a simple client application:

```
idlgen cpp_genie.tcl -client bank.idl
```
This generates a source file client.cpp with a simple main(). The client first binds to all of the objects in the server (one bind per interface that appears in the IDL file). It then calls every operation and attribute  $qet()$  and  $set()$  method with random values for parameters.

The client source file is of the form:

```
1/ C_{++}int main(int argc, char **argv)
{
  account_var obj1;
  bank_var obj2;
  parse cmd line args(argc, argv);
  CORBA::Orbix.setDiagnostics(1);
  try {
     obj1 = account::bind("marker-1:bankSrv", host);
     obj2 = bank::\_bind("marker-2:bankSrv", host);
```

```
} catch(CORBA::SystemException &ex) {
   cerr << "_bind() failed" << endl
   << ex << endl;
  exit(1);}
call account get balance(obj1);
call_account_makeLodgement(obj1);
call_account_makeWithdrawal(obj1);
call_bank_newAccount(obj2);
call_bank_deleteAccount(obj2);
return 0;
```
}

#### **-incomplete: Skeletal Clients and Servers**

If the  $\text{-client}$  option is specified then, by default, the C++ genie generates a file called call\_funcs.cpp which contains functions to invoke all the operations and attributes of objects in the server. These functions assign random values to the parameters of operations. They also print out the values of parameters that they send (and those that are received back as out parameters). Utility functions to assign random values to IDL type are generated in the file it\_random\_funcs.cpp, and utility functions to print the values of IDL type are generated in the file it print funcs.cpp.

Likewise, if the -interface option is specified then, by default, the C++ genie generates bodies of operations and attributes which print the values of in and out parameters, and also assign random values for the out parameters.

These bodies of the generated server-side operations and the client-side calling functions mean that the C++ genie can produce a complete application which can be compiled and run straight away. This is very useful for quickly producing a demo or proof-of-concept prototype. However, it also serves another useful purpose: the generated code provides a working example of how to initialize parameters (albeit with random values), invoke operations, throw and catch exceptions, and perform memory management.

If you do not want the  $C^{++}$  genie to generate the bodies of operations, attributes or the client-side calling functions then you can use the -incomplete command-line option.

#### **-makefile: Makefile**

Use the -makefile option to obtain a makefile that can build the server and client applications. The makefile also provides two other targets: clean and putit.

make clean make putit

The putit target registers the server in the Implementation Repository and the clean target removes any files generated during compilation and linking.

## **A Few Other Options**

There are a number of other miscellaneous command line arguments that may come in useful. These are:

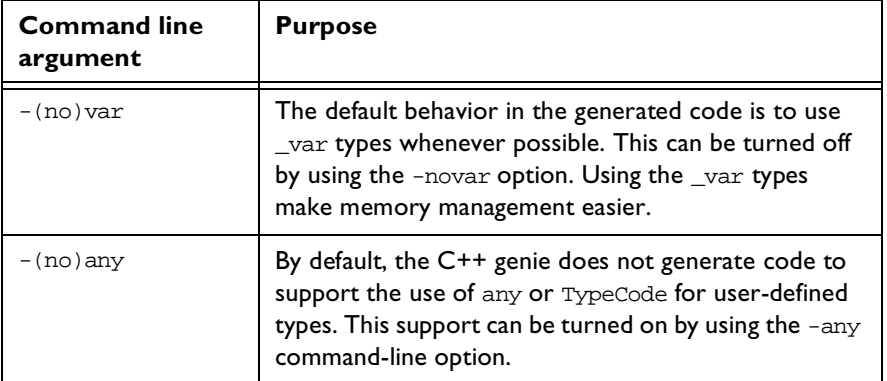

**Table: 3.2:** *Miscellaneous Command Line Arguments*

**Note:** For a full list of the command line options for the Orbix C++ Genie please refer to the Appendix, under the section ["User's Reference" on](#page-266-0)  [page 251](#page-266-0).

# **Generating Signatures of Individual Operations with cpp\_op.tcl**

The C++ genie is useful when starting a new project. However, IDL interfaces often change during application development. For example, a new operation might be added to an interface, or the signature of an existing operation might be changed. Whenever such a change occurs, you have to update existing C++ code with the signatures of the new or modified operations. This is where the  $\text{cpp}$   $\text{cpp}$ ,  $\text{tcl}$  genie is useful. This genie prints the C++ signatures of specified operations and attributes to a file. The user can then paste these operations back into the target source files.

Imagine that the operation newAccount() is added to the interface bank. To generate the new operation run the genie in this way:

```
idlgen cpp_op.tcl bank.idl "*::newAccount"
```
idlgen: creating tmp Generating signatures for bank::newAccount

As this example shows, you can use wildcards to specify the names of operations or attributes. If you do not explicitly specify any operations or attributes then the wild card "\*" is used by default (which causes the signatures of all operations and attributes to be generated). By default, this genie writes the generated operations into the file tmp. You can specify an alternative file name by using the -o command-line option:

```
idlgen cppsig.tcl bank.idl -o ops.txt "*::newAccount"
```
idlgen: creating ops.txt Generating signatures for bank::newAccount

By default, wild cards are matched only against the names of operations and attributes in the specified file. If you specify the -include option then the wildcards are matched against all operations and attributes in the included IDL files too.

# **Creating Print Functions for IDL Types with cpp\_print.tcl**

This genie generates utility functions to print IDL data types. It is run as follows:

```
idlgen cpp_print.tcl foo.idl
```

```
idlgen: creating it_print_funcs.h
idlgen: creating it_print_funcs.cpp
```
The names of the generated files are always it\_print\_funcs.  $\{h, cpp\}$ , regardless of the name of the input IDL file. The functions in these generated files all have names of the form  $IT$  print XXX where XXX is the name of an IDL type. To illustrate these print functions, consider the following IDL definitions:

```
// IDL
enum employee_grade {temporary, junior, senior};
struct EmployeeDetails {
  string name;
  long id;
  double salary;
  employee_qrade qrade;
};
```
typedef sequence<EmployeeDetails> EmployeeDetailsSeq;

When you run  $cpp$  print.tcl on the file containing the above IDL types, utility print functions are generated for all the user-defined IDL types in that IDL file (and also for the built-in IDL types). The generated print utility function for the EmployeeDetailsSeq type has the following signature:

```
void IT_print_EmployeeDetailsSeq(ostream &out,
         const EmployeeDetailsSeq &seq,
        int indent = 0);
```
The signatures of print functions for the other IDL types are similar. This function takes three parameters. The first parameter is the ostream to be used for printing. The second parameter is the IDL type to be printed. The final parameter, indent, specifies the indentation level at which the IDL type is to be printed. This parameter is ignored when printing simple types such as long,

short, string, and so on. It is only used when printing a compound type such as a struct, in which case the members *inside* the struct should be indented one level deeper than the enclosing struct.

An example of using the print functions is shown below:

```
#include "it_print_funcs.h"
void foo_i::op(const EmployeeDetailsSeq &emp, ...)
{
       if (m_do_logging) {
               //--------
               // Write parameter values to a log file.
               //--------
               cout \langle \rangle \langle \rangleIT_print_EmployeeDetailsSeq(m_log, emp, 1);
               cout << endl;
        }
        ... // Rest of operation.
}
```
The contents of the log file written by the above snippet of code might look like the following:

```
op() called; 'emp' parameter =
     sequence EmployeeDetailsSeq length = 2 { 
        [0] = struct EmployeeDetails {
                 name = "Joe Bloggs"
                id = 42 salary = 29000
                 grade = 'senior'
             } //end of struct EmployeeDetails
        [1] = struct EmployeeDetails {
                 name = "Joan Doe"
                id = 96 salary = 21000
                 grade = 'junior'
             } //end of struct EmployeeDetails
     } //end of sequence EmployeeDetailsSeq
```
Aside from their use as a logging aid, these print functions can also be a very useful debugging aid. For example, consider a client application that reads information from a database, stores this information in an IDL struct and then passes this struct as a parameter to an operation in a remote server. If you wanted to confirm that the code to populate the fields of the struct from information in a database was correct then you could use a generated print function to examine the contents of the struct.

The C++ genie makes use of cpp\_print.tcl so that the generated client and server applications can print diagnostics showing the values of parameters that are passed to operations.

# **Creating Random Functions for IDL Types with cpp\_random.tcl**

This application generates utility functions to assign random values to IDL data types. It is run as follows:

idlgen cpp\_random.tcl foo.idl

idlgen: creating it\_random\_funcs.h idlgen: creating it\_random\_funcs.cpp

The names of the generated files are always  $it\_random\_funcs.\{h,cpp\},$ regardless of the name of the input IDL file. The functions in these generated files all have names of the form IT\_random\_XXX where XXX is the name of an IDL type. The functions generated for small IDL types (long, short, enum, and so on) return the random value. Thus, you can write code as follows:

```
CORBA::Long l;
CORBA::Double d;
colour col; // an enum type
CORBA::String_var str;
l = IT random long();d = IT\_random\_double();
col = IT random col();
str = IT_random_string();
```
However, in the case of compound types (struct, union, sequence, and so on), it would be inefficient to return the random value (since this would involve copying a potentially large data-type on the stack). Instead, for these compound types, the generated function assigns a random value directly to a reference parameter. For example:

```
CORBA::Any any;
EmployeeDetails emp; // a struct
EmployeeDetailsSeq seq; // a sequence
IT_random_any(any);
IT random EmployeeDetails(emp);
```
IT\_random\_EmployeeDetailsSeq(seq);

Aside from the functions to assign random values for various IDL types, the following are also defined in the generated files:

```
void IT_random_set_seed(unsigned long new_seed);
unsigned long IT_random_get_seed();
long IT random get rand(unsigned long range = 65536UL);
void IT_random_reset_recursive_limits();
```
IT\_random\_set\_seed() is used to set the seed for the random number generator.

IT\_random\_get\_seed() returns the current value of this seed.

IT\_random\_get\_rand() returns a new random number in the specified range.

IDL allows the declaration of recursive types. For example:

```
struct tree {
  long data;
  sequence<tree> children;
};
```
When generating a random tree, the IT\_random\_tree() function calls itself recursively. Care must be taken to ensure that the recursion terminates. This is done by putting a limit on the depth of the recursion.

IT random reset recursive limits() is used to reset the limit for a recursive struct, a recursive union and type any (which can recursively contain other any objects).

The generated random functions can be a very useful prototyping tool. For example, when developing a client-server application, you often want to concentrate your efforts initially on developing the server. You can write a client quickly that uses random values for parameters when invoking operations on the server. In doing this, you will have a primitive client that can be used to test the server. Then when you have made sufficient progress in implementing and debugging the server, you can concentrate your efforts on implementing the client application so that it uses non-random values for parameters.

The  $C++$  genie makes use of  $cpp\_random.tcl$  so that the generated client can invoke operations (albeit with random parameter values) on objects in the server.

# **Creating Equality Functions for IDL Types with cpp\_equal.tcl**

The  $C^{++}$  language provides a built-in operator==() for the basic types such as long and  $float. C++ also allows you to define operator =() in classes.$ However, the OMG mapping from IDL to C++ does not specify that operator==() is provided in the C++ data-types representing IDL types. Thus, if EmployeeDetails is an IDL struct then, unfortunately, you *cannot* write C++ code such as:

```
EmployeeDetails emp1;
EmployeeDetails emp2;
... // initialise emp1 and emp2
if (emp1 == emp2) { ... }
```
Instead, you have to write code which laboriously compares each field inside emp1 and emp2. The cpp\_equal.tcl application addresses this issue by generating functions to test for equality of IDL data types. It is run as follows:

```
idlgen cpp_equal.tcl foo.idl
```

```
idlgen: creating it_equal_funcs.h
idlgen: creating it_equal_funcs.cpp
```
The names of the generated files are always it equal funcs.  $\{h,cpp\}$ , regardless of the name of the input IDL file. The functions in these generated files all have names of the form  $IT\_is\_eq\_XXX$  where XXX is the name of an IDL type. You can use these functions as follows:

EmployeeDetails emp1; EmployeeDetails emp2;

```
... // initialise emp1 and emp2
if (IT_is_eq_EmployeeDetails(emp1,emp2)) { ... }
```
These equality testing functions are generated for type any, TypeCode, and every IDL struct, union, sequence, array, and exception. The function IT\_is\_eq\_obj\_refs() is provided to test the equality of two object references.

## **Configuration Settings**

The configuration settings for the C++ genie are contained in the scope default.cpp\_genie in the idlgen.cfg configuration file.

Some other settings are not, technically speaking, settings specifically for the C++ genie, but are settings used by the std/cpp\_boa\_lib.tcl library, which maps IDL constructs to their C++ equivalents. As the C++ genie uses this library extensively, its outputs are affected by these settings. They are held in the scope default.cpp.

For a full listing of these settings please refer to [Appendix A](#page-266-0) on [page 251.](#page-266-0)

# **4**

# **Orbix C++ Client/Server Wizard**

*The Orbix C++ Client/Server Wizard is a graphical user interface that allows you to develop and compile an entire C++ application from an IDL file – both client and server. It is easy to use: you just point and click.*

The Orbix C++ genie described in [Chapter "Ready-to-use Genies for Orbix](#page-32-0)  [C++" on page 17](#page-32-0) allows you to develop C++ applications from the commandline. But if you use Microsoft Visual Studio 6.0 in Windows to build your C++ applications, you do not even need to use the command-line.

The Orbix C++ Client/Server Wizard is a Windows tool that you can use within the Visual Studio environment. It acts as a wrapper for the C++ genie, and permits you to:

- **•** Choose which IDL files you want to convert to C++.
- **•** Convert them to C++ client or server files with the Orbix C++ genie.
- **•** Build the files into a working application using Visual Studio's normal build mechanism.

# **Using the Wizard**

Using the wizard to build a C++ application from an IDL file is a simple four stage process:

- 1. Start the wizard from within Visual Studio.
- 2. Choose your IDL file.
- 3. Decide whether to generate client or server code.
- 4. Build the application with the generated code.

## **Starting the Wizard**

The wizard files are inserted into your Developer Studio directory automatically during the Orbix C++ installation process. Therefore to start the wizard:

- 1. Run Visual Studio.
- 2. Select **File**→**New.**
- 3. Select **IONA Orbix C++ Client/Server Wizard** in the Projects window, giving your new project an appropriate name. The **IONA Orbix C++ Wizard – Step 1of 2** window is displayed as shown in [Figure 4.1](#page-56-0).
- 4. Select **Browse** to choose the IDL file from which you want to generate C++ code.
- 5. Select **Client** or **Server**, to generate C++ for client or server application. If you want to generate a set of code for both types of application, simply run the wizard twice.
- 6. Select **Advanced** if you want to set some advanced options.
- 7. Select **Next** to continue the process.

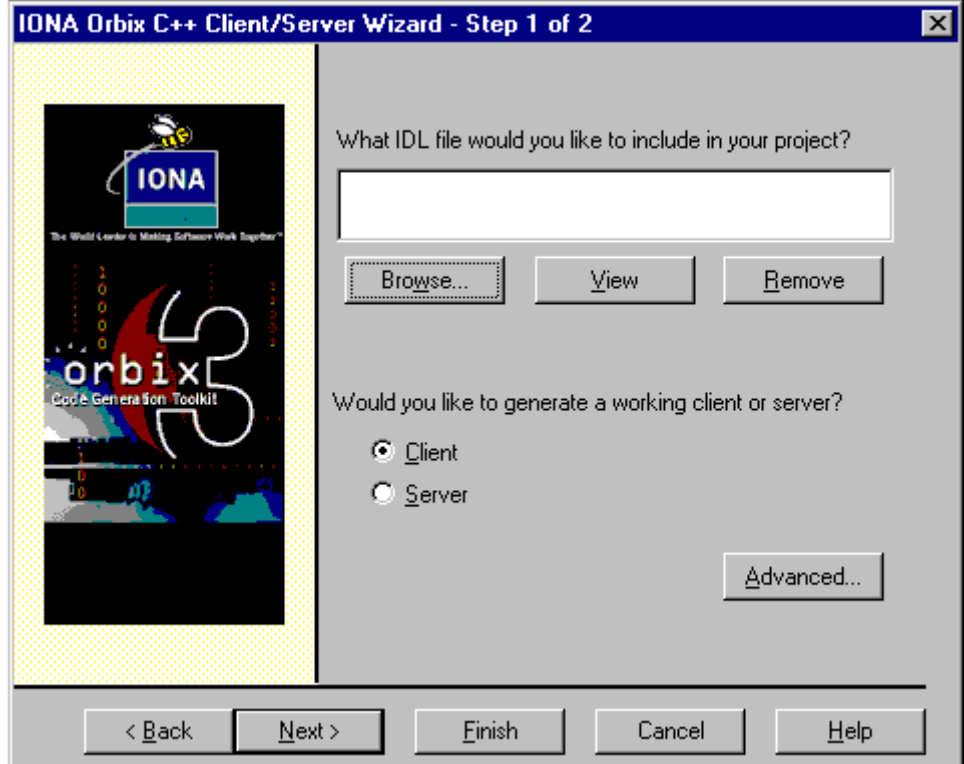

<span id="page-56-0"></span>**Figure 4.1:** *Client/Server Wizard: Browsing for IDL Files*

## **Advanced Code Generation Options**

When you select **Advanced** from the window shown in [Figure 4.1](#page-56-0), the **Advanced Code Generation Options** window is displayed, as shown in [Figure 4.2:](#page-57-1)

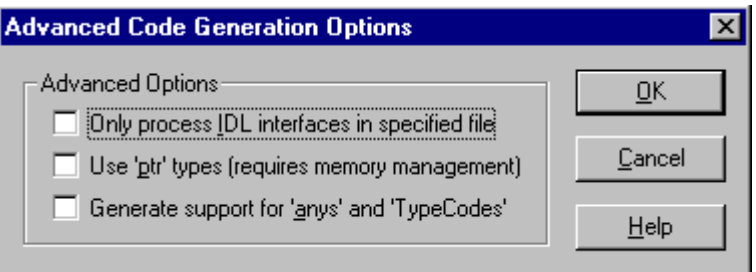

**Figure 4.2:** *Advanced Code Options Window*

You can set three options, which are described in [Table 4.1:](#page-57-0)

<span id="page-57-1"></span><span id="page-57-0"></span>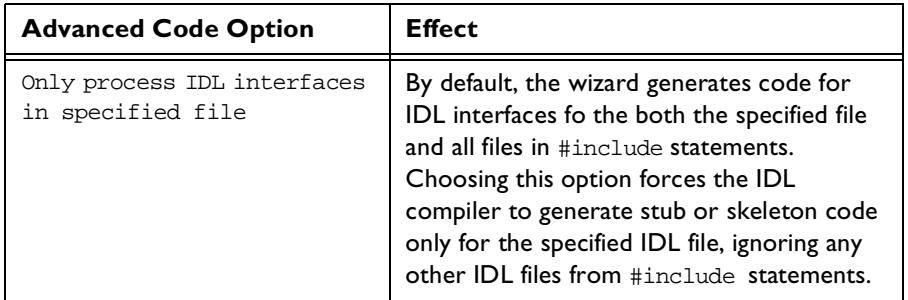

**Table: 4.1:** *Advanced Code Options*

| <b>Advanced Code Option</b>                     | Effect                                                                                                    |
|-------------------------------------------------|----------------------------------------------------------------------------------------------------|
| Use 'ptr' types (requires<br>memory management) | By default, all object references (both<br>proxies and implementation objects) in your<br>generated code are managed by the _var<br>type. The $\mathop{\text{var}}$ type is a smart pointer that<br>has the ability to manage the memory<br>associated with the object reference. You<br>can, however, choose to use the more<br>primitive $\pm$ pt $\pm$ type, which performs no<br>memory management on the object that it<br>refers to. |
| Generate support for 'anys'<br>and 'TypeCodes'  | If your IDL constructs utilize the any<br>CORBA data type, then you should turn this<br>switch on to instruct the Orbix IDL<br>compiler to generate helper types and<br>methods to allow you to insert and extract<br>your complex types into and out of an any.                                                                                                    |

**Table: 4.1:** *Advanced Code Options*

## **Generating Client Code**

When you generate an Orbix C++ client, you are presented with the window shown in [Figure 4.3.](#page-59-0) You can choose to generate Smart Proxy code for your client by selecting **Generate Smart Proxies**.

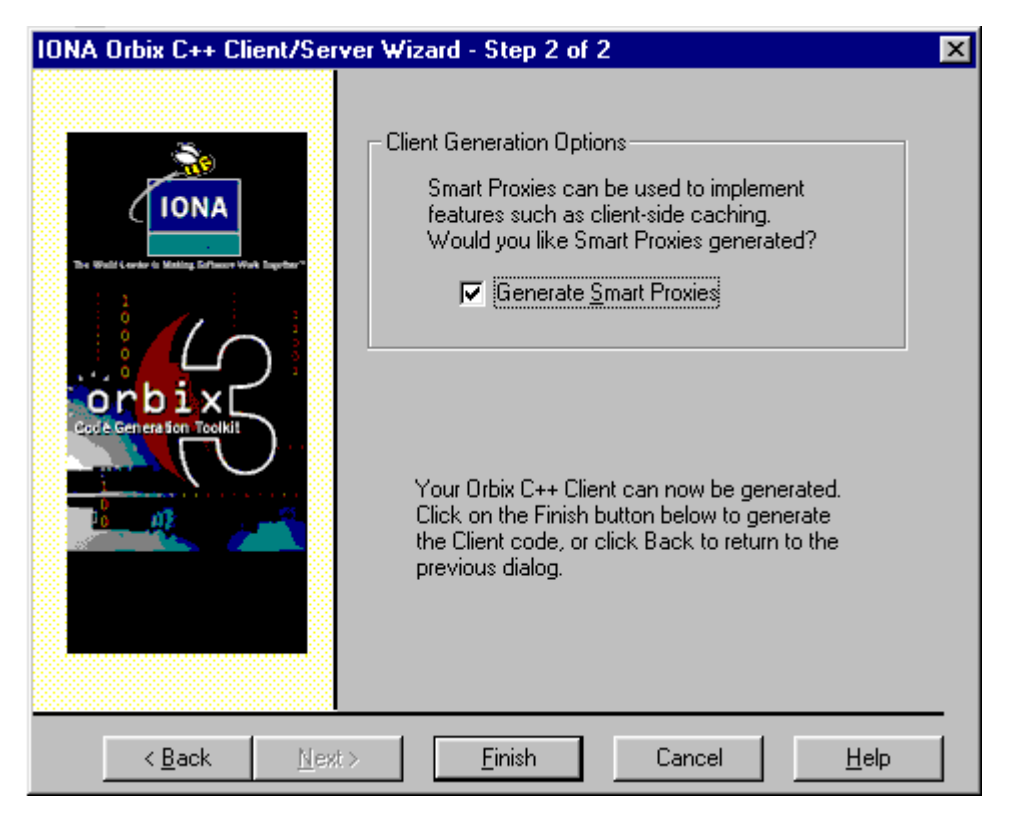

**Figure 4.3:** *Client Generation Options*

<span id="page-59-0"></span>Smart Proxies are useful enhancements that enable you to override client requests made through IDL stubs. They can be added to and removed from your project without any changes required to the usual client code. Smart Proxies are typically used to implement features like client side caching, reporting or monitoring.

Once you have chosen whether or not you would like to have Smart Proxies generated, select the **Finish** button to complete the generation of your CORBA client.

## **Generating Server Code**

When you generate an Orbix C++ server, you are presented with the window shown in [Figure 4.4.](#page-60-0) You have several options to tailor the generated server code.

<span id="page-60-0"></span>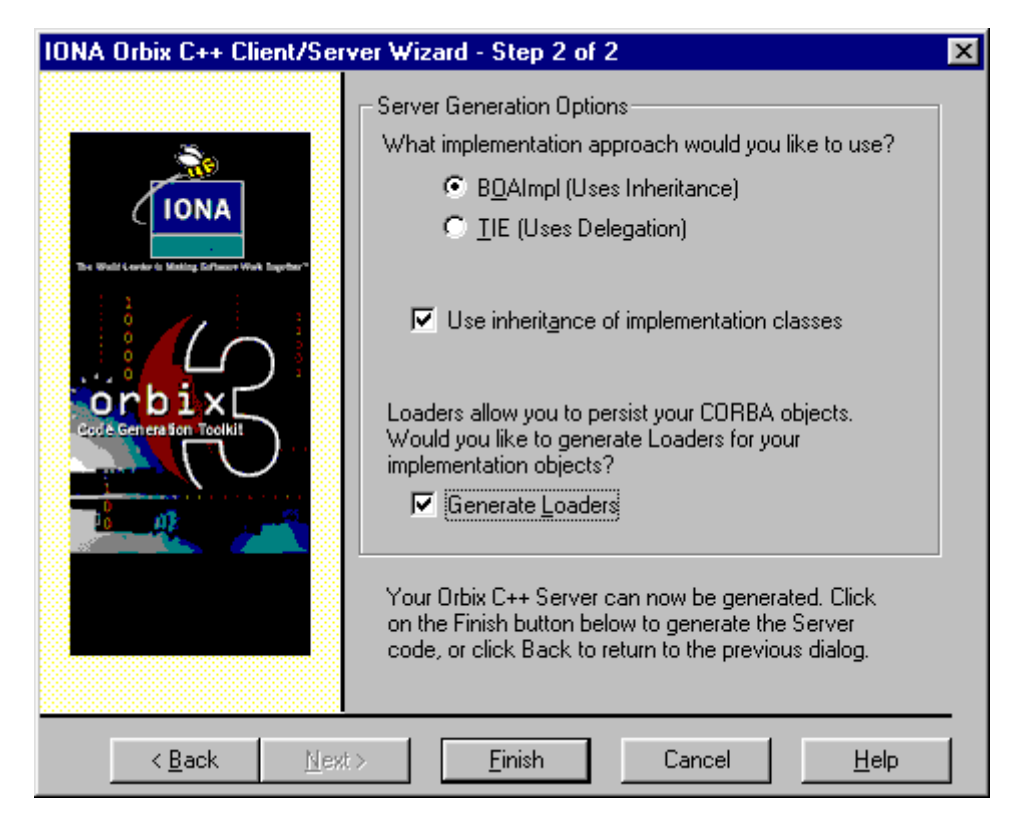

**Figure 4.4:** *Server Generation Options*

By default, your implementation objects will use the **BOAImpl** approach to associate them with their corresponding interfaces. This approach uses inheritance to make the association. However you can choose to use the **TIE** approach instead - this employs delegation to associate the implementation objects with the IDL interfaces. The choice is purely one of personal preference and has no implications for client code.

If you select **Uses inheritance of implementation classes**, your implementation objects inherit from each other. For example, if you have an IDL interface called Account and derived the CheckingAccount interface from it, then the generated C++ implementation of the interface CheckingAccount (usually called CheckingAccount\_i) inherits its base functionality from the C++ implementation class Account\_i.

You can choose to create loaders for your implementation objects by selecting **Generate Loaders**. Loaders are very useful for serializing (reading or writing) your objects to and from files or a database. The loader that is generated simply delegates the "Loading" and "Saving" process to the actual implementation objects that need to be serialized.

Once you have tailored your server options, select the **Finish** button to complete the generation of your CORBA server.

# **Building Your CORBA C++ Application**

Once you have made your decisions about how to build your client or server code files, you can sit back and watch the Wizard generate your files, as shown in [Figure 4.5](#page-62-0):

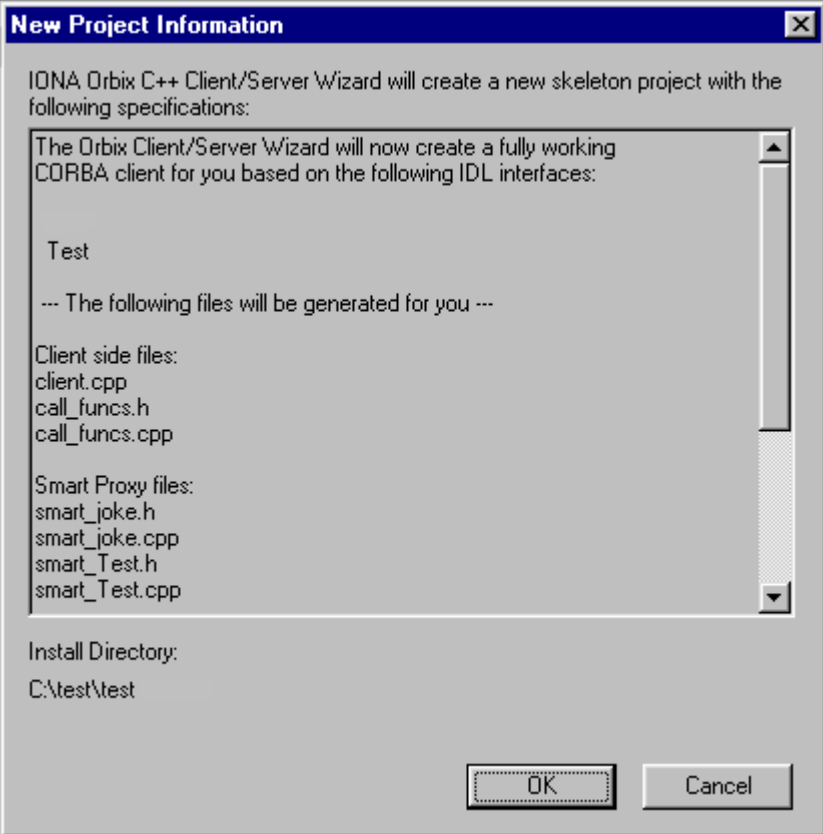

<span id="page-62-0"></span>**Figure 4.5:** *Building a C++ Project with the Wizard*

Once this process is complete, your C++ files are available as a Visual Studio project, where you can work with them as you choose, or just go ahead and build a final application by selecting **Build**→**Build.**

# **5**

# **Ready-to-use Genies for OrbixWeb**

*The Code Generation Toolkit is packaged with several genies for use with IONA's product OrbixWeb which maps CORBA IDL to the Java language. This chapter explains what these genies are and how to use them effectively.*

# **Using the Java Genie to Kickstart New Projects**

Many people start a new project by copying some code from an existing project and then editing this code to change the names of variables, signatures of operations, and so on. This is boring and time-consuming work. The Java genie (java\_genie.tcl) is a powerful utility which eliminates this task. If you have an IDL file that defines the interfaces for your new project then the Java genie can generate a demonstration, client-server application that contains all the startingpoint code that you are likely to need for your project. In just a few seconds, the Java genie can give your project a kickstart, and make you productive immediately.

## **Generating a Complete Client/Server Application**

You can use the Java genie to generate a complete client/server application. It produces a makefile and a complete set of compilable code for both a client and server for the specified interfaces. For example:

```
idlgen java_genie.tcl -all -jp "myPackage" finance.idl
finance.idl: myPackage\
idlgen: creating accountImpl.java
idlgen: creating bankImpl.java
idlgen: creating Smartaccount.java
idlgen: creating Smartbank.java
idlgen: creating loader.java
idlgen: creating server.java
idlgen: creating client.java
idlgen: creating accountCaller.java
idlgen: creating bankCaller.java
idlgen: creating PrintFuncs.java
idlgen: creating RandomFuncs.java
idlgen: creating Makefile
idlgen: creating Makefile.inc
```
The generated client application calls every operation in the server application and passes random values as parameters to the operations and attribute get/set methods. The server application then passes random values back in the inout, out and return values of the operations.

To compile this application, ensure there is an OrbixWeb daemon running and issue the following commands:

 $make<sup>1</sup>$ make putit client server hostname

The client application invokes every operation, invokes all the attribute's get and set methods and displays the whole process to standard output.

This client/server application can be used to accomplish any of the following:

<sup>1.</sup> If you are running IDLgen on Windows use nmake instead of make, or use the automatically generated batch file.

- **•** Demonstrating or testing an OrbixWeb client/server application for a particular interface or interfaces.
- **•** Programmers can examine the generated code to see examples of how to initialize and pass parameters.
- **•** A starting point for a programmer's own application.

## **Generating a Partial Application**

The genie can generate a whole client/server application or it can just generate the parts desired by the programmer. To generate any kind of starting-point code from an IDL file (or files) you must first choose which kinds of code you wish to generate.

One area of repetitive coding in OrbixWeb occurs when the programmer wishes to write the classes that implement the interfaces in the IDL file. To generate the skeleton implementation class for the account interface in the finance.idl file, you can run the genie in this way:

idlgen java\_genie.tcl -interface -incomplete account finance.idl

finance.idl: idlgen: creating accountImpl.java

The -interface option tells the genie to generate the classes that implement IDL interfaces. The -incomplete option means that such generated classes will be "incomplete", that is, their operations and attributes will have empty bodies (rather than generated bodies which illustrate how to initialize parameters). Specifying the name of an interface (account in the above example) causes the genie to consider only that interface when generating code.

The above command generates the file accountImpl. java that provides a skeleton class called accountImpl for implementing the account interface. For example, assume that the account interface is defined as follows:

```
// IDL
interface account {
  readonly attribute float balance;
  void makeLodgement(in float f);
  void makeWithdrawal(in float f);
};
```
The corresponding extract of generated code is:

```
// Java
public class accountImpl extends accountImplBase
{ 
...
  public void makeLodgement( 
      float f, 
         throw(org.omg.CORBA.SystemException); 
  public void makeWithdrawal( 
      float f, 
         throw(org.omg.CORBA.SystemException); 
  public org.omg.CORBA.Float balance();
      ...
};
```
This saves the developer the time it would normally take to write this class by hand.

You can either explicitly enable specific code-generation options or you can use the -all option to turn them all on and then disable whichever options you do not want. For instance, the previous example could have been typed as:

```
idlgen java_genie.tcl bank.idl -all -nosmart -noloader -nomakefile
     -noclient -noserver -jp "myPackage"
```
By default, any wildcards specified on the command line are matched only against IDL interfaces in the specified file but if you specify the -include option then the wild cards are matched against IDL interfaces in all the included IDL files too.

## **Command Line Options to Generate Parts of an Application**

The Java genie generates a complete application by generating different files, such as a client mainline (client, java), server mainline (server, java), smart proxies, classes that implement IDL interfaces, a makefile and so on. The Java genie provides command-line options to selectively turn the generation of each type of code on or off. In this way, you can instruct the Java genie to generate as much or as little of an application as you want. [Table 5.1](#page-68-0) summarizes the Java genie command-line arguments:

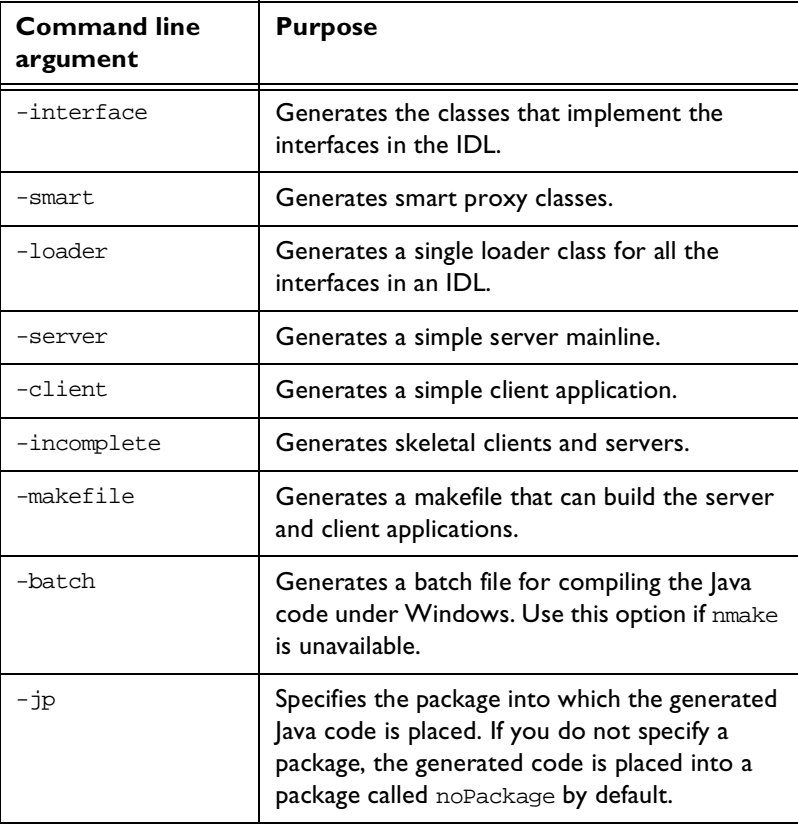

#### **Table: 5.1:** *Java Genie Command Line Arguments*

<span id="page-68-0"></span>These command line arguments are detailed in the following sections.

#### **-interface: Classes that Implement Interfaces**

You can generate the classes that implement the interfaces in an IDL file by using the -interface option:

idlgen java\_genie.tcl -interface bank.idl -jp "myPackage"

This generates a class and implementation code for each interface that appears in the IDL file.

Consider the interface account that appears in the bank.idl file. The account interface is implemented by a class of the same name but suffixed by  $\text{Impl.}$  The suffix is specified by the default.java.impl\_class\_suffix setting in the idlgen.cfg configuration file. The accountImpl class is also created in a file of the same name.

There are two mechanisms for implementing an interface: the TIE approach and the BOAImpl approach. The genie allows you to specify which one is to be used. The option -boa specifies the BOAImpl approach, for example:

idlgen java\_genie.tcl -interface -boa bank.idl -jp "myPackage"

The option -tie specifies the TIE approach, for example:

idlgen java\_genie.tcl -interface -tie bank.idl -jp "myPackage"

The default approach is specified by the default.cpp\_genie.want\_boa entry in idlgen.cfg.

This operation provides a reference to the CORBA object. For interfaces implemented using the BOA approach, \_this simply returns this. For interfaces implemented using the TIE approach, \_this returns the back pointer which was initialized in a static \_create operation (which is described in the next paragraph). The \_this operation makes it possible for a TIE object to pass itself as a parameter to an IDL operation.

**Note:** The -nothis command-line option can be used to suppress the generation of the \_this operation.

Another related matter is how the constructors of a class that implements an interface are used. In the code generated by the Java genie, constructors are protected and hence cannot be called directly from application code. Instead,

objects should be created by calling a public static operation called create. If the TIE approach is used for implementing interfaces, then the algorithm used in the implementation of this operation is as follows:

```
// Java
foo _create( String marker, LoaderClass l)
{
  fooImpl obj
  foo tie_obj;
1 obj = new fooImpl(marker, 1);
2 tie_obj = new _tie_foo(obj, marker, ());
3 obj.m this = tie obj; \frac{1}{2} set the back ptr
  return tie_obj;
}
```
The create operation calls the constructor (1). It then creates the TIE wrapper object (2) and sets a back pointer from the implementation object to its TIE wrapper (3). If the BOA approach is used instead then steps (2) and (3) are omitted. By providing this create operation, you can ensure that there is a consistent way for application code to create CORBA objects, irrespective of whether the TIE or BOA approach is used.

Another matter to be aware of is how modules affect the name of the implementation class. The Java genie chooses to flatten interface names that appear in modules.

Consider this short extract of IDL:

```
// IDL
module finance {
   interface account {
      ...
   };
};
```
The account interface here is implemented by a class accountImpl in the package finance.

#### **-smart: Smart Proxies**

Use the -smart option to generate smart proxy classes for all the interfaces in an IDL file:

idlgen java\_genie.tcl -smart bank.idl

This generates a smart proxy class header and corresponding skeletal implementation for each interface that appears in the IDL file.

Again, consider the interface account that appears in the bank.idl file. The smart proxy class for the account interface is called Smartaccount. The Smart prefix is specified by the default.java.smart\_proxy\_prefix entry in idlgen.cfg. The Smartaccount class is also created in a file of the same name with a class definition of the following form:

```
// Java
class Smartaccount extends _accountStub
{
public Smartaccount()
      \{ \ldots \}public void makeLodgement(
      float f)
      throws org.omg.CORBA.SystemException;
      \{ \ldots \}public void makeWithdrawal(
      float f)
      throws org.omg.CORBA.SystemException;
      \{ \ldots \}public Float balance()
};
```
A corresponding smart proxy factory class is also created and appears in the same file. In the case of the Smartaccount proxy class, the corresponding factory class is of the form:

```
// Java
class SmartaccountFactory extends ProxyFactory
{
public SmartaccountFactory(
     org.omg.CORBA.Boolean factoryDiagnostics,
     org.omg.CORBA.Boolean proxyDiagnostics);
```
```
public void New(
      org.omg.CORBA.portable.Delegate d);
};
```
A single instance of the smart proxy factory class is created at the end of the generated source file, which in this case is the Smartaccount. java file.

SmartaccountFactory saf = new SmartaccountFactory(TRUE, TRUE);

#### **-loader: Loaders**

Use the -loader option to generate a single loader class for all the interfaces in an IDL file:

idlgen java\_genie.tcl -loader bank.idl

This generates a single class that can be used as a loader for all the interface types that exist in the processed IDL file.

The loader class is of the form:

```
// Java
class loader extends IE.Iona.OrbixWeb.CORBA.LoaderClass
{
public loader(org.omg.CORBA.Boolean printDiagnostics);
public org.omg.CORBA.Object load(
    String interface,
    String marker,
    boolean isLocalBind );
public void save(
    org.omg.CORBA.Object obj,
    org.omg.CORBA.saveReason reason );
public void record(
    org.omg.CORBA.Object obj,
    String marker );
  public org.omg.CORBA.Boolean rename(
    org.omg.CORBA.Object obj,
    String marker );
};
```
Like the smart proxy factory, the constructor for a loader takes a boolean parameter which is used to turn diagnostic messages on and off.

**Note:** The creation of the loader is in the generated server. java file and uses a TRUE value when creating the loader, thereby enabling diagnostic messages. You can alter this if required.

The load operation uses Java serialization to recreate previously saved objects. If it cannot find a previously saved object it makes a new instance using create. The save method uses lava serialization to write an object to file.

#### **-server: Server Mainline**

Use the -server option to generate a simple server mainline:

idlgen java\_genie.tcl -server bank.idl

This generates a file called server. java which is of the form:

```
// Java
int main(String args[])
{
  loader srvLoader = null;
  account obj1 = null;
  bank bj2 = null;
  orbRef = org.omg.CORBA.ORB.init(this, null);
  try {
     OrbRef.impl_is_ready("bankSrv", 0);
  } catch(org.omg.CORBA.SystemException ex) {
     System.err.println("impl_is_ready() failed");
     ex.printStackTrace(System.err);
     System.exit(1);
  }
  obj1 = accountImpl.create("account-1");
  obj2 = bankImpl.create("bank-1");
  try {
     OrbRef.impl_is_ready("bankSrv", 0);
  } catch(org.omg.CORBA.SystemException ex) {
```

```
System.err.println("impl_is_ready() failed");
      ex.printStackTrace(System.err);
     System.exit(1);
   }
  return 0;
};
```
If a loader had been requested by using the -loader option:

idlgen java\_genie.tcl -server bank.idl

The server code would have included the following lines:

```
// Java
loader srvLoader = new loader(TRUE);
obj1 = accountImpl.create("account-1",srvLoader);
obj2 = bankImpl.create("bank-1",srvLoader);
```
#### **-client: Client Application**

Use the -client option to generate a simple client application:

idlgen java\_genie.tcl -client bank.idl

This generates a source file client. java with a simple main() function. The client first binds to all of the objects in the server (one bind per interface that appears in the IDL file). It then calls every operation and attribute get and set method with random values for parameters.

The client source file is of the for

```
// Java
int main(String args[])
{
  account obj1 = null;
  bank obj2 = null;parse_cmd_line_args(args);
  OrbRef = org.omg.CORBA.ORB.init(this,null);
  try {
     obj1 = accountHelper._bind(
                 "marker-1:bankSrv", host);
     obj2 = bankHelper._bind("
```

```
marker-2:bankSrv", host);
} catch(org.omg.CORBA.SystemException ex) {
   System.err.println("_bind() failed");
   ex.printStackTrace(System.err);
   System.exit(1);;
}
accountCaller.get balance(obj1);
accountCaller.makeLodgement(obj1);
accountCaller.makeWithdrawal(obj1);
accountCaller.newAccount(obj2);
accountCaller.deleteAccount(obj2);
return 0;
```
#### **-incomplete: Skeletal Clients and Servers**

}

If the -client option is specified then, by default, the Java genie generates a file called call\_funcs.java which contains functions to invoke all the operations and attributes of objects in the server. These functions assign random values to the parameters of operations. They also print out the values of parameters that they send (and those that are received back as out parameters). Utility functions to assign random values to IDL type are generated in the file RandomFuncs.java, and utility functions to print the values of IDL type are generated in the file PrintFuncs.java.

Likewise, if the -interface option is specified then, by default, the Java genies generate bodies of operations and attributes which print the values of in and out parameters, and also assign random values for the out parameters.

These bodies of the generated server-side operations and the client-side calling functions mean that the Java genie can produce a complete application which can be compiled and run straight away. This is very useful for quickly producing a demo or proof-of-concept prototype. However, it also serves another useful purpose: the generated code provides a working example of how to initialize parameters (albeit with random values), invoke operations, throw and catch exceptions, and perform memory management.

If you do not want the Java genie to generate the bodies of operations, attributes or the client-side calling functions then you can use the -incomplete commandline option.

#### **-makefile: Makefile**

Use the -makefile option to obtain a makefile that can build the server and client applications. The makefile also provides two other targets: clean and putit.

make clean make putit

The putit target registers the server in the Implementation Repository and the clean target removes any files generated during compilation and linking.

#### **-batch: Batch File**

This option generates a batch file for compiling the Java code under Windows. Use this option if nmake is unavailable.

#### **A Few Other Options**

There are a number of other miscellaneous command line arguments that may come in useful. These are shown in [Table 5.2](#page-76-0):

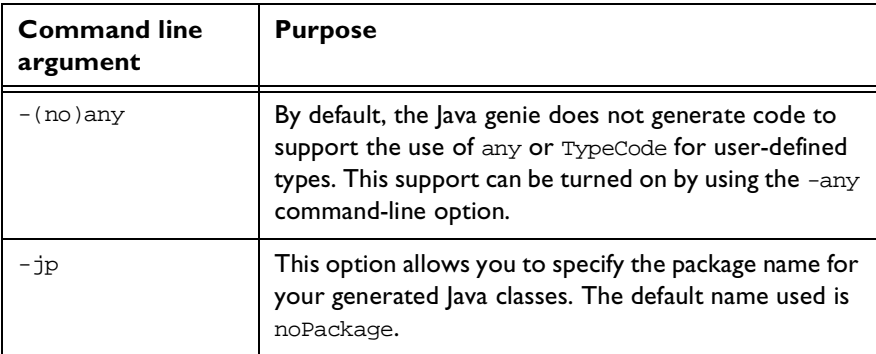

**Table: 5.2:** *Miscellaneous Command Line Arguments*

<span id="page-76-0"></span>**Note:** For a full list of the command line options for the Java genie please refer to the Appendix, under the section ["User's Reference" on page 251](#page-266-0).

# **Creating Print Functions for IDL Types with java\_print.tcl**

The genie java print.tcl generates utility functions to print IDL data types. It is run as follows:

```
idlgen java_print.tcl foo.idl -jp "myPackage"
```

```
idlgen: creating PrintFuncs.java
```
The name of the generated file is PrintFuncs.java regardless of the name of the input IDL file. The functions are generated in a Java class called myPackage.Print<type Name>, and the print method is simply called <Type Name>. To illustrate these print functions, consider the following IDL definitions:

```
// IDL
enum EmployeeGrade {temporary, junior, senior};
struct EmployeeDetails {
  string name;
  long id;
 double salary;
  EmployeeGrade grade;
};
```
typedef sequence<EmployeeDetails> EmployeeDetailsSeq;

When you run java\_print.tcl on the file containing the above IDL types, utility print functions are generated for all the user-defined IDL types in that IDL file (and also for the built-in IDL types). The generated print utility function for the EmployeeDetailsSeq type is placed in a class

myPackage.PrintEmployeeDetailsSeq. The method itself has the following signature:

```
void EmployeeDetailsSeq(PrintStream &ut,
          EmployeeDetailsSeq seq,
          int indent);
```
This function takes three parameters. The first parameter is the stream to be used for printing. The second parameter is the IDL type to be printed. The final parameter, indent, specifies the indentation level at which the IDL type is to be printed. This parameter is ignored when printing simple types such as long,

short, stringand so on. It is only used when printing a compound type such as a struct, in which case the members *inside* the struct should be indented one level deeper than the enclosing struct.

An example using the print functions is shown below:

```
void op( EmployeeDetailsSeq emp, ...)
{
   if (m_do_logging) {
  //--------
      // Write parameter values to a log file.
   //--------
      System.out.println("op() called; 'emp' = ";
     myPackage.PrintEmployeeDetailsSeq.EmployeeDetailsSeq(m_log, 
emp, 1);
  }
   ... // rest of operation
}
```
The contents of the log file written by the above snippet of code might look like the following:

```
op() called; 'emp' parameter =
     sequence EmployeeDetailsSeq length = 2 { 
        [0] = struct EmployeeDetails {
                 name = "Joe Bloggs"
                id = 42 salary = 29000
                 grade = 'senior'
             } //end of struct EmployeeDetails
        [1] = struct EmployeeDetails {
                 name = "Joan Doe"
                id = 96 salary = 21000
                 grade = 'junior'
             } //end of struct EmployeeDetails
     } //end of sequence EmployeeDetailsSeq
```
Aside from their use as a logging aid, these print functions can also be a very useful debugging aid. For example, consider a client application that reads information from a database, stores this information in an IDL struct and then passes this struct as a parameter to an operation in a remote server. If you

wanted to confirm that the code to populate the fields of the struct from information in a database was correct then you could use a generated print function to examine the contents of the struct.

The Java genie makes use of java\_print.tcl so that the generated client and server applications can print diagnostics showing the values of parameters that are passed to operations.

# **Creating Random Functions for IDL Types with java\_random.tcl**

The genie java\_random.tcl generates utility functions to assign random values to IDL data types. It is run as follows:

idlgen java\_random.tcl foo.idl -jp "myPackage"

idlgen: creating RandomFuncs.java

The names of the generated file is RandomFuncs. java, regardless of the name of the input IDL file. The functions are generated in a Java class called idlgen.RandomFuncs<type Name>, and the print method is simply called Random<Type Name>. The functions generated for small IDL types (long, short, enum, and so on) return the random value. Thus, you can write code as follows:

```
int l;
Double d;
colour col; // an enum type
String str;
```

```
l = idlgen.RandomFuncs.Randomlong();
d = idlgen.RandomFuncs.Randomdouble();
col = idlgen.RandomFuncs.Randomcol();
str = idlgen.RandomFuncs.RandomString();
```
Aside from the functions to assign random values for various IDL types, the following are also defined in the generated files:

```
void set_seed( long new_seed);
long get_seed();
long get_rand(long range);
void reset recursive limits();
```
set seed() is used to set the seed for the random number generator.

get\_seed() returns the current value of this seed.

get\_rand() returns a new random number in the specified range.

IDL allows the declaration of recursive types. For example:

```
struct tree {
  long data;
  sequence<tree> children;
};
```
When generating a random tree, the randomtree() function calls itself recursively. Care must be taken to ensure that the recursion terminates. This is done by putting a limit on the depth of the recursion.

resetrecursive.limits() is used to reset the limit for a recursive struct, a recursive union and type any (which can recursively contain other any objects).

The generated random functions can be a very useful prototyping tool. For example, when developing a client-server application, you often want to concentrate your efforts initially on developing the server. You can write a client quickly that uses random values for parameters when invoking operations on the server. In doing this, you will have a primitive client that can be used to test the server. Then when you have made sufficient progress in implementing and debugging the server, you can concentrate your efforts on implementing the client application so that it uses non-random values for parameters.

The Java genie makes use of java\_random.tcl so that the generated client can invoke operations (albeit with random parameter values) on operations in the server.

# **Configuration Settings**

The configuration settings for the Java genie are contained in the scopes:

- **•** default.orbix
- **•** default.java\_genie

Some other settings are not, technically speaking, settings specifically for the Java genie, but are settings used by the development libraries. As the Java genie uses these command libraries extensively, its outputs are affected by these settings. They are held in the scope:

**•** default.java

For a full listing of these settings please refer to [Appendix A](#page-266-0) on [page 251.](#page-266-0)

# Part 2

# Developing Genies with the Orbix Code Generation Toolkit

# **6**

# **Writing a Genie**

*Earlier chapters discussed how to run the bundled genies. However, You can do more with the Orbix Code Generation Toolkit than simply run the genies. You can modify the bundled genies or write your own to suit your own needs when developing CORBA systems.*

As described earlier in this guide, the IDLgen interpreter is extension of Tcl. Genies are Tcl scripts that use these extensions in parallel with the basic Tcl commands and features. These extensions allow programmers to easily parse IDL files and generate corresponding code of whatever specification they require.

This chapter uses several examples to illustrate how to write a genie. Some of the examples produce C++ code: however, the same principles apply for other output, such as Java.

### **Prerequisites for Developing Genies**

To develop your own genies you must have a good grasp of the following:

- **•** The OMG IDL.
- Writing scripts in the Tcl language<sup>1</sup>.

<sup>1.</sup> There are several good guides to the Tcl language available. The first part of *Tcl and the Tk Toolkit by John K. Ousterhout* provides an excellent introduction to the language*.*

If you wish to write your own genie which generates, for example, C++, then you should have a good knowledge of C++ and be familiar with the IDL to C++ mapping specification.

### **Some Simple Examples**

As IDLgen is a Tcl interpreter you can give it a Tcl script to interpret and it processes it in the same way as any other Tcl interpreter<sup>2</sup>. Tcl script files are fed into it and IDLgen outputs any results to the screen or to a file.

IDLgen can only interpret Tcl commands stored in a script file. IDLgen does not have an interactive mode where a user can interactively type commands in.

#### **Hello World**

Consider this simple Tcl script:

# Tcl puts "Hello, World" Running this through IDLgen gives the following result: idlgen hello.tcl Hello, World

#### **Hello World with Command Line Arguments**

IDLgen adheres to the Tcl conventions for command-line argument support. This is demonstrated in this script:

```
# Tcl
puts "argv0 is $argv0"
puts "argc is $argc"
foreach item $argv {
  puts "Hello, $item"
}
```
<sup>2.</sup> While IDLgen is a Tcl interpreter, it does not have any of the common Tcl extensions built in, such as Tk or Expect. You cannot use IDLgen to execute a Tk or Expect script.

Running this through IDLgen gives us the following results:

idlgen arguments.tcl Fred Joe Mary

argv0 is arguments.tcl argc is 3 Hello, Fred Hello, Joe Hello, Mary

#### **Some Extensions Provided by IDLgen**

IDLgen adds some new commands to the Tcl language. These new commands support such tasks as:

- **•** Parsing IDL files.
- **•** Writing text into output files.
- **•** Mapping IDL constructs onto programming language constructs.

This section will introduce you to some of the building blocks that make up these extensions, in preparation for writing an application that tackles the more complex areas of IDL parsing and code generation. [Appendix B, "Command](#page-276-0)  [Library Reference"](#page-276-0) provides a reference to these Tcl commands.

#### **Using Commands in Other Libraries**

Standard Tcl has a command called source. The source command is very much like the  $\#$ include compiler directive used in  $C++$  and allows a Tcl script to use commands defined (and implemented) in other Tcl scripts. For example, to use the commands defined in the Tcl script foobar.tcl you can use the source command as shown (the C++ equivalent is given for comparison):

```
# Tcl
source foobar.tcl
// C++
#include "foobar.h"
```
The source command has one limitation compared to its C++ equivalent. It has no search path for locating files. This has the obvious disadvantage of forcing the coder to specify full directory paths for other Tcl scripts.

IDLgen provides an enhanced version of the source command that allows a file to be sourced using a search path<sup>3</sup>. This command is called  $smart\_source$ .

```
# Tcl
smart_source "myfunction.tcl"
myfunction "I can use you now"
```
smart source provides the following advantages over the simpler source command:

- **•** It locates the specified Tcl file through a search path. This search path is specified in the IDLgen configuration file and is the same one used by IDLgen when it looks for genies.
- **•** It has a built-in preprocessor for bilingual files. Bilingual files are discussed in the section ["Embedding Text in Your Application" on page 74.](#page-89-0)
- **•** It has a pragma once directive. This prevents repeated sourcing of library files and aids in overriding Tcl commands. This is covered later on in the guide, in the section ["Re-implementing IDLgen Commands" on page 125](#page-140-0).

#### <span id="page-87-0"></span>**Writing to a File from Your Genie**

Tcl scripts normally use the puts command for writing output. The default behavior of the puts command is to:

- **•** Print a new line after its string argument.
- **•** Print to standard output.

Both of these defaults can be overridden. For example, if the output is to go to a file and no new line character is to be placed at the end of the output, you can use the puts command in the following way:

```
# Tcl
puts -nonewline $some_file_id "Hello, world"
```
<sup>3.</sup> The search path is given in the idlgen.genie\_search\_path item in the idlgen.cfg configuration file. For more details please refer to ["General Configuration Options" on page 251](#page-266-1).

However, this syntax is a little too verbose to be useful. As genies regularly need to create output in the form of a text file, IDLgen provides some utility functions for creating and writing files that provide a more concise syntax for writing text to a file.

These utility functions are located in the script std/output.tcl, so to use them you must smart\_source them into your application. Here is a example, using these alternative output commands:

```
# Tcl
smart_source "std/output.tcl"
set class_name "testClass"
set base_name "baseClass"
open_output_file "example.h"
output "class $class_name : public virtual "
output "$base_name\n"
output "{\n"
output " public:\n"
output " \frac{\text{class_name}}{n^{4}}output " cout << \"$class_name CTOR\";\n"
output " \n\in \n\inoutput "};\n"
close_output_file
```
When this script is run through IDLgen, it writes a file in the current directory called example.h:

```
idlgen codegen.tcl
idlgen: creating example.h
The contents of this file are:
class testClass : public baseClass
{
      public:
         testClass() {
            cout << "testClass CTOR";
         }
};
```
4. There are brackets placed around the class\_name variable so that the Tcl interpreter does not assume \$class\_name() is an array.

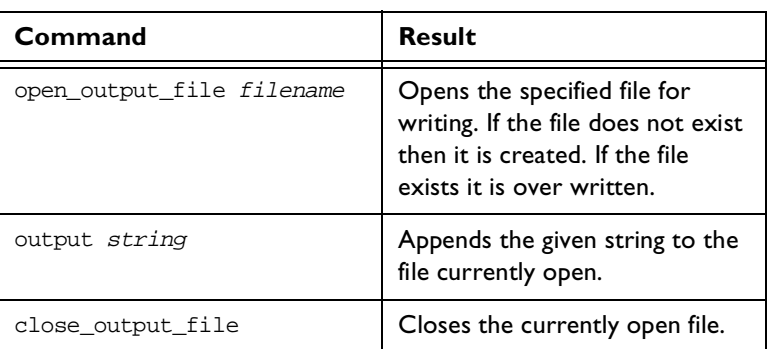

The three commands used to create a file are listed in [Table 6.1.](#page-89-1)

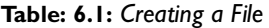

#### <span id="page-89-1"></span><span id="page-89-0"></span>**Embedding Text in Your Application**

Although the output command is concise, the example on [page 72](#page-87-0) is not easy to read. The number of output commands tends to obscure the structure and layout of the code being generated. It is better to place code in the Tcl script in a way that allows the layout and structure to be retained, while still allowing the flexibility of embedding Tcl commands and variables.

The Tcl language provides two ways that can be used to quote a large block of text, such as in our coding example.

The first approach is to quote the text inside braces ( $\lceil \frac{1}{2} \rceil$ ) which allows the text to be placed over several lines:

```
# Tcl
smart_source "std/output.tcl"
set class_name "testClass"
set base_name "baseClass"
open_output_file "example.h"
output {
class $class_name : public virtual $base_name
{
  public:
     ${class_name}() {
        cout << "$class_name CTOR";
```
};} Running this script through IDLgen gives us a new example.h:

```
class $class_name : public virtual $base_name
{
  public:
     ${class_name}() {cout << "$class_name CTOR";
      }
};
```
}

This example is easier to read but it does not allow you to substitute variables.

The second approach is to provide a large chunk of text to the output command by using quotes:

```
# Tcl
smart source "std/output.tcl"
set class_name "testClass"
set base_name "baseClass"
open_output_file "example.h"
output "
class $class_name : public virtual $base_name
{
  public:
     ${class_name}() { }cout << \"$class_name CTOR\";
      }
};"
close_output_file
```
Running this script through IDLgen results in this example.h:

```
class testClass : public virtual baseClass
{
   public:
      testClass() {
         cout << "testClass CTOR";
      }
};
```
This is much better than using braces as the variables are substituted correctly, but the use of quote marks is hampered because the Tcl programmer must remember that quote marks in the generated code must be prefixed with an escape character:

```
cout << \"$class_name CTOR\";
```
This can be difficult for the programmer.

The best solution is to have the  $C++$  code in exactly the same form as you intend it to appear in the generated file and still have the ability to escape back for variables and nested commands. Luckily, in IDLgen you can do this, with bilingual files.

#### **What are Bilingual Files?**

A bilingual file contains a mixture of two languages; one language is Tcl and the other is plain text. A preprocessor in IDLgen translates the plain text into output commands.

This is our example as a bilingual Tcl script.

```
# Tcl 
smart_source "std/output.tcl"
open_output_file "example.h"
set class name "testClass"
set base_name "baseClass"
[***
class @$class_name@ : public virtual @$base_name@
{
  public:
     @$class_name@() {
        cout << "@$class_name@ CTOR";
     }
}
***]
close_output_file
```
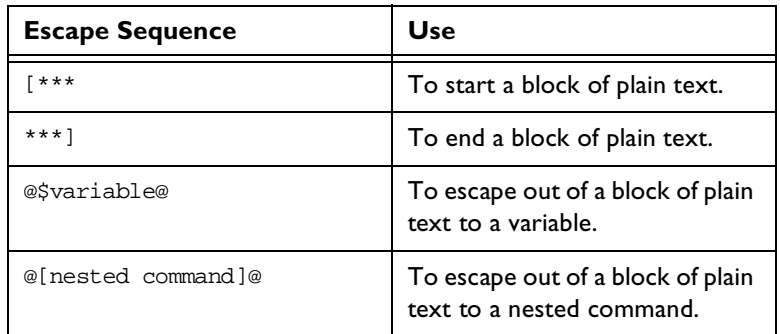

As you can see from this example, plain text areas in bilingual scripts are marked by using escape sequences. These escape sequences are shown in [Table 6.2:](#page-92-0)

**Table: 6.2:** *Bilingual File Escape Sequences*

<span id="page-92-0"></span>If you compare this to the same example without the use of a bilingual file, then it should be obvious that the bilingual version is easier to read.

It is much easier to write genies with bilingual files, particularly if you have a syntax-highlighting text editor which uses different fonts or colors to distinguish the embedded text blocks of a bilingual file from the surrounding Tcl commands. Bold font is used throughout the rest of this guide to help you distinguish text blocks.

**Note:** Bilingual files normally have the extension .bi. This is not required, but it is a convention used by all the genies bundled with the Orbix Code Generation Toolkit.

#### **Using Bilingual Files**

Although bilingual files are a great benefit, there are a few things to watch out for. For instance, if you want to print the @ symbol inside a textual block use this technique:

```
# Tcl
set at "@"
[***...
support@$at@iona.com
```
#### **...\*\*\*]**

Similarly, if you want to print  $[*** \text{ or } **]$  in a file then print it in two parts (to avoid it being treated as an escape sequence).

Comments can also be a problem as the bilingual file preprocessor does not understand them. You cannot do this:

```
# Tcl
#[***
#some text here
#***]
```
So instead, use an if statement to disable the plain-text block:

```
# Tcl
if {0} {
[***
some text here
***]
}
```
A final point to note involves debugging. Debugging a bilingual file can sometimes be a little awkward. IDLgen reports a line number where the problem exists but because the bilingual file has been altered by the preprocessor this line number may not correspond to where the problem actually lies.

This is where the bi2tcl utility can be useful. This utility takes a bilingual file and replaces the embedded text with output commands, generating a new, but semantically equivalent script. This can be useful for debugging purposes as it easier to understand the run-time interpreter error messages if line numbers tie together.

If you run the bilingual example used earlier through bi2tcl, a new file is created with output commands rather than the plain text area:

```
bi2tcl codegen.bi codegen.tcl
```
The contents of the  $\text{codegen.tcl}$  file are the equivalent but slightly lengthy:

```
# Tcl
smart_source "std/output.tcl"
open_output_file "example.h"
set class name "testClass"
set base name "baseClass"
output "class ";
output $class_name;
```

```
output " : public virtual ";
output $base_name;
output "\n";
output "\{\n\^n;output " public:\n";
output " ";
output $class_name;
output "() \{\n\^n;output " cout << \"";
output $class_name;
output " \text{CTOR}\ ; \n";
output " \{\n\n\} \n\output "\\\n";
close_output_file
```
The corresponding.bi and .tcl files are different sizes, so if a problem occurs inside the plain text section of the script, the interpreter gives a line number that, in certain cases, does not correspond to with the original bilingual script.

# **7**

# **Processing an IDL File**

*The IDL parser is a core component of IDLgen. It allows IDL files to be processed into a parse tree and used by the Tcl application.*

This chapter describes how IDLgen parses an IDL file and stores the results as a tree. This chapter details the structure of the tree and its nodes and demonstrates how to build a sample IDL search genie idlgrep.tcl. [Appendix C, "IDL Parser Reference"](#page-286-0) provides a reference to the commands discussed in this chapter.

## **IDL Files and IDLgen**

The IDL parsing extension provided by IDLgen gives the programmer a rich API that provides the mechanism to parse and process an IDL file with ease. When an IDL file is parsed the parsed information is stored in an internal format called a parse tree. The contents of this parse tree can then be manipulated by an genie.

Consider this IDL, from finance.idl:

```
// IDL
interface Account {
  readonly attribute long accountNumber;
  readonly attribute float balance;
  void makeDeposit(in float amount);
};
```
interface Bank {

```
Account newAccount();
```
};

Processing the contents of this IDL file involves two steps:

- 1. Processing the IDL file.
- 2. Traversing the parse tree.

#### **Parsing the IDL File**

The built-in IDLgen command idlgen\_parse\_idl\_file provides the functionality for parsing an IDL file. It takes two parameters, the first is the name of the IDL file and the second (which is optional) is a list of preprocessor directives that are passed to the IDL preprocessor.

Here is how you can use this command to process the IDL file finance.idl.

```
# Tcl
if {![idlgen_parse_idl_file "finance.idl"]}{
  exit 1
}
...# Continue with the rest of the application
```
If the IDL file is successfully parsed, the genie then has an internal representation of the IDL file ready for examination.

**Note:** During the parsing process, if any warning or error messages are generated they are printed to standard error. If the parsing fails the idlgen\_parse\_idl\_file command returns false.

#### **Structure of the Parse Tree**

Once an IDL file has been processed successfully by the parsing command, the root of the parse tree is placed into the global array variable  $$idlqen(root)$ .

The parse tree is a representation of the IDL, with each node in the tree representing an IDL construct. For instance, parsing the finance IDL file forms a tree that looks like [Figure 7.1.](#page-98-0)

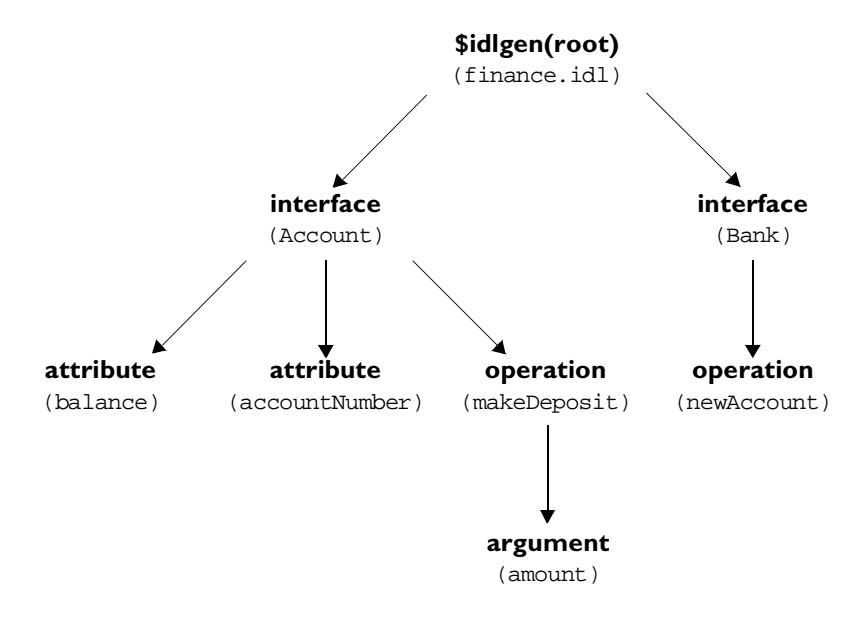

**Figure 7.1:** *The Finance IDL File's Parse Tree*

<span id="page-98-0"></span>A genie can invoke operations on a node to obtain information about the corresponding IDL construct or to transverse to other parts of the tree that are related to the node the operation was performed on.

Assume that you have traversed the parse tree (how to do this is explained later in the chapter), and have located the node representing the balance attribute. You can find out the information associated with this node by invoking operations on that node:

# Tcl

```
set type node [$balance node type]
puts [$type_node l_name]
```
> float

The operation used here is  $type$ , which returns a node that represents the type of the attribute. This type operation is specific to attribute nodes and  $1$  name (which obtains the local name) is an operation that is common to all nodes.

**Note:** It is important to note that the parse tree also has all the contents of all the IDL files from #include statements as well as the ones from the parsed file.

You can use the node operation is\_in\_main\_file to find out whether or not a construct came from the original file:

```
# Tcl
... # Assume interface_node has been initialised
set name [$interface node l name]
if {![$interface_node is_in_main_file]} {
  puts "$name is in the main file"
} else {
  puts "$name is not in the main file"
}
> Account is in the main file
```
#### **Nodes of the Parse Tree**

When creating the parse tree, IDLgen uses a different type of node for each kind of IDL construct. For example an interface node is created to represent an IDL interface, an operation node is created to represent an IDL operation and so on. Each different type of node provides a number of operations. Some of these operation, like the local name of the node, are common across all the types of node:

```
# Tcl
puts [$operation_node l_name]
```
> newAccount

Some operations are specific to a particular type of node. For instance, a node that represents an operation can be asked what the return type of that operation is:

# Tcl set return\_type\_node [\$operation\_node return\_type] puts [\$return\_type\_node l\_name]

> Account

All the different types of node are arranged into an inheritance hierarchy as shown in [Figure 7.2:](#page-100-0)

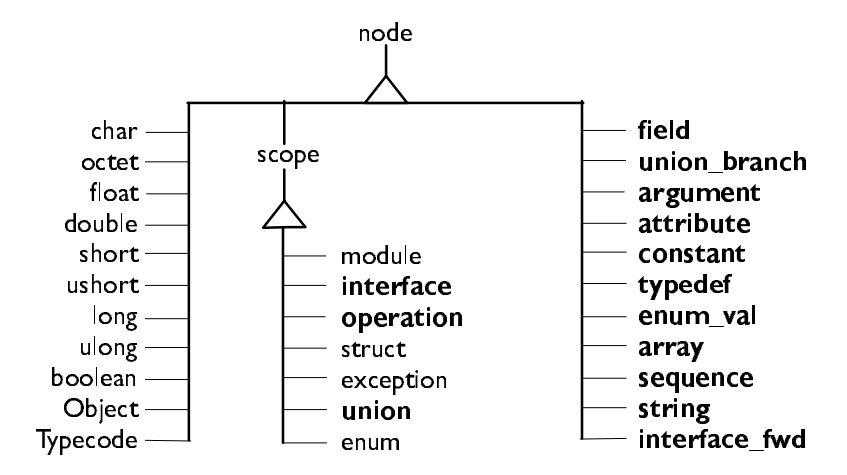

**Figure 7.2:** *Inheritance Hierarchy for Node Types*

<span id="page-100-0"></span>Types shown in **bold** define new operations. For example, type field inherits from type node and defines some new operations, while type char also inherits from node but does not define any additional operations. There are two abstract node types that do not represent any IDL constructs, but encapsulate the common features of certain types of node. These two abstract node types are called node and scope.

#### **The Abstract Node** *node*

Every single type of node inherits the operations of node. These operations can be used to find out about the common features of any construct.

**Note:** As Tcl is not an object-oriented programming language, these node objects and their corresponding operations are described with a pseudocode notation.

Here is a pseudo-code definition of the abstract class  $node<sup>1</sup>$ :

```
class node {
  string node_type()
  string 1_name()
  string s name()
  list<string> s_name_list()
  string file()
  integer line()
  boolean is_in_main_file()
}
```
This abstract node supplies operations that allow you to find out such things as:

- What is the name of the node? 1 name().
- **•** Which IDL file does this node appear in? file().

All types of node inherit directly or indirectly from this abstract node. For instance, the node type that represents an argument of an operation inherits from node. It supplies some additional operations on top of the ones the abstract node supplies to allow the programmer to determine the type of the argument and what the direction modifier is (in, inout or out).

Here is a pseudo code definition of the argument node type:

```
class argument : node {
  node type()
  string direction()
}
```
<sup>1.</sup> This is a partial definition of the abstract class node. Its complete definition can be found in [Appendix C, "IDL Parser Reference".](#page-286-0)

Assume that, in a genie, you have obtained a handle to the node that represents the argument highlighted in this parsed IDL file:

```
// IDL
interface Account {
  readonly attribute long accountNumber;
  readonly attribute float balance;
  void makeDeposit(in float amount);
};
```
This handle to the amount argument has been placed in a variable called argument\_node. To obtain information about the argument, the Tcl script could use any of the operations provided by the abstract node class or by the argument class:

```
# Tcl
... # Some code to locate argument_node
puts "Node type is '[$argument_node node_type]'"
puts "Local name is '[$argument_node l_name]'"
puts "Scoped name is '[$argument_node s_name]'"
puts "File is '[$argument_node file]'"
puts "Appears on line '[$argument_node line]'"
puts "Direction is '[$argument_node direction]'"
idlgen arguments.tcl
```

```
Node type is 'argument'
Local name is 'amount'
Scoped name is 'Account::makeDeposit::amount'
File is 'finance.idl'
Appears on line '5'
Direction is 'in'
```
#### **The Abstract Node** *scope*

The other abstract node is the scope node. The scope node represents constructs that have scoping behavior — constructs that can contain other constructs nested inside them. The operations provided by the scope node are the ones that aid in traversing the parse tree.

For instance, a module construct can have interface constructs inside it. A node that represented a module would therefore inherit from scope rather than node.

**Note:** The scope node inherits from the abstract node node.

Here is a pseudo-code definition of the abstract class scope:

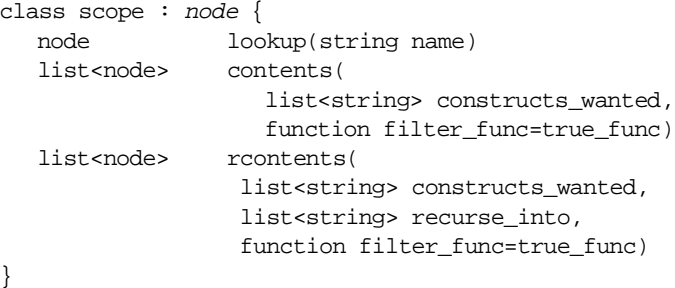

The interface or module constructs are concrete examples of node types that inherit the operations of scope. An interface node type inherits from scope and also extends the functionality of the scope node by providing a number of additional operations. These additional operations allow the programmer to determine which interfaces can be inherited. They also permit you to search for and determine the ancestors of this interface.

The pseudo-code definition of the interface node is:

```
class interface : scope {
  list<node> inherits()
  list<node> ancestors()
  list<node> acontents()
}
```
In a number of the previous examples, an operation was performed on a node but no details were given about how that node was located. To locate this node, a search operation can be performed on an appropriate scoping node (in this case the root of the parse tree is used, as this is the primary scoping node that most searches originate from):

```
# Tcl
if {![idlgen_parse_idl_file "finance.idl"]} {
  exit 1
}
set node [$idlgen(root) lookup "Account::balance"]
puts [$node l_name]
puts [$node s_name]
```
idlgen lookup.tcl balance Account::balance

The job of the lookup operation is to locate a node by its fully or locally scoped lexical name.

#### **Locating Nodes with** *contents* **and** *rcontents*

There are two more scope defined operations that can be used to locate nodes in the parse tree. These two operations can be used to search for nodes that are contained within a scoping node.

For example, to get to a list of the interface nodes from the root of the parse tree you can use the contents operation:

```
# Tcl
if {![idlgen_parse_idl_file "finance.idl"]} {
   exit
}
set want {interface}
set node list [$idlgen(root) contents $want]
foreach node $node_list {
  puts [$node l_name]
}
idlgen contents.tcl
Account
Bank
```
This operation allows you to specify what type of constructs you wish to search for, but it only searches for constructs that are directly under the given node (in this case the root of the parse tree).

There is a recursive version of this operation that allows a deeper search to be made. It does this by extending the search so that it recurses into other scoping constructs.

Here is an example of the rcontents operation:

```
# Tcl
if {![idlgen_parse_idl_file "finance.idl"]} {
```

```
exit
}
set want {interface operation}
set recurse_into {interface}
set node_list [$idlgen(root) rcontents $want $recurse_into]
foreach node $node_list {
  puts "[$node node_type]: [$node s_name]"
}
idlgen contents.tcl
interface: Account
operation: Account::makeDeposit
interface: Bank
operation: Bank::findAccount
operation: Bank::newAccount
```
This small section of Tcl code gives the scoped names of all the interface nodes that appear in the root scope and the scoped names of all the operation nodes that appear in any interfaces.

#### **The Pseudo Node** *all*

For both contents and rcontents you can use a special pseudo node name to represent all of the constructs you wish to look for or recurse into. This name is all and you use it where you want to list the constructs:

```
# Tcl
set everynode in tree [rcontents all all]
```
It is now very easy to write an genie that can visit (almost) every node in the parse tree<sup>2</sup>:

```
# Tcl
if {![idlgen_parse_idl_file "finance.idl"]} {
  exit
}
set node_list [$idlgen(root) rcontents all all]
```
<sup>2.</sup> This example genie will visit *most* of the nodes in the parse tree. However, it will not visit any *hidden* nodes. The section ["Visiting Hidden Nodes" on page 94](#page-109-0) discusses how to access the hidden nodes in the parse tree.

```
foreach node $node_list {
  puts "[$node node_type]: [$node s_name]"
}
```
Try running the above script on an IDL file and see how the parse tree is traversed and what node types exist. Remember to change the argument to the parsing command to reflect the particular IDL file you wish to traverse.

#### **Nodes Representing Built-in IDL Types**

Nodes that represent the built-in IDL types can be accessed with the lookup operation defined on the scope node type. For example:

```
# Tcl
foreach type_name {string "unsigned long" char} {
  set node [$idlgen(root) lookup $type_name]
  puts "Visiting the '[$node s_name]' node"
}
```

```
idlgen basic_types.tcl
```
Visiting the 'string' node Visiting the 'unsigned long' node Visiting the 'char' node

For convenience, IDLgen provides a utility command called idlgen\_list\_builtin\_types that returns a list of all nodes representing the built-in types. You can use it as follows:

```
# Tcl
foreach node [idlgen_list_builtin_types] {
  puts "Visiting the [$node s_name] node"
}
```
It is rare for a script to process built-in types explicitly. However, nodes representing built-in types are accessed during normal traversal of the parse tree. For example, consider the following operation signature:

```
// IDL
interface Account {
   ...
  void makeDeposit(in float amount);
};
```
If a script traverses the parse tree and encounters the node for the amount parameter, then accessing the parameter's *type* returns the node representing the built-in type float:

```
#Tcl
... # Assume param_node has been initialised
set param_type [$param_node type]
puts "Parameter type is [$param_type s_name]"
idlgen param_type.tcl
```
Parameter type is float

#### **Typedefs and Anonymous Types**

Consider the following IDL declarations:

```
// IDL
typedef sequence<long> longSeq;
typedef long longArray[10][20];
```
The above segment of IDL apparently defines a sequence called longSeq and an array called longArray. However, a close reading of the CORBA specification reveals that all sequences and array types are anonymous. So the above segment of IDL actually defines a typedef (called longSeq) for an anonymous sequence*,*  and another typedef (called longArray) for an anonymous array.

Here is a pseudo-code definition of the class typedef:

```
class typedef : node {
  node base_type()
};
```
The base\_type operation returns the node representing the typedef's underlying type. In the case of:

// IDL typedef sequence<long> longSeq;

The base\_type operation returns the node representing the anonymous sequence.

When writing IDLgen scripts, sometimes you may want to strip away all the layers of typedefs to get access to the raw underlying type. This can sometimes result in code such as:
```
# Tcl
proc process_type {type} {
  #--------
   # If "type" is a typdef node then get access to
   # the underlying type.
   #--------
  set base_type $type
  while \{[\text{phase type node type}] == \text{Typedef}'\}set base_type [$base_type base_type]
   }
   #--------
   # Process it based on its raw type
   #--------
   switch [$base_type node_type] {
       struct { ... }
       union { ... }
      sequence \{\ldots\} array { ... }
       default { ... }
   }
}
```
The need to write code to strip away layers of typedefs can arise frequently. To eliminate this tedious coding task, IDLgen defines an operation called true\_base\_type in the base class node. For most node types, this operation simply returns the node directly. However, for typedef nodes, this operation strips away all the layers of typedef, and returns the underlying type. Thus, the above example could be rewritten more concisely as:

```
# Tcl
proc process_type {type} {
  set base_type [$type true_base_type]
  switch [$base_type node_type] {
       struct { ... }
       union { ... }
       sequence { ... }
      array { ... }
      default { ... }
  }
}
```
#### **Visiting Hidden Nodes**

As mentioned on [page 90,](#page-105-0) using the all pseudo type as a parameter to the rcontents command is a convenient way to visit most nodes in the parse tree. For example:

```
# Tcl
foreach node [$idlgen(root) rcontents all all] {
   ...
}
```
However, the above code segment does not visit the nodes that represent:

- **•** Built-in IDL types such as long, short, boolean, or string.
- **•** Anonymous sequences or anonymous arrays.

The all pseudo type does not really represent all types. However, it does represent all types that most scripts want to explicitly process. However, it is possible to visit these hidden nodes explicitly. For example, the following snippet of code processes all the nodes in the parse tree, including anonymous sequences or arrays and the built-in types.

```
# Tcl
set want {all sequence array}
set list [$idlgen(root) rcontents $want all]
set everything [concat $list [idlgen_list_builtin_types]]
foreach node $everything {
   ...
}
```
#### **Other Node Types**

Every construct in IDL maps to a particular type of node that either inherits from the abstract node node or from the abstract scoping node scope. The examples given have only covered a small number of the IDL constructs that are available. The different types of nodes are arranged into an inheritance hierarchy A full reference guide, which lists all of the node types and available operations, can be found in [Appendix C, "IDL Parser Reference".](#page-286-0)

### **Traversing the Parse Tree with** *rcontents*

This section discusses how to create IDLgrep, a genie that can search an IDL file, looking for any constructs that matched a specified wild card. This genie is similar to the UNIX grep utility, but is specifically for IDL files.

#### <span id="page-110-1"></span><span id="page-110-0"></span>**Searching an IDL File with IDLgrep**

An example use of IDLgrep is to search the finance.idl for any construct that begins with an 'a' or an 'A':

idlgen idlgrep.tcl finance.idl "[A|a]\*"

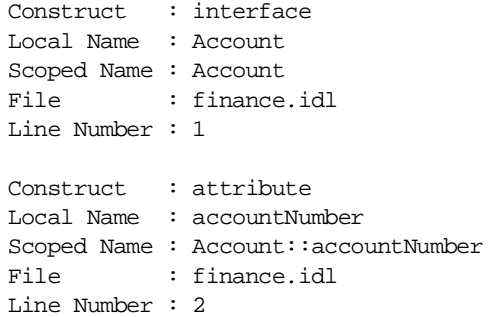

Theses results are a little more verbose than a normal grep.

So what does the search genie actually need to do? It must examine the whole parse tree and look for constructs that match the wild card criteria. It can examine all the possible constructs in the IDL file, but let us restrict this genie to search for the interface, operation, exception, and attribute constructs only.

This is a first attempt at writing idlgrep:

```
# Tcl
if {![idlgen_parse_idl_file "finance.idl"]} {
  exit 1
}
set want {interface operation attribute exception}
set node list [$idlgen(root) contents $want]
foreach node $node_list {
  puts [$node s_name]
}
idlgen idlgrep.tcl
Account
Bank
```
This is not exactly what the genie should do. Using the contents operation on the root scope obtains a list of all the interface, operation, and attribute constructs that are in the root scope of the finance.idl file, and the root scope only. This set of results is not really what is required as the search goes no further than the root scope.

#### **Refining the Search**

The Tcl code on [page 95](#page-110-0) can manually move through the parse tree by using further calls to contents but the rcontents operation is a more concise solution. The types of constructs the genie is looking for only appear in module and interface scopes, so the genie only needs to search those scopes.

This information is passed to the rcontents command in this way:

```
# Tcl
if {![idlgen_parse_idl_file "finance.idl"]} {
  exit 1
}
set want {interface operation attribute exception}
set recurse into {module interface}
```

```
set node list [$idlgen(root) rcontents $want $recurse into]
foreach node $node_list {
  puts "[$node node_type] [$node s_name]"
}
idlgen idlgrep.tcl
interface Account
attribute Account::accountNumber
attribute Account::balance
operation Account::makeDeposit
interface Bank
operation Bank::findAccount
operation Bank::newAccount
```
Assume that another requirement for this utility is to allow a user to specify whether or not the search should, or should not, consider files in the #include statements. This can be accomplished with some code of the following form:

```
# Tcl
foreach node [$result_node_list] {
  if {![same_file_function $node]} {
     continue; # not interested in this node
   }
   .. # Do some processing
}
```
#### **Completing the Basic Search Tool**

You can code this in a neater way by using a further feature of the rcontents operation (this feature is also provided by contents). By passing an additional parameter to rcontents command the resulting list of nodes can be filtered inline. This parameter is the name of a function which returns either true or false depending on whether or not the node that was passed to it is to be added to the search list returned by reontents.

So to complete the basics of the grep style genie, this additional parameter is added to the rcontents command as well as providing the wild card and IDL file as command line parameters:

```
# Tcl
proc same_file_function {node} { 
  return [$node is_in_main_file]
```

```
}
if \{ \text{Sarge} := 2 \} {
  puts "Usage idlgen.tcl <idlfile> <search_exp>"
  exit 1
}
set search_for [lindex $argv 1]
if {![idlgen_parse_idl_file [lindex $argv 0]]} {
    exit
}
set want {interface operation attribute exception}
set recurse_into {module interface}
set node_list [$idlgen(root) rcontents $want $recurse_into 
same_file_function]
foreach node $node_list {
   if [string match $search_for [$node l_name]] {
     puts "Construct : [$node node_type]"
     puts "Local Name : [$node l_name]"
     puts "Scoped Name : [$node s_name]"
     puts "File : [$node file]"
     puts "Line Number : [$node line]"
     puts ""
   }
}
Running the finished genie on the finance.idl file gives the following results:
idlgen idlgen.tcl finance.idl "[A¦a]*"
Construct : interface
Local Name : Account
Scoped Name : Finance::Account
File : finance.idl
Line Number : 22
```

```
Construct : attribute
Local Name : accountNumber
Scoped Name : Finance:: Account:: accountNumber
File : finance.idl
Line Number : 23
```
To further test the genie, you can try it on a larger IDL file:

```
idlgen idlgen.tcl ifr.idl "[A¦a]*"
Construct : attribute
Local Name : absolute_name
Scoped Name : Contained::absolute_name
File : ifr.idl
Line Number : 73
Construct : interface
Local Name : AliasDef
Scoped Name : AliasDef
File : ifr.idl
Line Number : 322
Construct : interface
Local Name : ArrayDef
Scoped Name : ArrayDef
File : ifr.idl
Line Number : 343
Construct : interface
Local Name : AttributeDef
Scoped Name : AttributeDef
File : ifr.idl
Line Number : 366
```
This example may seem a little contrived, but the principles and techniques it embodies are often used in other, more practical genies. What it shows is that a small genie can achieve a lot. The next few chapters extend the ideas shown here and allow better genies to be developed. For instance, idlgrep.tcl could be easily improved by allowing the user to specify more than one IDL file on the command line or allow further search options to be defined in a configuration file. The commands to allow the programmer to achieve such tasks are discussed in the next chapter.

# **Recursive Descent Traversal**

The main method of traversal over the IDL parse tree is to use the scoping nodes to locate and move to known nodes or known types of node. The previous examples in this chapter show how a programmer can selectively move down the parse tree and examine the sections that are relevant to the genie's domain. However a more complete traversal of the parse tree can be applicable to certain genies.

One such blind, but complete, traversal technique is to use the rcontents command:

```
# Tcl
if {![idlgen_parse_idl_file "finance.idl"]} {
  exit
}
set node_list [$idlgen(root) rcontents all all]
foreach node $node_list {
  puts "[$node node_type]: [$node s_name]"
}
```
This search provides a long list of the nodes in the parse tree in the order of traversal. However, the traversal structure of the parse tree is harder to extract as this approach does not allow the parse tree to be analyzed on a node by node basis as the traversal progresses.

Recursive descent is a general technique for processing all (or most) of the nodes in the parse tree in a way that allows the nodes to be examined as the traversal progresses. However, before explaining how to use recursive descent in IDLgen scripts, it is necessary to first explain how polymorphism is used in Tcl.

#### **Polymorphism in Tcl**

Consider this short application:

```
# Tcl
proc eat_vegetables {} {
  puts "Eating some veg"
}
proc eat_meat {} {
```

```
puts "Eating some meat"
}
foreach item { meat vegetables vegetables } {
   eat_$item
}
```
Running this application through IDLgen, provides the following result:

```
idlgen meatveg.tcl
```
Eating some meat Eating some veg Eating some veg

This demonstrates polymorphism using Tcl string substitution.

#### **Recursive Descent Traversal through Polymorphism**

Polymorphism through string substitution makes it easy to write recursive descent scripts. Imagine an genie that converts an IDL file into another file format. The target file is to be indented depending on how deep the IDL constructs are in the parse tree.

```
// Converted IDL
module aModule 
(
      interface aInterface 
      \left(void aOperation()
      )
)
```
This kind of genie is perfect for the recursive descent mechanism. Look at the key procedure that performs the polymorphism in this genie:

```
# Tcl
proc process_scope {scope} {
   foreach item [$scope contents all] {
     process_[$item node_type] $item
   }
}
```
As each scope node is examined it can be passed to the process scope procedure for further traversal. This procedure calls the appropriate node processing procedure by appending the node type name to the string process\_. So if a node that represents a module is passed to the process\_scope procedure it calls a procedure called process\_module. In our genie this procedure does this:

```
# Tcl
proc process_module {m} {
   output "[indent] module [$m l_name]\n"
  output "(\n"
   increment_indent_level
  process_scope $m;
  decrement_indent_level
   output "[indent] )"
}
```
If the module contains interfaces, process\_scope then calls a procedure called process\_interface for each interface (and so on):

```
# Tcl
proc process_interface {i} {
  output "[indent] interface [$i l_name]\n"
  output "(\n"
  increment_indent_level
  process_scope $i;
  decrement_indent_level
  output "[indent] )"
}
```
This genie can then start the traversal by simply calling the process\_scope procedure on the root of the parsed IDL file:

```
# Tcl
process_scope $idlgen(root)
```
This example allows every construct in the IDL file to be examined and still allows the programmer to be in control when it comes to the traversal of the parse tree.

## **Processing User-defined Types**

The command idlgen list builtin types returns a list of all the built-in IDL types. IDLgen provides a similar command that returns a list of all the userdefined IDL types:

idlgen list user defined types exception

This command takes one argument which should be either exception or any other string (for example, no exception or ""). If the argument is exception then user-defined exceptions are included in the list of user-defined types that are returned. If the argument is any string other than exception then userdefined exceptions are *not* included in the list of user-defined types that are returned. An example of the usage of this command is as follows:

```
foreach type [idlgen_list_user_defined_types "exception"] {
     process_[$type node_type] $type
}
```
Another utility command provided by IDLgen is:

idlgen list all types exception

This command is a simple 'wrapper' around calls to idlgen\_list\_builtin\_types and idlgen\_list\_user\_defined\_types.

# **Recursive Structs and Unions**

IDL permits the definition of recursive struct and recursive union types. A struct or union is said to be recursive if it contains a member whose type is an anonymous sequence of the enclosing struct or union. The following are examples of recursive types:

```
struct tree {
  long data;
  sequence<tree> children;
};
union widget switch(long) {
  case 1: string abc;
  case 2: sequence<widget> xyz;
};
```
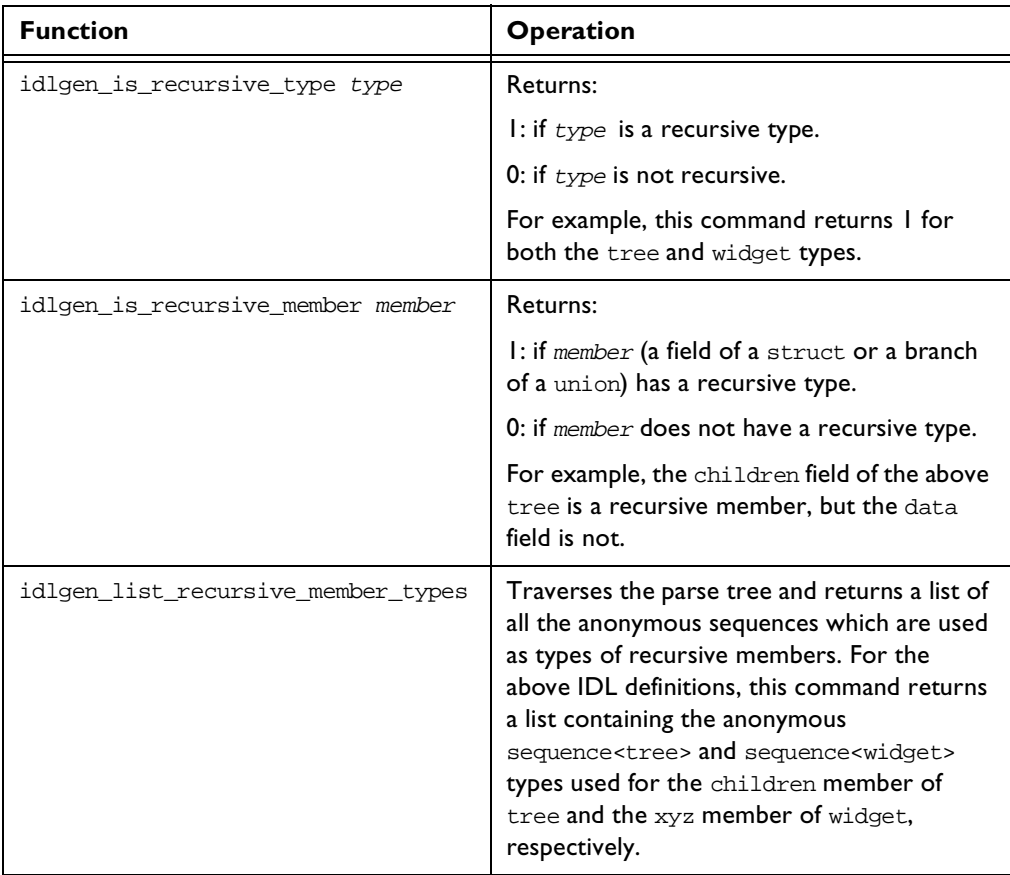

Some genies may have to do special-case processing for recursive types. IDLgen provides the following utility functions to aid this task:

**Table: 7.1:** *Utility Functions for Special-Case Processing*

# **8**

# **Configuring your Genies**

*Genies are as a rule, at their best when they are made flexible through the use of preferences and user-defined options.*

There are two related mechanisms that allow a user of IDLgen and genies to specify their preferences and options. These two mechanisms are:

- **•** Command-line arguments processing.
- **•** Configuration file parsing.

This chapter discusses these two topics and describes how to make your genies flexible through configuration. [Appendix B, "Command Library Reference"](#page-276-0) provides a reference to the commands discussed in this chapter.

# **Command Line Arguments**

Most useful command-line programs take command-line arguments. As IDLgen is predominately a command-line application, your genies will invariably use command-line arguments as well. IDLgen supplies functionality to parse command-line arguments easily.

#### **Enhancing IDLgrep**

Although the idlgrep.tcl application (which was described in the section ["Searching an IDL File with IDLgrep" on page 95](#page-110-1)) used command-line options it assumed that the IDL file was the first parameter and the wild card was the

second. Instead of hard coding these settings, it would have been better to use a more intelligent approach to command-line processing that did not make assumptions about argument ordering. It would also be useful if this application allowed multiple IDL files to be specified on the command-line.

#### **Processing the Command Line**

Taking these points into consideration, the first thing the IDLgrep genie must do is find out which IDL files to process. It does this by using the built-in command idlgen\_getarg to search the command-line arguments for IDL files:

```
# Tcl
set idl_file_list {}
set cl_args_format {
   \{".+\rangle \ [iI][dD][lL]'' \t0 id1 file \}
   \{ " -h" \qquad 0 \text{ usage} \}}
while \{\text{Sarge} > 0\} {
   # Extract one option at a time from the command 
   # line using 'idlgen getarg'
   idlgen_getarg $cl_args_format arg param symbol
   switch $symbol {
       idl_file {lappend idl_file_list $arg}
      usage {puts "Usage ..."; exit 1}
       default {puts "Unknown argument $arg"
                puts "Usage ..."
                 exit 1
               }
}
   }
}
foreach file $idl_file_list {
  puts $file
}
```
**Note:** Each time the idlgen getarg command is run the  $\frac{1}{2}$  variable is decremented and the command-line argument removed from  $\frac{2}{3}$ argv. The idlgen\_getarg command works by examining the command-line for any argument that matches the search criteria provided to it. It then extracts all the information associated with the matched argument and assigns the results to the given variables.

Here is an example of what the short piece of code with do with some IDL files passed as command-line parameters:

idlgen idlgrep.tcl bank.idl ifr.IDL daemon.iDl

bank.idl ifr.IDL daemon.iDl

If the user wishes to see all of the command-line options available they can use the -h option for help:

```
idlgen idlgrep.tcl -h
```
Usage...

#### **Syntax for the idlgen\_getarg Command**

The idlgen\_getarg command takes four parameters:

idlgen\_getarg cl\_args\_format arg param symbol

The variable passed as the first parameter is a data structure which describes which command-line arguments are being searched for. The next three parameters are variable names that are assigned values by the idlgen\_getarg command, as described in [Table 8.1](#page-122-0).

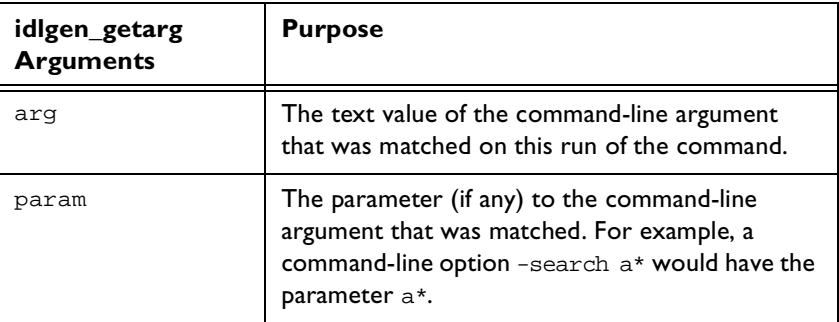

<span id="page-122-0"></span>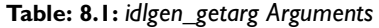

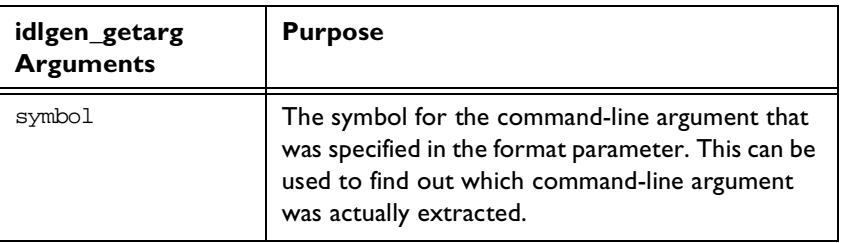

**Table: 8.1:** *idlgen\_getarg Arguments*

**Note:** There is no need to use smart\_source to access the idlgen\_getarg command as it is a built-in command.

#### **Searching for Command Line Arguments**

This first parameter to the idlgen\_getarg command is a data structure which describes the syntax of the command-line arguments to search for. In the example for the IDLgrep application, this first parameter was set to the following:

```
# Tcl
set cl_args_format {
   {\dots}, {\dots}, {\dots} {\dots}{\n \{\n \text{``-h''}\n \qquad \qquad 0 \quad \text{usage} \quad \n}}
```
This data structure is a list of lists. Each sub-list is used to specify the search criteria for a type of command-line parameter.

The first element of this sub-list is a regular expression which specifies the format of the command-line arguments. In the example, the first sub-list is looking for any command-line argument that ends in .IDL or any case insensitive equivalent of .IDL.

The second element of the sub-list is a boolean value that specifies whether or not the command-line argument has a further parameter to it. A value 0 indicates that the command-line argument is self-contained. A value  $1$  indicates that the next command-line argument is a parameter to the current one.

The third element of the sub-list is a reference symbol. This symbol is what idlgen getarg assigns to its fourth parameter if the regular expression element matches a command-line argument. Typically, if the regular expression does not contain any wild cards then the symbol is identical to the first element but if the regular expression does contain wild cards then the symbol can be used later on in the application to reference the command-line argument independently of its physical value.

#### **More Examples of Command Line Processing**

Here is an another example of idlgen getarg looping through some command-line arguments:

```
# Tcl
set inc list {}
set idl_list {}
set extension "not specified"
set cmd_line_args_fmt {
  \{ " -I, +" 0 include }
  \{ "-ext" 1 ext \}\{ ".*\\\ }. [if][dD][1L]" 0 \t\t idlfile \}}
while \{\text{Sarge} > 0\} {
  idlgen_getarg $cmd_line_args_fmt arg param symbol
  switch $symbol {
    include { lappend inc_list $arg }
   ext { set extension $param }
    idlfile { lappend idl_list $arg }
    default { puts "Unknown argument $arg"
             puts "Usage ..."
             exit 1
           }
  }
}
foreach include_path $inc_list {
  puts "Include path is $include_path"
}
foreach idl_file $idl_list {
  puts "IDL file specified is $idl_file"
```
} puts "Extension is \$extension" Running this application with appropriate command-line arguments gives: idlgen cla.tcl bank.idl car.idl -ext cpp IDL file specified is bank.idl IDL file specified is car.idl Extension is cpp This is a different set of command-line parameters: idlgen cla.tcl -I/home/iona -I/orbix/inc Include path is /home/iona Include path is /orbix/inc

#### **IDLgrep with Command Line Arguments**

Extension is not specified

To finish the IDL grep utility the search criteria must also be taken from the command-line as well as obtaining the list of IDL files to process:

```
# Tcl
set idl file list {}
set search for "*"
set cl args format {
   {\n \cdot + \\\setminus .\n \cdot iI\}[\text{dD}][1L]'' \n \quad 0 \quad \text{idl_file }\n \}{-s} 1 req_exp}
}
while \{\text{Sarge} > 0\} {
   idlgen_getarg $cl_args_format arg param symbol
   switch $symbol {
       idl_file { lappend idl_file_list $arg }
      reg_exp { set search_for $param }
       default { puts "usage: ..."; exit }
   }
}
foreach file $idl_file_list {
   grep_file $file search_for 
}
Here is the full listing for the grep_file procedure:
```

```
proc grep file {file searchfor} {
  global idlgen
  if {![idlgen_parse_idl_file $file]} {
     return
   } 
  set want {interface operation attribute exception}
  set recurse into {module interface}
   set node_list [$idlgen(root) rcontents $want $recurse_into]
   foreach node $node_list {
     if [string match $searchfor [$node l_name]] {
        puts "Construct : [$node node_type]"
        puts "Local Name : [$node l_name]"
        puts "Scoped Name : [$node s_name]"
        puts "File : [$node file]"
        puts "Line Number : [$node line]"
        puts ""
     }
   }
}
```
Multiple IDL files can now be specified on the command-line, and the commandline arguments can be placed in any order:

```
idlgen idlgrep2.tcl finance.idl -s "a*" ifr.idl 
Construct : attribute
Local Name : accountNumber
Scoped Name : Account::accountNumber
File : finance.idl
Line Number : 21
Construct : attribute
Local Name : absolute_name
Scoped Name : Contained::absolute_name
File : ifr.idl
Line Number : 73
```
#### **Using std/args.tcl**

The std/args.tcl library provides a procedure, parse\_cmd\_line\_args, which processes the command-line arguments which are common to most genies. In particular, it processes the following command-line arguments:  $-I$ ,  $-D$ ,  $-V$ ,  $-S$ ,  $-I$ dir, -h and IDL files. The example below illustrates how to use this library:

```
# Tcl
smart_source "std/args.tcl"
parse_cmd_line_args idl_file options
if {![idlgen_parse_idl_file $idl_file $options]} {
      exit 1
}
... # rest of genie
```
Upon success, the parse\_cmd\_line\_args procedure returns the name of the specified IDL file through the idl file parameter, and preprocessor options through the options parameter. However, if parse\_cmd\_line\_args encounters the -h option or any unrecognized option, or if there is no IDL file specified on the command-line then it prints out a usage statement and calls exit to terminate the genie. For example, if the above genie is saved to a file called foo.tcl then it could be run as follows:

```
idlgen foo.tcl -h
usage: idlgen foo.tcl [options] file.idl
options are:
    -I<directory> Passed to preprocessor
    -D<name>[=value] Passed to preprocessor
    -h Prints this help message
    -v Verbose mode
    -s Silent mode (opposite of -v option)
    -dir <directory> Put generated files in <directory>
```
If you are writing a genie that needs only the above command-line arguments then you can use std/args.tcl "as is" in your genie. If, however, your genie requires some additional command-line arguments then you can copy std/ args.tcl and modify the copy so that it can process additional command-line arguments. In this way, std/args.tcl provides a useful starting point for command-line processing in your genies.

# <span id="page-128-0"></span>**Using Configuration Files**

IDLgen and the bundled genies use information in a configuration to enhance the range of options and preferences offered to a user. Some such configurable options are:

- **•** The search path for the smart\_source command.
- **•** Whether a user prefers the TIE or BOA approach when implementing an interface.
- Which file extensions to use when generating C<sup>++</sup> or lava files.

IDLgen's core settings and preferences are stored in a standard configuration file which, by default, is called idlgen.cfg. This file is also used for storing preferences for the bundled applications. It is loaded automatically but the builtin parser can be used to access other application-specific configuration files if the requirement arises.

#### **Syntax of an IDLgen Configuration File**

A configuration file consists of a number of statements that assign a value to a name. The name, like a Tcl variable, can have its value assigned to either a string or a list. The syntax of such statements is summarized in [Appendix D,](#page-304-0)  ["Configuration File Grammar"](#page-304-0).

A comment can appear anywhere and lasts to the end of the line:

```
# This is a comment
x = "1" ;# Comment at the end
```
Use the = symbol to assign a string value to a name. Use a semi-colon to terminate the assignment:

```
local_domain = "iona.com";
```
Use the + symbol to concatenate strings together. In this example the host configuration item would have the value amachine.iona.com:

host = "amachine" + "." + local\_domain;

Use the = symbol to assign a list to a name and put the items of the item inside matching [ and ] symbols:

```
initial cache = ["times", "courier"];
```
Use the + symbol to concatenate lists together. In this example the all configuration item contains the list times, courier, arial, dingbats.

```
all = initial_cache + ["arial", "dingbats"];
```
Items in a configuration file can be scoped. This can, for instance, allow configuration items of the same name to be stored in different scopes. In this example, to access the value of dir, use the scoped named fonts.dir:

```
fonts {
  dir = "/usr/lib/fonts";
};
```
#### **Reading the Contents of a Configuration File**

You can use the command idlgen parse config file to open a configuration file. The return value of this command is an object that can be used to examine the contents of the configuration file.

Here is a pseudo-code definition for the operations that can be performed on the return value of this configuration file parsing command:

```
class configuration file {
  enum setting_type {string, list, missing}
  string filename()
  list<string> list_names()
  void destroy()
  setting_type type(
                   string cfg name)
  string get_string(
                   string cfg name)
  void set string(
                   string cfg_name,
                   string cfg value )
  list<string> get_list(
                   string cfg_name)
  void set_list( 
                   string cfg item,
                   list<string> cfg_value )
```
}

There are operations to list the whole contents of the configuration file (list\_names), query particular settings in the file (get\_string, get\_list) and alter values in the configuration file (set\_string, set\_list).

This example Tcl program uses the parse command and manipulates the results using some of these operations:

```
# Tcl
if { [catch {
  set cfg [idlgen_parse_config_file "shop.cfg"]
    } err] } {
  puts stderr $err
  exit
}
puts "The settings in '[$cfg filename]' are:"
foreach name [$cfg list_names] {
  switch [$cfg type $name] {
     string {puts "$name:[$cfg get_string $name]"}
     list {puts "$name:[$cfg get_list $name]"}
    }
}
$cfg destroy
```
**Note:** You should free associated memory by using the destroy operation once the configuration file has been completed.

Consider the case if the contents of the shop configuration file are as follows:

```
# shop.cfg
clothes = ["jeans", "jumper", "coat"];
sizes {
  waist = "32";inside leq = "32";
};
```
Running this application through IDLgen gives the following results:

```
idlgen shopcfg.tcl
The settings in 'shop.cfg' are:
sizes.waist:32
sizes.inside_leg:32
```
clothes:jeans jumper coat

**Note:** For more detail about the commands and operations discussed in this section please refer to the Appendix section ["Configuration File API" on](#page-277-0)  [page 262](#page-277-0).

#### **The Standard Configuration File**

When IDLgen starts, it reads a configuration file specified by the IDLGEN\_CONFIG\_FILE environment variable. The details of the configuration file are then stored in a global variable called  $\text{sidlgen}(\text{cfg})$ . This variable can then be accessed at any time by your own genies.

**Note:** There is no restriction on the name of the standard configuration file but it is recommended that you follow the convention of naming it idlgen.cfg.

#### **IDLgrep with Configuration Files**

Consider a new requirement to enhance IDLgrep once more to allow the user to specify which IDL constructs they wish the search to include. The user may also wish to specify which constructs to search into recursively. It would be time consuming for the user to specify these details on the command-line, so it is better to have these settings stored in the standard configuration file.

Assume that the standard configuration file has the following scoped entries in it:

```
# idlgen.cfg
idlgrep {
   constructs = [ "interface", "operation" ];
   recurse into = [ "module", "interface" ];
};
```
The following code from the  $\text{grep\_file}^{\textsf{I}}$  procedure must be replaced:

# Tcl

1. The full listing of this procedure can be found on [page 111](#page-126-0).

set want {interface operation attribute exception} set recurse\_into {module interface}

The following code must be inserted as the replacement:

```
# Tcl
set want [$idlgen(cfg) get_list "idlgrep.constructs"]
set recurse_into [$idlgen(cfg) get_list "idlgrep.recurse_into"]
```
Running IDLgen with the new variation of IDLgrep gives us this more precise search:

```
idlgen idlgrep3.tcl finance.idl -s "A*"
```
Construct : interface Local Name : Account Scoped Name : Account File : finance.idl Line Number : 20

This is a good first step and gives the user a much more flexible application that can be tailored to meet their further needs. A small shortcoming of this application is that it assumes there is an entry in the in the configuration file. This is a bad assumption and so the code needs to be improved. This will ensure a more robust solution.

Here is the improved version that employs some more of the configuration file operations:

```
# Tcl
proc get_cfg_entry {cfg name default} {
  set type [$cfg type $name]
  switch $type { 
     missing {return $default}
     default {return [$cfg get_$type $name]}
   }
}
...
set want [get_cfg_entry $idlgen(cfg) "idlgrep.constructs" \
         {interface operation}]
set recurse_into [get_cfg_entry $idlgen(cfg) \
         "idlgen.recurse_into" {module interface}]
```
The operation type allows a programmer to determine whether the configuration item exists or not and if it does exist, whether it is a list entry or just a string entry. The improved code checks which is the case and provides a default value if the configuration entry is missing.

#### **Default Values**

There is another way you can provide a default value; the get\_string and get\_list operations can take an optional second parameter which is used as a default if the entry is not found. An equivalent of the above code (ignoring the possibility that the entry could be a string entry) is:

```
# Tcl
set want [$idlgen(cfg) get_list "idlgrep.constructs" \
     {interface module}]
set recurse_into [$idlgen(cfg) get_list "idlgen.recurse_into" \
     module interface}]
```
# **9**

# **Further Development Issues**

*This chapter details further development facets of IDLgen that will help you write genies with more speed and efficiency.*

This chapter described the following topics in detail:

- **•** Global variable arrays used in IDLgen.
- **•** Re-implementing IDLgen commands.
- **•** A recommended programming style for genies.

# **Global Arrays**

Commonly accessed information must be readily available and quick to access, or else even coding simple things can become difficult. IDLgen employs a number of global array variables to store such common information with the added benefit that this approach aids in the reduction of name space pollution.

Some of these global variables have already been touched upon in previous chapters. For example,\$idlgen(root) was mentioned in ["Structure of the Parse](#page-98-0)  [Tree" on page 83](#page-98-0) and is used to hold the results of parsing an IDL file.

**Note:** When using array variables make sure you do not place spaces inside the parentheses, otherwise Tcl will treat it as a different array index than the one you intended. For example, \$variable(index) is not the same as \$variable( index ).

#### **The \$idlgen Array**

This array contains entries that are related to the core IDLgen executable.

#### **\$idlgen(root)**

This variable holds the root of an IDL file parsed with the built in parser. For example:

```
# Tcl
if {![idlgen_parse_idl_file "finance.idl"]} {
  exit
}
set node [$idlgen(root) lookup Account]
```
For more information refer to the [Chapter "Processing an IDL File" on page 81](#page-96-0).

#### **\$idlgen(cfg)**

This variable represents all the configuration settings from IDLgen's standard configuration file idlgen.cfg:

# Tcl set version [\$idlgen(cfg) get\_string orbix.version\_number]

For more information please refer to the section ["Using Configuration Files" on](#page-128-0)  [page 113.](#page-128-0)

#### **\$idlgen(exe\_and\_script\_name)**

This variable contains the name of the IDLgen executable together with the name of the Tcl script being run. This variable is convenient for printing usage statements:

```
# Tcl
puts "Usage: $idlgen(exe_and_script_name) -f <file>"
idlgen globalvars.tcl
Usage: idlgen globalvars.tcl -f <file>
```
#### **The \$pref Array**

It is best to avoid embedding coding preferences in a script which will be re-used many times by different users. Genies usually consist of numerous procedures, so you should keep individual procedures flexible. Passing numerous parameters to each procedure is impractical so it is better to have a global repository of coding preferences which can be examined by procedures.

IDLgen provides a number of mechanisms to support genie preference:

- **•** Command line arguments.
- **•** Configuration files.

Configuration files can be, in coding terms, time consuming to access. The preference array caches the more common preferences found in a configuration file. Users can specify values in the default scope of the standard configuration file and they are placed in the \$pref array during initialization of IDLgen. This allows quick access to the main options without the overhead of using the configuration file commands and operations. Command line arguments can then override any of these more static preferences specified in configuration files.

This is an example configuration file with some entries in the default scope:

```
default {
      trousers {
        waist = "32";
         inside_leg = "32";
      };
      jacket {
        chest = "42";
         colour = "pink";
      };
};
```
The corresponding entries in the preference array are as follows:

```
$pref(trousers,waist)
$pref(trousers,inside_leg)
$pref(jacket,chest)
$pref(trousers,colour)
```
IDLgen automatically creates preference array values for all the default scoped entries in the standard configuration file using this command:

# Tcl idlgen\_set\_preferences \$idlgen(cfg)

**Note:** This command assumes that all names in configuration file containing is\_ or want\_ have boolean values. If such an entry has a value other than 0 or 1, or TRUE or FALSE, then an exception is thrown.

This command takes the default scoped entries from the specified configuration file and copies them into the preference array. This command can also be run on configuration files that have been processed explicitly by a programmer:

```
# Tcl
if { [catch {
      set cf [ idlgen_parse_config_file "shop.cfg"]
      idlgen_set_preferences $cf 
      } err] 
   } else {
     puts stderr $err
      exit
   }
}
parray pref
```
Running this script on the described configuration file results in the following output:

idlgen prefs.tcl

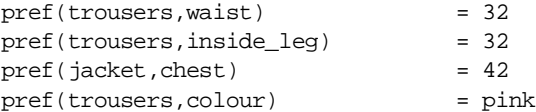

It is good practice to ensure that the defaults in a configuration file take precedence over default values in a genie. This behavior can be accomplished by using the Tcl info exists command to ensure that a preference is set only if it does not exist in the configuration file.

```
if { ![info exists pref(trousers,waist)] } {
     set pref(trousers,waist) "30"
}
```
You should extend the default scope of the configuration file when your genie requires an additional preference entry or new category. You can complement the extended scope by using the described commands to place quick access preferences in the preferences array.

The procedures in the std/output.tcl library examine the entries described in Table  $9! \cdot$ 

| \$pref() Array Entry         | <b>Purpose</b>                                                                                                    |
|------------------------------|----------------------------------------------------------------------------------------------------|
| \$pref(all,output_dir)       | A file generated with the<br>open output file command file is placed<br>in the directory specified by this entry. If<br>this entry has the value $"$ . " or "" (an<br>empty string) then the file is generated in<br>the current working directory. The default<br>value of this entry is an empty string. |
| \$pref(all,want_diagnostics) | If this has the value $1$ then diagnostic<br>messages such as idlgen: creating<br>$foo_i$ . h are written to standard output<br>whenever a genie generates an output file.                                                                                                    |
|                              | If this entry has the value $0$ then no such<br>diagnostic messages are written. The $-v$<br>(verbose) command-line option sets this<br>entry to $1$ and the $-s$ (silent) command-line<br>option sets this entry to 0.                                                                                    |
|                              | The default value of this entry is 1.                                                                                                    |

<span id="page-138-0"></span>**Table: 9.1: \$pref(…) Array Entries**

#### **The \$cache Array**

If a procedure is called frequently, caching its result can speed up a genie. Caching the results of frequently called procedures can speed up genies by up to twenty per cent. Many of the commands supplied with IDLgen perform caching. This mechanism is useful for speeding up your own genies.

Consider this simple procedure that takes three parameters and returns a result:

```
# Tcl
proc foobar {a b c} {
   set result ...; # set to the normal body 
                    # of the procedure here
   return $result
}
```
To cache the results in the cache array the procedure can be altered as below:

```
# Tcl
proc foobar {a b c} {
  global cache
   if { [info exists cache(foobar,$a,$b,$c)]} {
     return $cache(foobar,$a,$b,$c)
   }
  set result ...; # set to the normal body 
                    # of the procedurehere
  set cache(foobar,$a,$b,$c) $result
  return $result
}
```
You should only cache the results of *idempotent* procedures: that is, procedures that always return the same result when invoked with the same parameters. For example, a random-number generator function is not idempotent and hence its result should not be cached.

**Note:** A side-effect of the idlgen\_parse\_idl\_file command is that it destroys  $\frac{c}{2}$  cache(...). This is to prevent a genie from having stale cache information if it processes several IDL files.

## **Re-implementing IDLgen Commands**

Consider a genie which uses a particular Tcl procedure extensively, but you must now alter the its behavior. The genie uses this procedure a number of times:

```
# Tcl 
proc say_hello {message} {
   puts $message
}
```
There are a number of different ways you could alter the behavior of this procedure:

- **•** Re-code the procedure's body.
- **•** Replace all instances where the genie calls this procedure with calls to a new procedure.
- **•** Use a feature of the Tcl language that allows you to re-implement procedures without affecting the original procedure.

The third option allows the genie to use the new implementation of the procedure while still allowing the process to be reversed if required. The new implementation of the procedure can be slotted in and out when required without having to alter the calling code.

This is the new implementation of the say\_hello procedure:

```
# Tcl
proc say_hello {message} {
   puts "Hello '$message'"
}
```
If an genie used say hello from the original script it can use the original procedure's functionality:

```
# Tcl
smart_source "original.tcl"
say_hello Tony
idlgen application.tcl
```
Tony

However, to override the procedure the programmer only needs to smart\_source the new procedure instead:

```
# Tcl
smart_source override.tcl
say_hello Tony
idlgen application.tcl
```
Hello 'Tony'

#### **More Smart Source**

When commands are re-implemented there is still a danger that a script might smart source the replaced command back in. This would cause the original (and unwanted) version of command to be re-instated.

```
# Tcl
smart_source "override.tcl"
smart_source "original.tcl" ;# Oops
say_hello Tony
```
idlgen application.tcl

Tony

Smart source provides a mechanism to prevent this. This mechanism is accomplished is by using the pragma once directive to nullify repeated attempts to smart source a file.

For example, the following implementation prohibits the use of smart\_source multiple times on the original procedure. Here is the original implementation with the new pragma directive added:

```
# Tcl 
smart source pragma once
proc say_hello {message} {
  puts $message
}
```
Here is the new implementation, but note that it uses smart\_source on the original file as well. This is to ensure that if anyone uses the new implementation the old implementation is guaranteed not to override the new implementation later on.

```
# Tcl
smart_source "original.tcl"
smart_source pragma once
proc say hello {message} {
  puts "Hello '$message'"
}
```
Now when the genie accidentally uses smart\_source on the original procedure, the new procedure is not overridden by the original.

```
# Tcl
smart_source "override.tcl"
smart_source "original.tcl" ;# Will not override
say_hello Tony
idlgen application.tcl
Hello 'Tony'
```
#### **More Output**

IDLgen provides an alterative set of commands for the ones found in the script std/output.tcl. This alternative set of commands is found in std/ sbs\_output.tcl. The sbs prefix stands for Smart But Slower output. The Tcl commands that are available in this alternative script have the same API as the ones available in std/output.tcl but they have a different implementation.

The main advantage of using this alternative library of commands is that it can dramatically cut down on the re-compilation time of a project that contains auto-generated files. A change to an IDL file might affect only a few of the generated files but if all the files are written out, the makefile of the project can attempt to rebuild portions of the project unnecessarily.

The std/sbs\_output.tcl commands only rewrite a file if the file has changed. These overridden command are slower because they write a temporary file and run a diff with the target file. This is typically10% slower than the equivalent commands in std/output.tcl.

# **Miscellaneous Utility Commands**

The following sections discuss miscellaneous utility commands provided by IDLgen.

#### **idlgen\_read\_support\_file**

Scripts often generate lots of repetitive code, and also copy some pre-written code to the output file. For example, consider a script which generates utility functions for converting IDL types into corresponding Widget types. Such a script might be useful if you want to build a CORBA-to-Widget gateway, or are adding a CORBA wrapper to an existing Widget-based application. Such a script usually:

- **•** Contains procedures that generate data-type conversion functions for user-defined type such as structs, unions, sequences*,* and so on.
- **•** Copies (to the output files) pre-written functions that perform data-type conversion for built-in IDL types such as short, long, string, and so on.

You can ensure that pre-written code is copied to an output file by taking advantage of IDLgen's bilingual capability: simply embed all the pre-written code inside a text block as shown below:

```
proc foo_copy_pre_written_code {} {
[***
   ... put all the pre-written code here ...
***]
}
```
This approach works well if there is only a small amount of pre-written code, say fifty lines. However, if there are several hundred lines of pre-written code then this approach becomes unwieldy because the script can contain more lines of embedded text than lines of Tcl code, which leads to an excessive amount of scrolling in program editors when developing genies.

The idlgen read support file command is provided to tackle this scalability issue. It is used as follows:

```
proc foo_copy_pre_written_code {} {
  output [idlgen_read_support_file "foo/pre_written.txt"]
}
```
The idlgen\_read\_support\_file command searches for the specified file relative to the directories in the script search path entry in the idlgen.cfg configuration file (which makes it possible for you to keep pre-written code files in the same directory as your genies). If idlgen read support file cannot find the file then it throws an exception. If it *can* find the file it reads the file and returns its entire contents as a string. This string can then be used as a parameter to the output command.

As shown in the above example, idlgen\_read\_support\_file can be used to copy chunks of pre-written text into an output file. However, you can also use it to copy entire files, as the following example illustrates:

```
proc foo_copy_all_files {} {
   foo_copy_file "pre_written_code.h"
  foo_copy_file "pre_written_code.cc"
  foo_copy_file "Makefile"
}
proc foo copy file {file name} {
   open output file $file name
   output [idlgen_read_support_file "foo/$file_name"]
  close_output_file
}
```
Some programming projects can be divided into two parts:

- **•** An genie that generates lots of repetitive code.
- **•** Five or ten handwritten files containing non-repetitious code that cannot be generated easily.

By using the idlgen read support file command as shown in the above example, it is possible to shrink-wrap such a project into an genie that both generates the repetitious code *and* copies the hand-written files (including a Makefile). Shrink-wrapped scripts are a very convenient format for distribution. For example, suppose that different departments in your organization have genies implemented using the Widget toolkit/database. If you have written an genie that enables you to put a CORBA wrapper around an arbitrary Widgetbased genie then you can shrink-wrap this genie (and its associated pre-written files) and distribute it to the different departments in your organization so that they can easily use it to wrap their genies.

#### **idlgen\_support\_file\_full\_name**

This command is used as follows:

idlgen\_support\_file\_full\_name local\_name

This command is related to idlgen\_read\_support\_file, but instead of returning the contents of the file, it just locates the file and returns its full pathname. This command can be useful if you want to use the file name as a parameter to a shell command executed with the exec command.

#### **idlgen\_gen\_comment\_block**

Many organizations require that all source-code files contain a standard comment, such as a copyright notice or disclaimer. If your organization has such a policy then every genie you write must contain code to copy this copyright notice into every generated file. You could use IDLgen's bilingual capability to embed the copyright notice inside a text block in all your genies. However, this has several drawbacks. Firstly, copying this copyright notice into all your genies is a boring, repetitive task. Secondly, if your organizations legal department requests that the copyright notice be updated then you will have to manually edit all your genies in order to update the text.

A better approach is to store the copyright notice in a well-known place, such as a configuration file, and have your genies invoke a utility function which formats the text as a comment and then writes it to the generated file. The idlgen\_gen\_comment\_block command is provided for this purpose. Let us suppose that the default.all.copyright entry in the idlgen.cfg configuration file is a list of strings containing the following text:

```
Copyright ACME Corporation 1998.
All rights reserved.
```
When IDLgen is started, the above configuration entry is automatically copied into \$pref(all,copyright). If a script contains the following commands:

```
set text $pref(all,copyright)
idlgen_gen_comment_block $text "//" "-"
```
then the following is written to the output file:

```
// -----------------------------------------
```

```
// Copyright ACME Corporation 1998.
```

```
// All rights reserved.
```
// -----------------------------------------

The idlgen\_gen\_comment\_block command takes three parameters:

- **•** The first parameter is a list of strings that denotes the text of the comment to be written.
- **•** The second parameter is the string used to start a one-line comment, for example,  $//$  in  $C++$  and  $|ava, #$  in Makefiles and shell-scripts, and  $--$  in Ada.
- **•** The third parameter is the character that is to used for the horizontal lines that form a box around the comment.

#### **Idlgen\_process\_list**

Genies frequently process lists. If each item in a list is to be processed identically then this can be achieved with a Tcl foreach loop:

```
foreach item $list {
  process_item $item
}
```
However, some lists require slightly more complex logic. The classic case is a list of parameters separated by commas. In this case, the foreach loop can be written in the form:

```
set arg list [$op contents {argument}]
set len [llength $arg_list]
set i 1 
foreach arg $arg_list {
  process_item $arg
  if \{ $i < $len$} \ output "," }incr i
}
```
This example shows that the requirement to generate a separator (for example, a comma) between each item of a list requires substantially more code. Furthermore, if empty lists require special-case logic then additional code is required to handle them.

IDLgen provides the idlgen\_process\_list command to ease the burden of list processing. This command takes six parameters:

idlgen\_process\_list list func start\_str sep\_str end\_str empty\_str

The idlgen process list command returns a string that is constructed as follows:

If the  $list$  is empty then  $empty\_str$  is returned. Otherwise:

- 1. idlgen process list initializes its result with start str.
- 2. It then calls  $func$  repeatedly (each time passing it an item from  $list$  as a parameter).
- 3. The strings returned from these calls are appended onto the result, along with  $sep \ str$  if the item being processed is not the last one in the list.
- 4. When all the items in  $list$  have been processed,  $end\_str$  is appended onto the result, which is then returned.

The start str, sep str, end str and empty str parameters have a default value of "". Thus, you need specify explicitly only the parameters that you need. The following code snippet illustrates how idlgen\_process\_list can be used:

```
proc l_name {node} {
  return [$node l_name]
}
proc gen_call_op {op} {
  set arg_list [$op contents {argument}]
  set call_args [idlgen_process_list $arg_list \
                    l_name "\n\t\t\t" ",\n\t\t\t"]
[***
  try {
     obj->@[$op l_name]@(@$call_args@);
   } catch (...) { ... }
***]
}
```
If the above gen\_call\_op procedure is invoked on two operations, one that takes three parameters and another that does not take any parameters, then the output generated might be something like:

```
try {
  obj->op1(
        stock_id,
        quantity,
        unit_price);
} catch (...) { .. }
try {
  obj->op2();
} catch (...) { ... }
```
#### **idlgen\_pad\_str**

The idlgen\_pad\_str command takes two parameters:

```
idlgen pad str string pad len
```
This command calculates the length of the string parameter. If it is less than pad len then it adds spaces onto the end of string to make it pad len characters long. The padded string is then returned. This command can be used to obtain vertical alignment of parameter/variable declarations. For example, consider the following example:

```
foreach arg $op {
  set type [[$arg type] s_name]
  set name [$arg l_name]
  puts "[idlgen_pad_str $type 12] $name;"
}
```
For a given operation, the output of the above code might be as follows:

long wages; string names; Finance:: Account acc; Widget foo;

As can be seen, the names of most of the parameters are vertically aligned. However, the type name of the acc parameter is longer than 12 (the pad\_len) so acc is not properly aligned. Using a relatively large value for  $pad\_len$ , such as 32, minimizes the likelihood of misalignment occurring. However, IDL does not impose any limit on the length of identifiers, so it is impossible to pick a value of pad\_len large enough to guarantee alignment in all cases. For this reason, it is a good idea for scripts to determine pad\_len from, say, an entry in a configuration file. In this way, users can modify it easily to suit their needs. Some commands in the cpp\_boa\_lib.tcl library use \$pref(cpp,max\_padding\_for\_types) for alignment of parameter and variable

declarations.

# **Recommended Programming Style**

The bundled genies share a common programming style. In the following sections, we highlight some aspects of this programming style and explain how adopting the same style will help you when developing your own genies.

#### **Organizing Your Files**

The following code illustrates several recommendations for organizing the files in your genies:

```
#--------
# File: foo.tcl
#--------
smart source "foo/args.tcl"
process_cmd_line_args idl_file preproc_opts
set ok [idlgen_parse_idl_file $idl_file $preproc_opts]
if {!$ok} { exit }
if {$pref(foo,want_client)} {
  smart_source "foo/gen_client_cc.bi"
  gen_client_cc
}
if {$pref(foo,want_server)} {
  smart_source "foo/gen_server_cc.bi"
  gen_server_cc
}
if {$pref(foo,want_impl_class)} {
  smart_source "foo/gen_impl_class_h.bi"
  smart_source "foo/gen_impl_class_cc.bi"
  set want {interface)
  set rec_into {module}
  foreach i [$idlgen(root) rcontents $want $rec_into] {
     gen_impl_class_h $i
     gen_impl_class_cc $i
   )
}
```
The above example demonstrates the following points:

- **•** Do not define all the genie's logic in a single file. Instead, write a small mainline script that uses smart\_source to access procedures in other files. This helps to keep the genie code modular.
- **•• If the mainline script of your genie is called foo.tcl then any associated** files should be in a sub-directory called foo. This helps to prevent (file)name-space pollution. It also ensures that running the command idlgen -list lists the foo.tcl genie but does *not* list any of the associated files that are used to help implement foo.tcl.
- **•** Procedures to process command-line arguments should be put into a file called args.tcl (in the genie's sub-directory). The results of processing command-line arguments should be passed back to the caller either with Tcl upvar parameters or with the \$pref array (or a combination of both). If you use the \$pref array then use the name of the genie as a prefix for entries in  $\beta$ pref. For example, the args.tcl procedures in the cpp genie.tcl genie uses the entry \$pref(cpp\_genie,want\_client) to indicate the value of the -client command-line option.
- If your genie has several options (such as -client, -server) for selecting different kinds of code that can be generated then place the procedures for generating each type of code into separate files and smart source a file only if the corresponding command-line option has been provided. This speeds up the genie if only a few options have been generated because it avoids unnecessary use of smart\_source on files.

#### **Organizing Your Procedures**

The following code illustrates several recommendations for organizing the procedures in your genies:

```
#--------
# File: foo/gen_impl_class_cc.bi
#--------
...
proc gen_impl_class_cc {i} {
  global pref
   set file [cpp_impl_class $i]$pref(cpp,cc_file_ext)
   open_output_file $file 
   gen impl class cc file header
   gen_impl_class_cc_constructor
```

```
gen_impl_class_cc_destructor
foreach op [$i contents {operation}] {
  gen_impl_class_cc_operation $op
}
close_output_file
```
The above example demonstrates the following points:

- 1. Large procedures are broken into a collection of smaller procedures.
- 2. Avoid name space pollution of procedure names:
	- ♦ Use a common prefix for names of all procedures defined in a file.
	- ♦ You can use (an abbreviation of) the file name as the prefix.
- 3. Use gen\_ as part of the prefix if the procedure outputs its result.
	- Example: cpp\_gen\_operation\_h outputs an operation's signature.
- 4. Procedures without gen in their name return their result.
	- ♦ Example: cpp\_is\_fixed\_size returns a value.

#### **Writing Library Genies**

}

Let us suppose that your organization has many existing genies that are implemented with the aid of a product called ACME (if it helps, think of ACME as being DCE, DCOM, OSP, RogueWave, Oracle, ObjectStore or some other product with which you are familiar). In order to aid the task of putting CORBA wrappers around these genies, you decide to write a genie called idl2acme.tcl that generates C++ conversion functions to convert IDL types to their ACME counterparts, and vice versa. For example, if there is an IDL type called  $f_{\text{OO}}$  and a corresponding ACME type called acme foo then idl2acme.tcl generates the following two functions:

```
void idl_to_acme_foo(const foo &from, acme_foo &to);
void acme to idl foo(const acme foo &from, foo &to);
```
The genie generates similar conversion functions for all IDL types. It can be run as follows:

idlgen idl2acme.tcl some\_file.idl idlgen: creating idl2acme.h

idlgen: creating idl2acme.cc

The idl2acme.tcl script can look something like this: #-------- # File: idl2acme.tcl #------- smart\_source "idl2acme/args.tcl" parse cmd line args file opts set ok [idlgen\_parse\_idl\_file \$file \$opts] if {!\$ok} { exit } smart\_source "std/sbs\_output.tcl" smart\_source "idl2acme/gen\_idl2acme\_h.bi" smart\_source "idl2acme/gen\_idl2acme\_cc.bi" gen\_idl2acme\_h gen\_idl2acme\_cc

#### **Calling a Genie from Other Genies**

Although being able to run idl2acme.tcl as a stand-alone genie is useful, you may decide that you would also like to call upon its functionality from inside other genies. For example, you might modify a copy of the bundled cpp\_genie.tcl script in order to develop acme\_genie.tcl which is a genie tailored specifically for the needs of people who want to put CORBA wrappers around existing ACME-based genies. In order to access the API of idl2acme.tcl, the following lines of code can be embedded inside acme qenie.tcl:

```
smart_source "idl2acme/gen_idl2acme_h.bi"
smart_source "idl2acme/gen_idl2acme_cc.bi"
```
gen\_idl2acme\_h gen\_idl2acme\_cc

This might seem like an elegant approach to take. However, it suffers from two defects:

**•** Scalability: in the above example, acme\_genie.tcl requires just two smart\_source commands to get access to the API of idl2acme.tcl. However, a more feature-rich library might have its functionality implemented in, say ten or twenty files. Accessing the API of such a library from inside acme\_genie.tcl would require ten or twenty

smart source commands, which is somewhat unwieldy. It is better if an genie can access the API of a library with just one smart source command, regardless of how feature rich that library is.

**•** Lack of encapsulation: any genie that wants to access the API of idl2acme.tcl must be aware of the names of files in the idl2acme directory. If the names of these files ever change it will break other genies that make use of them.

Both of these problems can be solved with the following convention. When writing the idl2acme.tcl genie, create the following two files:

```
idl2acme/lib-full.tcl
idl2acme/lib-min.tcl
```
The idl2acme/lib-full.tcl file contains the necessary smart source commands to access the *full* API of the idl2acme library. Therefore an genie can access this API with just one smart source command.

The idl2acme/lib-min.tcl file contains the necessary smart\_source commands to access the *minimal* API of the idl2acme library. In general, the difference between the full and minimal APIs varies from one library to another and should be clearly specified in the library's documentation.

#### **The Full API**

In the case of the idl2acme library, the full API might define five procedures:

```
gen_idl2acme_h
gen_idl2acme_cc
gen_acme_var_decl_stmt type name
gen_idl2acme_stmt type from_var to_var
gen_acme2idl_stmt type from_var to_var
```
These procedures are used as follows:

- **•** The gen\_idl2acme\_h and gen\_idl2acme\_cc procedures generate the idl2acme.h and idl2ame.cc files, respectively.
- **•** The gen\_acme\_var\_decl\_stmt procedure generates a C++ variable declaration of an ACME type corresponding to the specified IDL type.

• The gen idl2acme stmt procedure generates a C++ statement that converts an IDL type to an ACME type and gen\_acme2idl\_stmt procedure generates a C++ statement that performs the data-type translation in the opposite direction.

#### **The Minimal API**

The *minimal* API (as exposed by idl2acme/lib-min.tcl) includes just the latter three procedures. A genie can smart\_source the minimal API to generate code that makes calls to data-type conversion routines. A genie can access the full API with smart\_source if it also needs to generate the implementation of the datatype conversion routines. The reason for providing both the full and minimal libraries is that the minimal library is likely to contain only a small amount of code (say, fifty lines of code) and hence can be accessed much faster with smart\_source than the full library which typically contains hundreds or thousands of lines of code. Thus, genies that require only the minimal API can start up faster.

The concept of a minimal API might not make sense for some libraries. In such cases, only the full library should be provided.

#### **Commenting Your Generated Code**

As your genies have a high likelihood of containing code written in another language, it is even more important to comment both sets of code when creating genies.

Putting block comments into the generated code:

- **•** Documents your IDLgen scripts.
- **•** Documents the generated code.
- **•** Shows the relationship between scripts and generated code.
- **•** Is a very useful debugging aid.

The following is an example section of a Tcl (bilingual) script that has been commented.

```
# Tcl
proc gen_impl_class_cc_operation{ op } {
[***
//-----------------------------------------------
// Function: @[cpp_ident_s_name $op]@
// Description: Implements the corresponding 
// IDL operation
//-----------------------------------------------
***]
  cpp gen operation cc $op ;# C++ signature of op
  ...
}
```
# Part 3

# Orbix C++ Genies: Library Reference

# **10**

# **The C++ Development Library**

*The Orbix Code Generation Toolkit comes with a rich C++ development library that makes it easy to create code generation applications that map IDL onto C++ code.*

The file std/cpp\_boa\_lib.tcl is a library of Tcl procedures that map IDL constructs into their C++ counterparts. The term boa in the name of the library indicates that this library is for the  $IDL-to-C++$  mapping defined by the CORBA specification of the BOA (Basic Object Adaptor).

# **Naming Conventions in API procedures**

Abbreviations are commonly used in the names of procedures defined in the std/cpp\_boa\_lib.tcl library. The following table lists these abbreviations and their meanings:

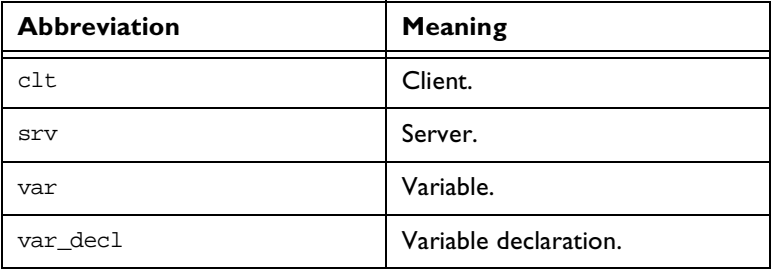

**Table: 10.1:** *Abbreviations Used in Procedure Names*

#### **Orbix Code Generation Toolkit Programmer's Guide**

| <b>Abbreviation</b> | <b>Meaning</b>           |
|---------------------|--------------------------|
| is_var              | Discussed below.         |
| gen_                | Discussed below.         |
| par (or param)      | Parameter.               |
| ref                 | Reference.               |
| stmt                | Statement.               |
| mem                 | Memory.                  |
| op                  | Operation.               |
| attr_acc            | An attribute's accessor. |
| attr_mod            | An attribute's modifier. |
| sig                 | Signature.               |
| cc                  | A .cc or .cpp file.      |
| h                   | A .h file.               |

**Table: 10.1:** *Abbreviations Used in Procedure Names*

The names of all the procedures in std/cpp\_boa\_lib.tcl start with cpp\_, which implies "C++".

As an example, the following statement assigns the C++ signature of an operation (for use in a .h file) to variable foo:

set foo [cpp\_op\_sig\_h \$op]

#### **Naming Conventions for "is\_var"**

The mapping from IDL to C<sup>++</sup> provides *smart pointers* whose names end in \_var. For example, an IDL struct called widget has a C++ smart pointer type called widget var. Sometimes, the syntactic details of declaring and using  $C^{++}$ variables depends on whether or not you are using these  $var$  types. For this reason, some of the procedures in  $std/cpp$  boa lib.tcl take a boolean parameter called is var, which indicates whether or not the variable being processed was declared as a var type.

#### **Naming Conventions for "gen\_"**

Some procedures contain the term gen\_ in their names. Such procedures generate output. For example, cpp\_gen\_op\_sig\_h outputs the C++ signature of an operation for use in a header file. Procedures whose names do not contain gen *return* a value (which you can use as a parameter to the output command if you wish).

Some procedures whose names do not contain gen\_also have gen counterparts. The reason for providing both forms of a procedure is to offer flexibility in how you can write scripts. In particular, the procedures without gen\_ are easy to embed inside textual blocks (that is, text inside [\*\*\* and \*\*\*]), while their gen counterparts are sometimes easier to call from outside of textual blocks. Some examples can help to illustrate this.

The following segment of code prints the C++ signatures of all the operations of an interface for use in a .h file:

```
foreach op [$inter contents {operation}] {
  output "\t[cpp_op_sig_h $op];\n"
}
```
Note that the output statement uses a TAB character  $(\forall t)$  to indent the signature of the operation, and also follows the signature with a semicolon and newline character. The printing of all this white space and syntactic baggage is automated by the gen\_ counterpart of this procedure, so the above code snippet could be rewritten in the following, slightly more concise format:

```
foreach op [$inter contents {operation}] {
  cpp_gen_op_sig_h $op
}
```
The cpp\_gen\_ procedures tend to be useful inside foreach loops to, for example, declare operation signatures or variables. However, when generating the bodies of operations in . cpp files, it is likely that you will be making use of a textual block. In such cases, it can be a nuisance to have to exit the textual block just to call a Tcl procedure and then enter another textual block to print more text. For example:

```
[***
//--------
// Function: ...
//--------
***]
cpp_gen_op_sig_cc $op
[***
{
   ... // body of the operation
}
***]
```
The use of procedures without gen\_ can often eliminate the need to toggle in and out of textual blocks. For example, the above segment of code can be written in the following, more concise form:

```
[***
//--------
// Function: ...
//--------
@[cpp_op_sig_cc $op]@
{
  ... // body of the operation
}
***]
```
#### **Indentation**

Consistent indentation is important for code clarity. However, there are no universally accepted rules for indentation: some programmers use two spaces for each level of indentation, while other programmers use four or eight spaces, or a TAB character.

If the procedures in std/cpp\_boa\_lib.tcl obeyed a particular indentation policy, say, four spaces for each level of indentation, then this would suit C++ programmers who use the same indentation policy in their applications. It would, however, be frustrating for people who prefer a different indentation policy. To avoid this problem, the white space to be used for one level of indentation is held in the variable  $\text{Spec}(cpp, \text{indent})$ . Any procedure in  $std/$ cpp\_boa\_lib.tcl that needs to print some indentation uses the string specified in \$pref(cpp,indent).

The default value for  $\text{Spec}(cpp,indent)$  is  $\text{tr}$ , but you can change it to a different value such as four or eight spaces.

Some procedures take a parameter called ind\_lev. This parameter is an integer that specifies the indentation level at which output should be generated. To illustrates this, consider the following code:

```
# Tcl
set name "foo"
set type [$idlgen(root) lookup "string"]
set is_var 1
for {set ind lev 0) ($ind lev < 3) (incr ind lev} {
   cpp_gen_var_decl $name $type $is_var $ind_lev
}
```
The cpp\_gen\_var\_decl procedure declares a variable of the specified name and type, at the specified level of indentation. The output from the above code would look something like:

```
CORBA::String_var foo;
  CORBA::String_var foo;
    CORBA::String_var foo;
```
### **\$pref(cpp,…) Entries**

Some entries in the  $\text{Spec}(m)$  array are used to specify various user preferences for the generation of C++ code. All of these entries are given default values by std/cpp\_boa\_lib.tcl, but the default values can be over-ridden by corresponding entries in the idlgen.cfg file or by explicit assignment in a Tcl script.

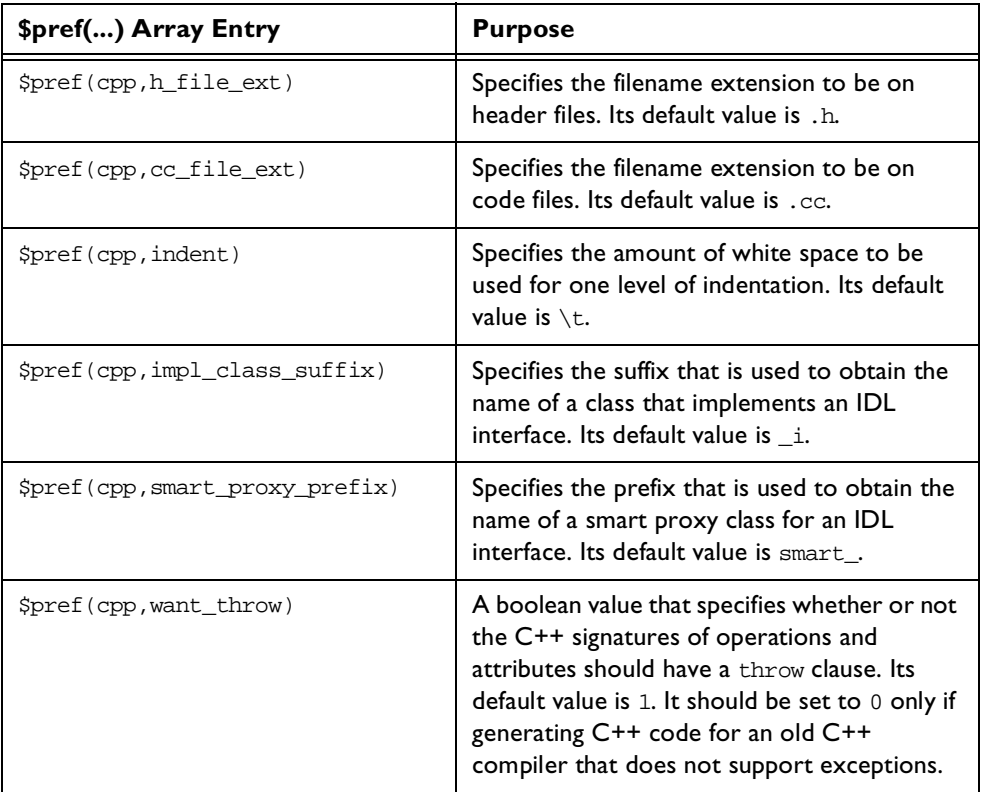

**Table: 10.2:** *\$pref(...) Array Entries*

| \$pref() Array Entry               | <b>Purpose</b>                                                                                                    |
|------------------------------------|----------------------------------------------------------------------------------------------------|
| \$pref(cpp,want_named_env)         | A boolean value that specifies whether the<br>CORBA:: Environment parameter at the end<br>of the C++ signature of an operation or<br>attribute should have a name or should be an<br>anonymous parameter. If you are generating<br>C++ bodies of operations/attributes that do<br>not access the CORBA:: Environment<br>parameter then setting<br>\$pref (cpp, want_named_env) to 0 prevents<br>C++ compilers from warning that this<br>parameter is not used. Its default value is 0. |
| \$pref(cpp, env_param_name)        | Specifies the name of the<br>CORBA:: Environment parameter in the C++<br>signatures of operations and attributes. This<br>name is used only if<br>\$pref (cpp, want_named_env) is 0. Its default<br>value is _env.                                                                                                    |
| \$pref(cpp, attr_mod_param_name)   | Specifies the name of the parameter in the<br>C++ signature of an attribute's modifier<br>operation. Its default value is _new_value.                                                                                                    |
| \$pref(cpp, ret_param_name)        | Specifies the name of the variable that is to<br>be used to hold the return value from a non-<br>void operation call. Its default value is<br>result.                                                                                                    |
| \$pref(cpp, max_padding_for_types) | This is used to pad out $C++$ type names<br>when declaring variables or parameters. This<br>padding helps to ensure that the names of<br>variables/parameters are vertically aligned,<br>which makes code easier to read. Its default<br>value is 32.                                                                                                    |

**Table: 10.2:** *\$pref(...) Array Entries*

As the rules for mapping IDL to C++ code are clearly defined it is easy to encapsulate these rules into procedures in the Tcl language. These procedures and those specific to Orbix code generation comprise the C++ development library for IDLgen and make genies easy to develop.

# **Identifiers and Keywords**

It is illegal to use the underscore character as the first character when choosing operation names in IDL because the generated code for the interface can contain class functions that conflict with the operations defined at the CORBA::Object level. When writing or generating code from the IDL interface make sure that the IDL identifiers do not conflict with the built in language keywords.

Consider this unusual, but valid, interface:

```
// IDL
interface strange {
  string for( in long while );
};
```
The interface maps to a C++ class with a class method defined as:

```
// C++
char* _for( const CORBA::Long _while );
```
There are a number of procedures that help map the IDL data types to their language equivalents.

#### <span id="page-165-0"></span>**cpp\_l\_name**

This command is used as follows:

cpp\_l\_name node

This procedure returns the C++ mapping of a node's local name. This is usually the node's local name itself, but is prefixed with an underscore if the local name conflicts with a C++ keyword. Also, if the node happens to be a built-in type then the result is the C++ mapping of the type.

For example, consider this IDL:

// IDL

```
interface for {
  exception new {};
  void while( in octet goto );
};
```
If each construct (node) of this IDL is run through the cpp\_1\_name procedure the returned value is as follows:

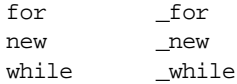

The cpp\_l\_name procedure also maps the built-in IDL data types to the corresponding C++ typedefs. For example the basic data types map as follows:

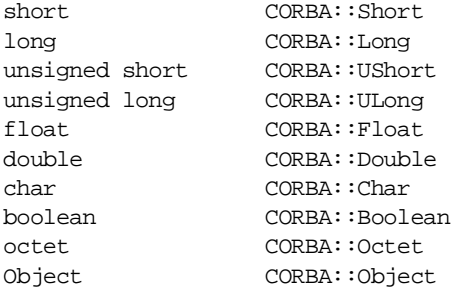

#### **cpp\_s\_name**

This command is used as follows:

cpp\_s\_name node

This procedure is similar to the  $cpp_1$  name procedure. The difference is that it returns the-fully scoped name rather than the local name. If the IDL on [page 150](#page-165-0)  in run through cpp\_s\_name the result is as follows:

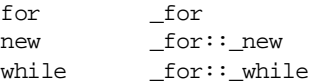

Built in IDL types are mapped as they are in the cpp\_1\_name procedure.

#### **cpp\_typecode\_s\_name**

This command is used as follows:

cpp\_typecode\_s\_name type

This procedure returns the fully-scoped C++ name of the typecode for the specified type. Typecodes are usually formed by prefixing the name of the type with \_tc\_, but there are some exceptions. In particular, the typecodes for the built-in types (long, short and so on) are defined inside the CORBA module.

Examples of the fully-scoped names of C++ typecodes for IDL types:

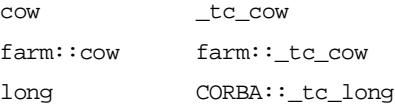

#### **cpp\_typecode\_l\_name**

This command is used as follows:

cpp\_typecode\_l\_name type

This procedure returns the local C++ name of the typecode for the specified type. Typecodes are usually formed by prefixing the name of the type with  $tc$ , but there are some exceptions. In particular, the typecodes for the built-in types (long, short and so on) are defined inside the CORBA module.

Examples of the local names of C++ typecodes for IDL types:

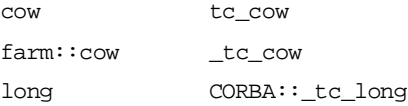

# **General Purpose Procedures**

There are also a number of general purpose procedures that can be used to help write code generation applications.

#### **cpp\_is\_fixed\_size**

This command is used as follows:

cpp\_is\_fixed\_size type

The mapping of IDL to C++ has the concept of *fixed size* types and *variable size* types. This command returns a boolean value that indicates whether or not the specified type is fixed size.

This command is called internally from other commands in the std/ cpp\_boa\_lib.tcl library. However, it is unlikely that you will need to make use of it directly in your own applications.

#### **cpp\_is\_var\_size**

This command is used as follows:

cpp\_is\_var\_size type

The mapping of IDL to C++ has the concept of fixed size types and variable size types. This command returns a boolean value that indicates whether or not the specified type is variable size.

This command is called internally from other commands in the std/ cpp\_boa\_lib.tcl library. However, it is unlikely that you will need to make use of it directly in your own applications.

#### **cpp\_is\_keyword**

This command is used as follows:

cpp\_is\_keyword *name*

This command returns a boolean value that indicates whether or not the specified name is a C++ keyword. For example:

# Tcl cpp is keyword "new"; # returns 1 cpp\_is\_keyword "cow"; # returns 0

This command is called internally from other commands in the std/ cpp\_boa\_lib.tcl library. However, it is unlikely that you will need to make use of it directly in your own applications.

#### **cpp\_assign\_stmt**

This command is used as follow:

cpp\_assign\_stmt type name value ind\_lev ?scope?

This command returns a C++ statement that assigns the specified value to the variable of the specified name and type. The assignment performs a deep copy. For example, if type is a string or interface then a string\_dup() or duplicate(), respectively, is performed on the value. The ind lev and scope parameters are ignored for all assignment statements, except those involving arrays. In the case of array assignments, a  $for$  loop is generated to perform an element-wise copy of the array's contents. The reason why the

ind lev (indentation level) parameter is required is that the returned  $for$ -loop spans several lines of code, and these lines of code need to be indented consistently. The scope parameter is a boolean (with a default value 1) that specifies whether or not an extra scope (that is, a pair of braces  $(\lceil \cdot \rceil)$  should surround the for loop. This extra level of scoping makes the generated code look ugly, but it works around a scoping-related bug in some C<sup>++</sup> compilers.

There is a gen\_ counterpart to the cpp\_assign\_stmt command:

cpp gen assign stmt type name value ind lev ?scope?

The following example illustrates the use of this gen\_ command:

```
Tcl
set is var 0
set ind_lev 1
[***
void some_func()
{
***]
foreach type $type_list {
     set name "my_[$type l_name]"
     set value "other_[$type l_name]"
      cpp_gen_assign_stmt $type $name $value $ind_lev 0
}
  [***
} // some_func()
***]
```
If the variable type list contains the types string, widget (a struct) and long array then the above Tcl code will generate the following:

```
// C++
void some_func()
{
      my string = CORBA::string\text{ }dup(other\text{ }string);my_widget = other_widget;
      for (CORBA::ULong i1 = 0; i1 < 10; i1 ++) {
         my long array[i1] = other long array[i1];
      }
} // some_func()
```
Note that the cpp\_gen\_assign\_stmt command (and its gen\_ counterpart) expect the name and value parameters to be *references* (rather than *pointers*). For example, if the variable my\_widget is a *pointer* to a struct (rather than an actual struct) then the name parameter to  $cpp$  gen assign stmt should be \*my\_widget instead of my\_widget.

The for loop used in the assignment to my\_long\_array declares the index variable  $\pm 1$  inside the body of the  $f$ or loop. The C++ specification states that variable i1 is visible only inside the body of the for loop. However, some C++ compilers do not correctly scope the visibility of such index variables which can result in i1 being visible outside body of the for loop. If the Tcl script generated assignment statements for several array variables then the (buggy) C++ compiler would complain of the variable i1 being declared multiple times. To work around this problem in some compilers, the cpp\_assign\_stmt command (and its gen counterpart) takes a boolean parameter called  $\sigma$  scope. If this is set to 1 (which is its default value) then an extra pair of braces (" $\{$ }") are placed around the for-loop. This extra level of scoping limits the visibility of index variables used in the for-loops and thus prevents redeclaration of variable i1 error messages from buggy compilers.

#### **cpp\_indent**

This command is used as follows:

cpp\_indent number

This command returns a string which is the string  $\text{Spec}(cpp,indent)$ concatenated with itself the specified number of times. For example:

#Tcl puts "[cpp\_indent 1]One" puts "[cpp\_indent 2]Two" puts "[cpp\_indent 3]Three"

This produces output in the following form:

One Two Three

#### **cpp\_nil\_pointer**

This command is used as follows:

cpp\_nil\_pointer type

This command returns a C++ expression that is a nil pointer (or a nil object reference) for the specified type. It should be used *only* for types that might be heap-allocated, that is, struct, exception, union, sequence, array, string, Object, interface or TypeCode. If used for any other types, for example, a long, then this command throws an exception.

This procedure can be used to initialise pointer variables. Note that there will rarely be a need to use this command if you make use of var types in your applications.

#### **cpp\_sanity\_check\_idl**

Unfortunately, the mapping of IDL-to-C++ has some loopholes. For example, consider the following type:

typedef sequence< sequence<long> > longSeqSeq;

The mapping states that the IDL type  $longSeqSeq$  maps into a  $C++$  class with the same name. However, the mapping does not state how the embedded anonymous sequence (emphasised in the above example) is mapped to C++. This means that each CORBA vendor can map this anonymous type in a proprietary manner. The net effect of loopholes like these in the mapping from IDL to  $C++$  is that use of these anonymous types can hinder portability of  $C++$ code. This portability problem can be overcome by using extra typedef declarations in IDL files. For example, the above snippet of IDL could be rewritten as shown below:

typedef sequence<long> longSeq; typedef sequence<longSeq> longSeqSeq;

The cpp\_sanity\_check\_idl command traverses the parse tree looking for unnecessary anonymous types which cause portability problems in C++. If it finds any then it prints out a message which warns the user of the portability problems in the IDL file. An example of using this command is shown below:

```
smart_source "std/args.tcl"
smart source "std/cpp boa lib.tcl"
parse_cmd_line_args file options
```

```
if {![idlgen_parse_idl_file $file $options]} {
exit 1
}
cpp_sanity_check_idl
... # rest of script
```
## **Interfaces**

One of the major encapsulating constructs in IDL is the *interface*. This maps to an appropriately named class in C++. There are a number of procedures that aid in generating code for interfaces.

#### **cpp\_impl\_class**

This command is used as follows:

```
cpp_impl_class interface_node
```
This procedure returns the name of a C++ class that can be used to implement a given IDL interface. The class name is constructed by getting the fully scoped name of the IDL interface and replacing all occurrences of :: with \_ (that is, flattening the namespace). It also appends  $\text{Spref}(\text{cpp},\text{impl}\_\text{class\_suffix})$  on to the end. The default value for this is  $\pm$ .

```
# Tcl
set class [cpp_impl_class $inter]
[***
class @$class@ {
  public:
     @$class@();
};
***]
```
For example, the following interface definitions result in the generation of the corresponding C++ code.

```
// IDLinterface cow {
  ...
};
                             // C++
                             class cow_i {
                                public:
                                   cov_i();
                             };
```

```
// IDL
module farm {
   interface cow {
      ...
   };
};
                              // C++
                              class farm_cow_i {
                                 public:
                                    farm_cow_i();
                              };
```
#### **cpp\_tie\_class**

This command is used as follows:

cpp tie class interface node

This procedure returns the name of the TIE macro corresponding to the given IDL interface.

```
# Tcl
set class [cpp_impl_class $inter]
[***
class @$class@ {
  public:
     @$class@();
};
```
**DEF\_@**[cpp\_tie\_class \$inter]**@(@**\$class**@) \*\*\*]**

For example, the following interface definitions result in the generation of the corresponding C++ code.

```
// IDL
interface cow {
   ...
};
                           // C++
                           class cow_i {
                              public:
                                 cow_i();
                           };
                           DEF_TIE_cow(cow_i)
// IDL
module farm{
   interface cow {
      ...
   };
};
                           // C++
                          class farm_cow_i {
                              public:
                                 farm cow i();
                           };
                           DEF_TIE_farm_cow(farm_cow_i)
```
#### **cpp\_boa\_class\_s\_name**

This command is used as follows:

```
cpp_boa_class_s_name interface_node
```
This command returns the fully scoped name of the BOA class that can be used to implement an IDL interface.

```
# Tcl
set class [cpp_impl_class $inter]
[***
class @$class@ : public virtual 
                 @[cpp_boa_class_s_name $inter]@ {
  public:
     @$class@();
};
***]
```
For example, the following interface definitions results in the generation of the corresponding C++ code.

```
// IDLinterface cow {
   ...
};
                               // C++
                               class cow_i : public virtual
                                                 cowBOAImpl {
                                  public:
                                     cow_i();
                               };
// IDL
module farm{
   interface cow{
   ...}
}
                               // C++
                               class farm_cow_i : public 
                               virtual
                                        farm::cowBOAImpl {
                                  public:
                                     cow_i();
                               };
```
#### **cpp\_boa\_class\_l\_name**

This command is used as follows:

cpp\_boa\_class\_l\_class interface\_node

This command returns the local name of the BOA class that can be used to implement an IDL interface.

Note that this command is rarely used; the cpp\_boa\_class\_s\_name is normally used instead.

#### **cpp\_smart\_proxy\_class**

This command is used as follows:

cpp\_smart\_proxy\_class interface\_node

This procedure returns the name of a C++ class that can be used when constructing a smart proxy class for a given IDL interface. The class name is constructed by obtaining the fully-scoped name of the IDL interface and replacing all occurrences of  $::$  with  $_$  (that is, flattening the namespace). It also prefixes the interface name with \$pref(cpp,impl\_class\_suffix). The default value for this is smart .

```
# Tcl
set sproxyc [cpp_smart_proxy_class $inter]
set proxyc [cpp_s_name $inter]
[***
class @$sproxyc@ :public virtual @$proxyc@ {
  public:
     @$sproxyc@();
};
***]
```
For example, the following interface definitions result in the generation of the corresponding C++ code.

```
// IDL
interface cow {
   ...
};
                     // C++
                     class smart_cow : virtual public cow {
                        public:
                           smart_cow();
                     };
```

```
// IDL
module farm {
   interface cow {
farm::cow {
     ...
  };
};
                    // C++
                  class smart_farm_cow : virtual public 
                      public:
                          smart_farm_cow();
                    };
```
# **Signatures of Operations**

The following set of commands is used to obtain the C++ signature of an operation:

```
cpp_op_sig_h operation_node
cpp_gen_op_sig_h operation_node
cpp_op_sig_cc operation_node ?class_name?
cpp_gen_op_sig_cc operation_node ?class_name?
```
The gen\_ variants of these commands generate output, while the *non-* gen\_ variants return the C++ signature as a string (which you can then output if you want).

The  $\Delta$ h variants of these commands return/generate C++ signatures suitable for use in a header (.h) file, while the  $\epsilon$  variants return/generate C++ signatures suitable for use in an implementation (.cc) file. The  $\text{c}$  variants take an optional class\_name parameter. If this parameter is not specified it is calculated as:

set class\_name [cpp\_impl\_class [\$op defined\_in]]

This is usually the desired class name. However, the ability to use an alternative class name is provided in case you want to generate signatures of operations for, as an example, smart proxies or some other support class.

# **Signatures of Attributes**

The following set of commands are used to obtain the C++ signatures of accessor and modifier functions for attributes:

```
cpp_attr_acc_sig_h attribute_node
cpp_gen_attr_acc_sig_h attribute_node
cpp_attr_mod_sig_h attribute_node
cpp_gen_attr_mod_sig_h attribute_node
cpp_attr_acc_sig_cc attribute_node ?class_name?
cpp_gen_attr_acc_sig_cc attribute_node ?class_name?
cpp_attr_mod_sig_cc attribute_node ?class_name?
cpp_gen_attr_mod_sig_cc attribute_node ?class_name?
```
You can determine which command to use by the different elements in the command name. [Table 10.3](#page-178-0) describes the different name elements:

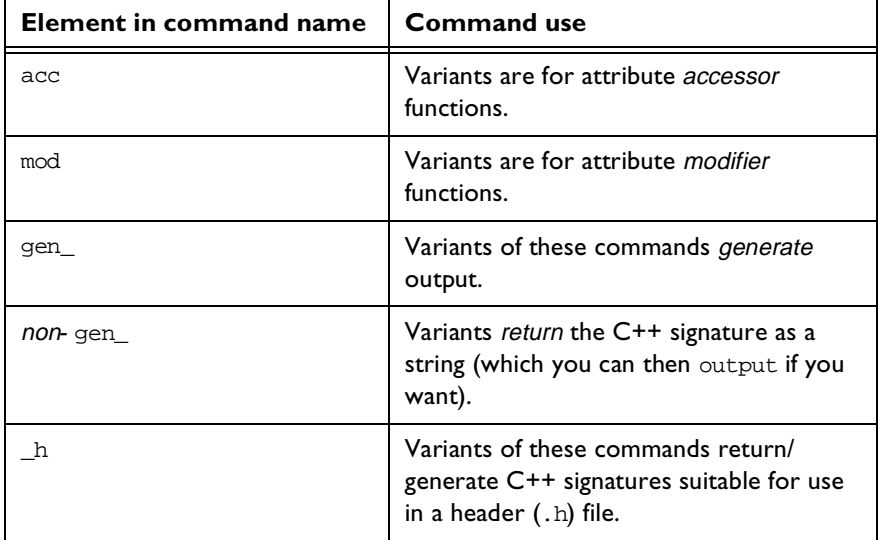

<span id="page-178-0"></span>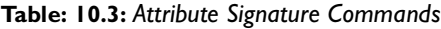

| <b>Element in command name</b> | <b>Command use</b>                                                                                                    |
|--------------------------------|----------------------------------------------------------------------------------------------------|
| $_{\rm CC}$                    | Variants return/generate C++ signatures<br>suitable for use in an implementation<br>$(.cc)$ file. The $\_cc$ variants take an<br>optional class_name parameter. If this<br>parameter is not specified then it is<br>calculated as:        |
|                                | set class name [cpp_impl_class<br>[\$op defined_in]]                                                                                                    |
|                                | This is usually the desired class name.<br>However, the ability to use an alternative<br>class name is provided in case you want to<br>generate attribute signatures for, as an<br>example, smart proxies or some other<br>support class. |

**Table: 10.3:** *Attribute Signature Commands*

# **Types and Signatures of Parameters**

Previous sections have discussed commands that can be used to generate C++ signatures of IDL operations and attribute accessor/modifier functions. However, sometimes you may want more control over the construction of an operation's signature. In order to do this, you need to be able to determine the *type* or *signature* of individual parameters. The following commands are provided for this purpose:

```
cpp_param_type op_or_arg
cpp_param_type type dir
cpp_param_sig op_or_arg
cpp_param_sig name type dir
```
The cpp\_param\_type command returns the C++ type of a parameter of the specified type and direction (dir). For example, the following snippet of Tcl prints out const char \*:

```
# Tcl
set type [$idlgen(root) lookup "string"]
set dir "in"
```
```
puts "[cpp_param_type $type $dir]"
```
The cpp\_param\_sig command returns the  $C++$  signature of a parameter of the specified name, type and direction (dir). The signature is composed of the C++ type and the parameter's name. For example, consider the following snippet of Tcl code:

```
# Tcl
set type [$idlgen(root) lookup "string"]
set dir "in"
puts "[cpp_param_sig "foo" $type $dir]"
```
The output generated from the above code is:

```
const char * foo;
```
There is some whitespace padding between the parameter's type and name. The amount of padding is determined by  $\text{Spec}(\text{cpp},\text{max\_padding\_for\_types}).$ This padding is used to ensure vertical alignment of parameter names. You can use an argument node or an operation node (the latter indicating the operation's return type) instead of specifying type and dir separately.

# <span id="page-180-0"></span>**Client-Side Processing of Parameters**

The std/cpp\_boa\_lib.tcl library provides commands to manipulate client-side variables that are used as parameters to, or the return value of, an operation call. The commands provided are as follows:

```
cpp_clt_par_decl arg_or_op_is_var
cpp_clt_par_ref arg_or_op is_var
cpp_clt_free_mem_stmt arg_or_op is_var
cpp_clt_need_to_free_mem arg_or_op is_var
```
Some of the above commands have gen\_ counterparts:

```
cpp_gen_clt_par_decl arg_or_op_is_var_ind_lev
cpp_gen_clt_free_mem_stmt arg_or_op_is_var ind_lev
```
In all of the above commands, the arg\_or\_op parameter can be either an argument node or an operation node in the parse tree. If arg or  $\infty$  is an argument node then the above commands apply to a parameter of an operation call. Conversely, if  $\arg \text{or} \text{op}$  is an operation node then the above commands apply to the return value of an operation call.

The cpp\_clt\_par\_decl command returns a  $C++$  declaration of a variable that can be used as a parameter to (or return value of) an operation. For most parameter declarations, is\_var is ignored and space for the parameter is allocated on the stack. However, if the parameter is a string or an object reference being passed in any direction, or if it is one of several types of out parameter then it must be heap allocated, and the  $is$  var parameter determines whether the parameter will be declared as a  $\Delta x$  (smart pointer) type or as a raw pointer.

The cpp\_clt\_par\_ref command returns a reference to the value of the specified parameter (or return value) of an operation. The returned reference is either of the form foo or \*foo, depending on how the parameter was declared by the cpp\_clt\_par\_decl command.

The cpp clt free mem stmt command returns a  $C++$  statement that frees the memory associated with the specified parameter (or return value) of an operation. If there is no need to free memory for the parameter (for example, if is var is  $1$  or the parameter's type/direction does not require any memory management) then this command returns an empty string.

The cpp\_clt\_need\_to\_free\_mem command returns a boolean indicating whether or not there is any need to free the memory of the specified parameter (or return value) of an operation.

The examples in the following subsections illustrate the use of these commands. In each of the examples, the following IDL is assumed:

```
// IDL
struct widget {long a; };
typedef sequence<long> longSeq;
typedef long long_array[10];
interface foo {
  longSeq op(
    in widget p_widget,
    inout string p_string,
    out longSeq p_longSeq,
    out long_array p_long_array);
};
```
# **Declaring Variables to Hold Parameters and the Return Value**

The Tcl script below illustrates how to declare C++ variables to be used as parameters to (and the return value of) an operation call:

```
# Tcl
               set op [$idlgen(root) lookup "foo::op"]
               set is var 0
               set ind_lev 1
               set arg_list [$op contents {argument}]
               [***
                  //--------
                  // Declare parameters for operation
                  //--------
               ***]
               foreach arg $arg_list {
Line I cpp_gen_clt_par_decl $arg $is_var $ind_lev
               }
Line 2 cpp_gen_clt_par_decl $op $is_var $ind_lev
               Notice how the command cpp_gen_clt_par_decl is used to declare variables
               for both parameters (line 1) and the return value (line 2). The above Tcl code 
               produces the following C++:
               //--------
               // Declare parameters for operation
               //--------
               widget p_widget;
Line 3 char * p_string;
Line 4 longSeq* p_longSeq;
               long_array p_long_array;
Line 5 longSeq* _result;
               The name of the C++ variable declared for holding the return value (line 5) is 
               determined by \text{Spec}(\text{cpp},\text{ret} \text{ param name}). Its default value is \text{result}. The
               C++ variables declared in lines 3, 4 and 5 are raw pointers. This is because in 
               the calls to cpp_gen_clt_par_decl, the is_var_parameter had the value 0
               (false). If is_var was 1 (true) then the variables declared at lines 3, 4 and 5
               would have been var types.
```
#### **Initializing Input Parameters**

The Tcl script below illustrates how to initialize in and inout parameters:

```
# Tcl
             [***
               //--------
               // Initialize "in" and "inout" parameters
               //--------
             ***]
Line I foreach arg [$op args {in inout}] {
               set type [$arg type]
Line 2 set arg_ref [cpp_clt_par_ref $arg $is_var]
               set value "other_[$type s_uname]"
Line 3 cpp_gen_assign_stmt $type $arg_ref $value $ind_lev 0
             }
```
The foreach-loop (line 1) iterates over all the in and inout parameters. The command cpp\_clt\_par\_ref (line 2) is used to obtain a reference to a parameter, and this reference can then be used to initialize the parameter with the cpp\_gen\_assign\_stmt command (line 3). The above Tcl code produces the following C++:

```
//--------
// Initialize "in" and "inout" parameters
//--------
p_widget = other_widget;
p_string = CORBA::string_dup(other_string);
```
## **Invoking an IDL Operation**

Continuing on the example, the Tcl script below illustrates how to invoke an IDL operation, passing parameters and assigning the return value to a variable:

# Tcl

```
Line I set ret_assign [cpp_ret_assign $op]
             set op_name [cpp_l_name $op]
             set start_str "\n\nt\tt"set sep_str "\, \n\hbar\thinspace t\thinspace t"Line 2 set call_args [idlgen_process_list $arg_list \
                                    cpp 1 name $start str $sep_str]
```

```
[***
               //--------
               // Invoke the operation
               //--------
               try {
Line 3 @$ret_assign@obj->@$op_name@(@$call_args@);
               } catch(CORBA::Exception &ex) {
                  ... // handle the exception
               }
            ***]
            The above Tcl code produces the following C++:
            //--------
            // Invoke the operation
             //--------
             try {
Line 4 result = obj->op(Line 5 p_widget,
Line 6 p_string,
Line 7 p_longSeq,
Line 8 p long array);
             } catch(CORBA::Exception &ex) {
               ... // handle the exception
             }
            Two points are worth noting about the Tcl script that produced the above 
            output:
```
- The text result = (line 4 of the C++ code) is produced by the command [cpp\_ret\_assign \$op] (at lines 1 and 3 in the Tcl script). If the operation invoked does not have a return type then [cpp\_ret\_assign \$op] returns an empty string.
- **•** You can format the parameters to an operation call (lines 5-8 in the C++ code) with the command idlgen process list (used at lines 2 and 3 in the Tcl script). This command is discussed in ["Idlgen\\_process\\_list" on](#page-146-0)  [page 131.](#page-146-0)

#### **Processing Output Parameters and the Return Value**

The techniques used to process output parameters are similar to those used to process input parameters, as the Tcl script below illustrates:

```
# Tcl
              [***
                //--------
                // Process the returned parameters
                //--------
              ***]
Line I foreach arg [$op args {out inout}] {
                set type [$arg type]
                set name [cpp_l_name $arg]
Line 2 set arg_ref [cpp_clt_par_ref $arg $is_var]
              [***
                process_@[$type s_uname]@(@$arg_ref@);
              ***]
              }
             set ret_type [$op return_type]
             if \{[\text{$ret_type l_name}] := \text{"void"}\}Line 3 set ret_ref [cpp_clt_par_ref $op $is_var]
              [***
                process_@[$ret_type s_uname]@(@$ret_ref@);
              ***]
              }
```
The foreach-loop at line 1 iterates over all the out and inout parameters. Notice how the cpp\_clt\_par\_ref command can be used to obtain references to both parameters (line 2) and the return value (line 3). The above Tcl code produces the following C++:

```
//--------
// Process the returned parameters
//--------
process_string(p_string);
process_longSeq(*p_longSeq);
process_long_array(p_long_array);
process_longSeq(*_result);
```
# **Memory Management**

The Tcl script below illustrates how to free memory associated with the parameters and return value of an operation call:

```
# Tcl
             [***
                //--------
                // Free memory associated with parameters
                //--------
             ***]
             foreach arg $arg_list {
                set name [cpp_l_name $arg]
Line I cpp_gen_clt_free_mem_stmt $arg $is_var $ind_lev
             }
```
**Line 2** cpp\_gen\_clt\_free\_mem\_stmt \$op \$is\_var \$ind\_lev

Notice how the command cpp\_gen\_clt\_free\_mem\_stmt is used to free memory both for parameters (line 1) and the return value (line 2). The above Tcl code produces the following C++:

```
//--------
// Free memory associated with parameters
//--------
CORBA::string_free(p_string);
delete p_longSeq;
delete result;
```
It can be seen in the produced output that statements to free memory are generated only if needed. For example, there is no memory-freeing statement generated for p\_widget or p\_long\_array because these parameters had their memory allocated on the stack rather than on the heap. Also, if the is\_var parameter had the value 1 (indicating that the parameters and \_result variable had been declared as  $var$  types, that is, smart pointers) then no memoryfreeing statements would have been generated.

#### **Processing Implicit Parameters to Attributes**

Recall that the cpp\_clt\_par\_decl command is defined as follows:

cpp\_clt\_par\_decl arg\_or\_op is\_var

This command is used to declare a client-side variable to be used as a parameter to (or return value of) an operation. Similar functionality is needed to declare a client-side variable to be used as the implicit parameter to (or return value of) an attribute. This additional functionality is obtained by implementing the cpp\_clt\_par\_decl\_command in a way that allows it to be invoked with either two arguments (as indicated above) or with four arguments, as shown below:

cpp\_clt\_par\_decl name type dir is\_var

In this case, the argument  $arg\_or\_op$  has been replaced with three arguments that specify the attribute's name, type and direction  $\text{dir.}$  The dir argument should be in or return, for an attribute's modifier and accessor, respectively. This convention of replacing  $arg_{\text{or}}$  or  $op$  with three arguments is also used in the other commands for the client-side processing of parameters. Thus, the full collection of commands for processing the implicit parameter/return value for an attribute is:

```
cpp_clt_par_decl name type dir is_var
cpp_clt_par_ref name type dir is_var
cpp clt free mem stmt name type dir is var
cpp_clt_need_to_free_mem_name_type_dir_is_var
```
It also applies to the gen\_ counterparts:

cpp\_gen\_clt\_par\_decl name type dir is\_var ind\_lev cpp\_gen\_clt\_free\_mem\_stmt name type dir is\_var ind\_lev

# **Server-Side Processing of Parameters**

The std/cpp\_boa\_lib.tcl library provides the following commands to process parameters (and the return value) inside the body of an operation:

```
cpp_srv_ret_decl op ?alloc_mem?
cpp_srv_par_alloc arg_or_op
cpp_srv_par_ref arg_or_op
cpp_srv_free_mem_stmt arg_or_op
cpp_srv_need_to_free_mem rg_or_op
```
Some of the above commands have gen\_ counterparts:

```
cpp_gen_srv_ret_decl op ind_lev ?alloc_mem?
cpp gen_srv_par_alloc arg_or_op_ind_lev
cpp_gen_srv_free_mem_stmt arg_or_op_ind_lev
```
In all of the above commands, the  $\arg \circ r$  op parameter can be either an argument node or an operation node in the parse tree. If arg or op is an argument node then the above commands apply to a parameter of an operation call. Conversely, if arg or op is an operation node then the above commands apply to the return value of an operation.

The cpp\_srv\_ret\_decl command returns a C++ declaration of a variable that holds the return value of an operation. If the operation does not have a return value then this command returns an empty string. Assuming that the operation does have a return value, if alloc\_mem is 1 then the variable declaration also allocates memory to hold the return value, if necessary. If alloc\_mem is 0 then no allocation of memory occurs, and instead you can allocate the memory later with the cpp\_srv\_par\_alloc command. The default value of alloc\_mem is 1.

The cpp\_srv\_par\_alloc command returns a C++ statement to allocate memory for an out parameter (or return value), if needed. If there is no need to allocate memory then this command returns an empty string.

The cpp\_srv\_par\_ref command returns a reference to the value of the specified parameter (or return value) of an operation. The returned reference is either \$name or \*\$name, depending on whether the parameter is passed by reference or by pointer.

The cpp\_srv\_free\_mem\_stmt command returns a  $C++$  statement that frees the memory associated with the specified parameter (or return value) of an operation. If there is no need to free memory for the parameter then this command returns an empty string. Note that there are only two cases in which a server should free the memory associated with a parameter:

- **•** When assigning a new value to an inout parameter, it may be necessary to release the previous value of the parameter.
- **•** If the body of the operation decides to throw an exception *after* having allocated memory for out parameters and the return value, then the operation should free the memory of these parameters (and return value) and also assign nil pointers to these out parameters for which memory had previously been allocated. Note that if the exception is thrown before having allocated memory for the out parameters and the return value, then no memory management is necessary.

The cpp\_srv\_need\_to\_free\_mem command returns a boolean indicating whether or not there is any need to free the memory of the specified parameter (or return value) of an operation.

The examples in the following subsections illustrate the use of these commands. In each of the examples, the following IDL is assumed (this is the same IDL used previously in ["Client-Side Processing of Parameters" on page 165\)](#page-180-0):

```
// IDL
struct widget {long a; };
typedef sequence<long> longSeq;
typedef long long_array[10];
interface foo {
     longSeq op(
       in widget p_widget,
       inout string p_string,
       out longSeq    p_longSeq,
       out long_array p_long_array);
};
```
# **Declaring the Return Value and Allocating Memory for Parameters**

The following Tcl script declares a local variable that can hold the return value of the operation. It then allocates memory for out parameters and the return value, if required.

```
# Tcl
             set op [$idlgen(root) lookup "foo::op"]
            set ret_type [$op return_type]
             set is_var 0
             set ind_lev 1
             set arg_list [$op contents {argument}]
             if {[$ret_type l_name] != "void"} {
             [***
                  //--------
                  // Declare a variable to hold the return value.
                  //--------
Line 1 @[cpp_srv_ret_decl $op 0]@;
             ***]
             }
             [***
                  //--------
                  // Allocate memory for "out" parameters
```

```
// and the return value, if needed.
                    //--------
              ***]
              foreach arg [$op args {out}] {
                    cpp gen srv par alloc $arg $ind lev
              }
Line 2 cpp_gen_srv_par_alloc $op $ind_lev
              The output of the above Tcl is as follows:
              //--------
              // Declare a variable to hold the return value.
              //--------
              longSeq* _result;
              //--------
              // Allocate memory for "out" parameters
              // and the return value, if needed.
              //--------
              p_longSeq = new longSeq;
              _result = new longSeq;
```
Note that the declaration of the \_result variable (line 1) is separated from the allocation of memory for it (line 2). This gives us an opportunity to throw exceptions *before* allocating memory, which eliminates memory management responsibilities associated with throwing an exception. If you prefer to allocate memory for the \_result variable in its declaration then change line 1 of the Tcl script so that it passes 1 as the value of the alloc\_mem parameter, and then delete line 2 of the Tcl script because it is no longer needed. If you make these changes then the declaration of \_result is changed to:

```
longSeq* _result = new longSeq;
```
## **Initializing Output Parameters and the Return Value**

The next Tcl script iterates over all the inout and out parameters, and the return value, to assign values to them. Comments follow after the script:

```
# Tcl
[***
     //--------
     // Assign new values to "out" and "inout"
     // parameters, and the return value, if needed.
     //--------
```

```
***]
              foreach arg [$op args {inout out}] {
                   set type [$arg type]
Line I set arg_ref [cpp_srv_par_ref $arg]
                   set name2 "other_[$type s_uname]"
                   if \{ [\text{Sarg direction}] == "inout" \}Line 2 cpp_gen_srv_free_mem_stmt $arg $ind lev
                   }
Line 3 cpp_gen_assign_stmt $type $arg_ref $name2 \
                                       $ind_lev 0
              }
              if {[$ret_type l_name] != "void"} {
Line 4 set ret_ref [cpp_srv_par_ref $op]
                   set name2 "other_[$ret_type s_uname]"
Line 5 cpp_gen_assign_stmt $ret_type $ret_ref \
                                          $name2 $ind_lev 0
              }
              The command cpp srv par ref (lines 1 and 4) can be used to obtain a
              reference to both parameters and the return value. For example, in the IDL 
              operation used in this example, the parameter p_{\text{longSeq}} is passed by pointer.
```
Thus, a reference to this parameter is  $*_p\lrcorner$  longSeq. A reference to a parameter (or the return value) can then be used as to initialize it with the cpp\_gen\_assign\_stmt command (lines 3 and 5).

It is sometimes necessary to first free the old value associated with an inout parameter before assigning it a new value. This can be achieved by using the cpp\_gen\_srv\_free\_mem\_stmt command (line 2). However, note that this should be done only for inout parameters; hence the use of an if statement around this command.

The output generated by the above Tcl code is as follows:

```
//--------
// Assign new values to "out" and "inout"
// parameters, and the return value, if needed.
//--------
CORBA::string_free(p_string);
p_string = CORBA::string_dup(other_string);
*p_longSeq = other_longSeq;
for (CORBA::ULong i1 = 0; i1 < 10; i1 ++) {
```

```
p long array[i1] = other long array[i1];}
*_result = other_longSeq;
```
# **Memory Management when Throwing Exceptions**

If an operation decides to throw an exception after it has already allocated memory for out parameters and the return value, then some memory management duties must be carried out before throwing the exception. These duties are illustrated in the following Tcl code:

```
# Tcl
             [***
                  if (an_error_occurs) {
                     //--------
                     // Before throwing an exception, we must
                     // free the memory of heap-allocated "out"
                     // parameters and the return value,
                     // and also assign nil pointers to these
                     // "out" parameters.
                     //--------
             ***]
             foreach arg [$op args {out}] {
Line I set free_mem_stmt [cpp_srv_free_mem_stmt $arg]
                  if {$free_mem_stmt != ""} {
                     set name [cpp_l_name $arg]
                     set type [$arg type]
             [***
                     @$free_mem_stmt@;
Line 2 @$name@ = @[cpp_nil_pointer $type]@;
             ***]
                  }
             }
Line 3 cpp_gen_srv_free_mem_stmt $op 2
             [***
                     throw some_exception;
                  }
             ***]
```
The above script illustrates how the cpp\_srv\_free\_mem\_stmt and cpp gen sry free mem stmt commands (lines 1 and 3, respectively) can be used to free memory associated with out parameters and the return value. Nil pointers can be assigned to out parameters by using the cpp  $nil$  pointer command (line 2).

The output of this Tcl script is as follows:

```
if (an_error_occurs) {
  //--------
  // Before throwing an exception, we must
  // free the memory of heap-allocated "out"
  // parameters and the return value,
  // and also assign nil pointers to these
  // "out" parameters.
  //--------
  delete p_longSeq;
  p\_longSeq = 0;delete result;
  throw some_exception;
}
```
# **Processing Implicit Parameters to Attributes**

Recall that the cpp\_srv\_par\_alloc command is defined as follows:

```
cpp_srv_par_alloc arg_or_op
```
This command is used to allocate memory, if necessary, for an out parameter or return value of an operation. Similar functionality is needed to allocate memory for the return value of the accessor function for an attribute. This additional functionality is obtained by implementing the  $cpp\_srv\_par\_alloc$  command in a way which allows it to be invoked with either one argument (as indicated above) or with three arguments, as shown below:

```
cpp_srv_par_alloc name type dir
```
In this case, the argument  $arg\_or\_op$  has been replaced with three arguments that specify the attribute's name, type and direction  $\text{dir.}$  The  $\text{dir}$  argument should be return for an attribute's *accessor*. This convention of replacing  $\arg$  or  $\infty$  with several arguments is also used in the other commands for the server-side processing of parameters. Thus, the full collection of commands for processing the implicit parameter/return value for an attribute is:

cpp\_srv\_ret\_decl\_name\_type ?alloc\_mem? cpp\_srv\_par\_alloc name type dir cpp\_srv\_par\_ref name type dir cpp\_srv\_free\_mem\_stmt name type dir cpp\_srv\_need\_to\_free\_mem\_type\_dir

It also applies to the gen counterparts:

cpp gen\_srv\_ret\_decl\_name\_type\_ind\_lev ?alloc\_mem? cpp\_gen\_srv\_par\_alloc name type dir ind\_lev cpp\_gen\_srv\_free\_mem\_stmt name type dir ind\_lev

#### **Processing Instance Variables and Local Variables**

Previous sections have discussed how to process variables used for parameters and the return value of an operation call. However, not all variables are used as parameters. For example, a C++ class that implements an IDL interface may contain some instance variables that are not used as parameters; or the body of an operation may declare some local variables that are not used as parameters. This section discusses commands for processing such variables. The following commands are provided:

```
cpp_var_decl name type is_var
cpp_var_free_mem_stmt name type is_var
cpp_var_need_to_free_mem type is_var
```
The cpp\_var\_dec1 command returns a C++ variable declaration with the specified name and type. For most variables, the is\_var parameter is ignored and the variable is allocated on the stack. However, if the variable is a string or an object reference then it must be heap allocated, and the is\_var parameter determines whether the variable will be declared as a  $\gamma$  (smart pointer) type or as a raw pointer. Note that all variables declared via cpp\_var\_decl are references and hence can be used directly with cpp\_assign\_stmt.

The cpp\_var\_free\_mem\_stmt command returns a C++ statement that frees the memory associated with the variable of the specified name and type. If there is no need to free memory for the variable (for example, if is var is 1 or the variable's type does not require any memory management) then this command returns an empty string.

The cpp var need to free mem command returns a boolean indicating whether or not there is any need to free memory with a variable of the specified type.

There are also some  $q_{en}$  counterparts to some of the above commands:

```
cpp_gen_var_decl name type is_var ind_lev
cpp_gen_var_free_mem_stmt name type is_var ind_lev
```
The following example illustrates the use of these gen\_ commands:

```
# Tcl
set is var 0
set ind_lev 1
[***
void some_func()
{
     // Declare variables
***]
foreach type $type_list {
     set name "my_[$type l_name]"
     cpp_gen_var_decl $name $type $is_var $ind_lev
}
[***
     // Initialize variables
***]
foreach type $type_list {
     set name "my_[$type l_name]"
     set value "other_[$type l_name]"
     cpp_gen_assign_stmt $type $name $value $ind_lev 0
}
[***
     // Memory management
***]
foreach type $type_list {
     set name "my_[$type l_name]"
     cpp_gen_var_free_mem_stmt $name $type $is_var $ind_lev
}
[***
} // some_func()
***]
```
If the variable type\_list contains the types string, widget (a struct) and long\_array then the above Tcl code generates the following:

```
// C++
void some_func()
```

```
{
     // Declare variables
    char * my_string;
    widget my_widget;
    long array my_long_array;
    // Initialize variables
    my_string = CORBA::string_dup(other_string);
    my_widget = other_widget;
    for (CORBA:: ULong i1 = 0; i1 < 10; i1 ++) {
       my_long_array[i1] = other_long_array[i1];
     }
    // Memory management
    CORBA::string free(my_string);
} // some_func()
```
Note that the cpp\_gen\_var\_free\_mem\_stmt command generated memoryfreeing statements only for the my\_string variable. This is because the other variables were stack-allocated and hence did not require their memory to be freed. Modifying the Tcl code so that is\_var is set to 1 would change the type of my\_string from char \* to CORBA::String\_var and would have suppressed the memory-freeing statement for that variable.

# **Processing Unions**

When generating  $C++$  code to process an IDL  $union$ , it is common to use a C++ switch statement to process the different cases of the union. The commands cpp\_branch\_case\_s\_label and cpp\_branch\_case\_l\_label are provided to help with this task. However, sometimes you may want to process an IDL union using a different  $C++$  construct, such as an  $\mathrm{if}\text{-}$ then-else statement. The slightly lower-level commands cpp\_branch\_s\_label and cpp\_branch\_l\_label are provided to help with this task.

# **cpp\_branch\_case\_s\_label**

This command is used as follows:

cpp\_branch\_case\_s\_label union\_branch

This command returns a string in the form case label where label is the (fully-scoped) label for that branch of the union, or the string  $\text{default}$  if it is the default branch in the union. As an example, consider the following IDL:

```
// IDL
module m {
     enum colour {red, green, blue};
     union foo switch(colour) {
       case red: long a;
       case green: string b;
       default: short c;
     };
};
```
The following Tcl script generates a  $C_{++}$  switch statement to process the union:

```
# Tcl
set union [$idlgen(root) lookup "m::foo"]
[***
void some_func()
{
     switch(u._d()) {
***]
foreach branch [$union contents {union_branch}] {
     set name [cpp_l_name $branch]
```

```
set case label [cpp branch case s label $branch]
[***
     @$case_label@:
        ... // process u.@$name@()
        break;
***]
}; # foreach
[***
     };
} // some_func()
***]
```
The code generated from the above Tcl is as follows:

```
// C++
void some_func()
{
switch(u,d()) {
case m::red:
     ... // process u.a()
      break;
case m::green:
     ... // process u.b()
     break;
default:
     \ldots // process u.c()break;
};
} // some_func()
```
The command cpp\_branch\_case\_s\_label works irrespective of the type of the union's discriminant. For example, if the discriminant is, say, type long then this command will return a string of the form case 42 (where 42 is the value of the case label), or if the discriminant is type char then this command will return a string of the form case 'a'.

# **cpp\_branch\_case\_l\_label**

This command is used as follows:

cpp\_branch\_case\_l\_label union\_branch

It works almost identically to cpp\_branch\_case\_s\_label except that it produces the non-scoped label of the union's case. For example, instead of returning case m:: red, it returns case red.

# **cpp\_branch\_s\_label**

This command is used as follows:

cpp\_branch\_s\_label union\_branch

It works almost identically to cpp\_branch\_case\_s\_label except that the case prefix is not included in the returned value.

Note that the command cpp\_branch\_case\_s\_label is slightly easier to use if you are generating a C++ switch statement to process a union. The command cpp\_branch\_s\_label could, however, be used if you wanted to generate a C++ if-then-else statement to process a union.

# **cpp\_branch\_l\_label**

This command is used as follows:

cpp\_branch\_l\_label union\_branch

It works almost identically to cpp\_branch\_s\_label except that it produces the non-scoped value of the union's case. For example, instead of returning m::red, it returns red.

# **Processing Arrays**

Arrays are usually processed in  $C^{++}$  by using a  $for$ -loop to access each element in the array. For example, consider the following definition of an array:

// IDL typedef long long\_array[5][7];

Assume that two variables, foo and bar, are both of type long\_array. C++ code to perform an element-wise copy from bar into foo might be written as follows:

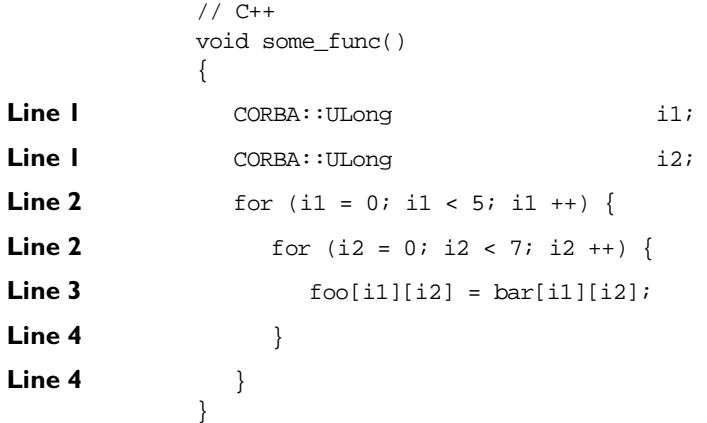

In order to write a Tcl script to generate the above C++ code, you need Tcl commands that *declare* the index variables (lines marked 1), generate the *header* of the for-loop (lines marked 2), provide the *index* for each element of the array ([i1][i2] in the above example, as used in line 3), and generate the *footer* of the for-loop (lines marked 4). The following commands provide exactly these capabilities:

```
cpp_array_decl_index_vars arr pre ind_lev
cpp_array_for_loop_header arr pre ind_lev ?decl?
cpp array elem index arr pre
cpp_array_for_loop_footer arr indent
```
In each of these commands, the following conventions hold:

**•** arr denotes an array node in the parse tree.

- pre is the prefix to use when constructing the names of index variables. For example, the prefix i is used to get index variables called i1 and i2.
- ind\_lev is the indentation level at which the for-loop is to be created. In the above C++ example, the for loop is indented one level from the left side of the page.

As a concrete example, the following Tcl script generates the for-loop shown previously:

```
# Tcl
            set typedef [$idlgen(root) lookup "long array"]
            set a [$typedef true base_type]
Line 5 set indent [cpp_indent [$a num_dims]]
Line 3 set index [cpp_array_elem_index $a "i"]
            [***
            void some_func()
            {
Line 1 @[cpp_array_decl_index_vars $a "i" 1]@
Line 2 @[cpp_array_for_loop_header $a "i" 1]@
Line 3 @$indent@foo@$index@ = bar@$index@;
Line 4 @[cpp_array_for_loop_footer $a 1]@
            }
            ***]
```
The amount of indentation to be used *inside* the body of the for-loop (at line 3) is calculated by using the number of dimensions in the array as a parameter to the cpp\_indent command (line 5).

The cpp\_array\_for\_loop\_header command takes a boolean parameter called decl, which has a default value of 0. If decl has the value 1 then the index variables will be declared inside the header of the for-loop. Thus, functionally equivalent (but slightly shorter) C++ code can be written as follows:

```
// C++
void some_func()
{
  for (CORBA:: Ulong i1 = 0; i1 < 5; i1 ++) {
     for (CORBA:: Ulong i2 = 0; i2 < 7; i2 ++) {
        foo[i1][i2] = bar[i1][i2];
```

```
}
   }
}
The Tcl script to generate this is also slightly shorter (because it does not need 
to use the cpp_array_decl_index_vars command):
# Tcl
set typedef [$idlgen(root) lookup "long_array"]
set a [$typedef true_base_type]
set indent [cpp_indent [$a num_dims]]
set index [cpp_array_elem_index $a "i"]
[***
void some_func()
{
  @[cpp_array_for_loop_header $a "i" 1 1]@
  @$indent@foo@$index@ = bar@$index@;
  @[cpp_array_for_loop_footer $a 1]@
}
***]
```
For completeness, some of the array processing commands have "gen.\_" counterparts:

```
cpp_gen_array_decl_index_vars arr pre ind_lev
cpp_gen_array_for_loop_header arr pre ind_lev ?decl?
cpp_gen_array_for_loop_footer arr indent
```
# **Processing Anys**

The commands to process type any are split into two categories:

- **•** Those used to insert a value into an any.
- **•** Those used to extract a value from an any.

# **Inserting Values into an Any**

Use the cpp\_any\_insert\_stmt command to generate code that inserts a value into an any :

```
cpp_any_insert_stmt type any_name value
```
This command returns the C++ statement that inserts the specified value of the specified type into the any called any\_name. An example of its use is as follows:

```
# Tcl
foreach type $type_list {
     set var_name my_[$type s_uname]
[***
@[cpp_any_insert_stmt $type "an_any" $var_name]@;
***]
}
```
If the variable type\_list contains the types widget (a struct), boolean and long\_array, the above Tcl code will generate the following:

```
// C++
an_any <<= my_widget;
an any <<= CORBA::Any::from boolean(my boolean);
an_any <<= long_array_forany(my_long_array);
```
# **Extracting Values from an Any**

The following commands are provided to help you write Tcl scripts that extract values from an any:

cpp\_any\_extract\_var\_decl type name cpp\_any\_extract\_var\_ref type name cpp\_any\_extract\_stmt type any\_name name

The cpp\_any\_extract\_var\_decl command is used to declare a variable into which values from an any will be extracted. The parameters to this command are the variable's type and name. Note that if the value to be extracted from the any is a small value (such as a short, long, boolean, and so on), then the variable is declared as a normal variable of the specified type. However, if the value is of a larger type (struct, sequence, and so on) then the variable is declared as a pointer to the specified type.

The cpp\_any\_extract\_var\_ref command returns a reference to the value in the specified variable (called name and of the specified type). The returned reference is either \$name or \*\$name, depending on how the variable was declared by the cpp\_any\_extract\_var\_decl command.

The cpp\_any\_extract\_var\_ref command is used to extract a value of the specified type from the any called any name into the variable called name.

The following example illustrates the use of these commands:

```
# Tcl
 foreach type $type_list {
    set var_name my_[$type s_uname]
[***
@[cpp_any_extract_var_decl $type $var_name]@;
 ***]
 }
 output "\n"
 foreach type $type_list {
   set var_name my_[$type s_uname]
   set var_ref [cpp_any_extract_var_ref $type $var_name]
[***
if (@[cpp_any_extract_stmt $type "an_any" $var_name]@) {
  process_@[$type s_uname]@(@$var_ref@);
 }
 ***]
 }
```
If the variable type\_list contains the types widget (a struct), boolean and long\_array then the above Tcl code generates the following C++:

```
// C++
widget * my_widget;
CORBA::Boolean my_boolean;
long_array_slice* my_long_array;
if (an any >>= my_widget) {
     process_widget(*my_widget);
}
if (an_any >>= CORBA::Any::to_boolean(my_boolean)) {
     process_boolean(my_boolean);
}
if (an_any >>= long_array_forany(my_long_array)) {
     process_long_array(my_long_array);
}
```
# **11**

# **Other Tcl Libraries for C++ Utility Functions**

*This chapter describes some further Tcl libraries available for use in your genies.*

The stand-alone genies cpp\_print.tcl, cpp\_random.tcl and cpp\_equal.tcl are discussed in [Chapter 3](#page-32-0) ["Ready-to-use Genies for Orbix C++".](#page-32-1) Aside from being available as stand-alone genies, cpp\_print.tcl, cpp\_random.tcl and cpp\_equal.tcl also provide libraries of Tcl commands that can be called from within other genies. This chapter discusses the APIs of these libraries.

# **Tcl API of cpp\_print**

The *minimal* API of the cpp\_print library is made available by the following command:

smart\_source "cpp\_print/lib-min.tcl"

The minimal API defines the following command:

cpp\_print\_func\_name type

This command returns the name of the print function for the specified type.

If you want access to the *full* API of the cpp\_print library then use the following command:

smart\_source "cpp\_print/lib-full.tcl"

The full library includes the commands from the minimal library and defines the following commands:

gen\_cpp\_print\_func\_h gen\_cpp\_print\_func\_cc full\_any

These commands generate the files it\_print\_funcs.h and it print funcs.cc, respectively. The full any parameter to gen\_cpp\_print\_func\_cc is explained below.

The Orbix runtime system has built-in TypeCodes for the basic IDL types such as long, short, string, and so on. However, by default, the Orbix IDL compiler does *not* generate TypeCodes for user-defined IDL types. Without these TypeCodes, you cannot insert a user-defined type into an any. This is not usually a problem because most CORBA applications do not use either TypeCode or any, and by *not* generating these extra TypeCodes, the IDL compiler reduces unnecessary code for most applications. If you want to write an genie that does insert user-defined IDL types into an any, you must specify the '-A' command-line option to the IDL compiler so that it will generate the necessary TypeCodes.

Among the functions generated by gen\_cpp\_print\_func\_cc are IT print any() and IT print TypeCode(). When generating these functions, gen\_cpp\_print\_func\_cc generates code that uses TypeCodes of user-defined IDL types only if the  $-A$  option is to be given to the IDL compiler. The  $full$  any parameter must be 1 if the -A option is to be given to the IDL compiler. Otherwise,  $full$  any should have the value 0.

# **Example of Use**

The following script illustrates how to use all the API commands of the cpp\_print library. Lines marked with "\*" are relevant to the usage of the cpp\_print library.

```
# Tcl
              smart_source "std/sbs_output.tcl"
              smart_source "std/cpp_boa_lib.tcl"
* smart_source "cpp_print/lib-full.tcl"
              if \{ \text{~large} := 1 \} {
                    puts "usage: ..."; exit 1
              }
```

```
set file [lindex $argv 0] 
             set ok [idlgen_parse_idl_file $file]
             if {!$ok} { exit }
             #--------
              # Generate it_print_funcs.{h,cc}
             #--------
* gen_cpp_print_funcs_h
* gen_cpp_print_funcs_cc 1
             #--------
             # Generate a file which contains
             # calls to the print functions
             #--------
             set h_file_ext $pref(cpp,h_file_ext)
             set cc_file_ext $pref(cpp,cc_file_ext)
             open_output_file "example_func$cc_file_ext"
             set type_list [idlgen_list_all_types "exception"]
             [***
             #include "it_print_funcs@$h_file_ext@
             void example_func()
              {
                   //--------
                   // Declare variables of each type
                   //--------
             ***]
             foreach type $type_list {
                   set name my_[$type s_uname]
              [***
                   @[cpp_variable_decl $name $type 1]@;
             ***]
             }; # foreach type
             [***
                   ... //Initialize variables
                   //--------
                   // Print out the value of each variable
```
#### **Orbix Code Generation Toolkit Programmer's Guide**

```
//--------
            ***]
            foreach type $type_list {
* set print_func [cpp_print_func_name $type]
* set name my_[$type s_uname]
             [***
                  cout << "@$name@ =";
                  @$print_func@(cout, @$name@, 1);
                 cout << endl;
             ***]
            }; # foreach type
             [***
             } // end of example_func()
             ***]
             close_output_file
```
The source code of the C++ genie provides a larger example of the use of the cpp\_print library.

# **Tcl API of cpp\_random**

The *minimal* API of the cpp\_random library is made available by the following command:

smart\_source "cpp\_random/lib-min.tcl"

The minimal API defines the following commands:

```
cpp_random_assign_stmt type name
cpp_gen_random_assign_stmt type name ind_lev
```
The cpp\_random\_assign\_stmt command returns a string representing a C++ statement that assigns a random value to the variable with the specified type and name. The command cpp\_gen\_random\_assign\_stmt outputs the statement at the indentation level specified by ind\_lev.

If you want access to the *full* API of the cpp\_random library then use the following command:

```
smart source "cpp_random/lib-full.tcl"
```
The full library includes the command from the minimal library and additionally defines the following commands:

gen\_cpp\_random\_func\_h gen\_cpp\_random\_func\_cc full\_any

These commands generates the files it\_random\_funcs.h and it\_random\_funcs.cc, respectively. The full\_any parameter to gen\_cpp\_print\_func\_cc must have the value 1 if the -A command-line option is to be given to the IDL compiler. Otherwise,  $full$  any should be 0.

# **Example of Use**

The following script illustrates how to use all the API commands of the cpp\_random library. This example is an extension of the example shown in the section "TCL API of cpp\_print". Lines marked with "+" are relevant to the use of the  $cpp$  random library, while lines marked with "\*" are relevant to the use ofthe cpp\_print library.

```
# Tcl
             smart_source "std/sbs_output.tcl"
             smart_source "std/cpp_boa_lib.tcl"
* smart_source "cpp_print/lib-full.tcl"
+ smart_source "cpp_random/lib-full.tcl"
             if \{\text{Sarqc} := 1\} {
                  puts "usage: ..."; exit
             }
             set file [lindex $argv 0] 
             set ok [idlgen_parse_idl_file $file]
             if {!$ok} { exit }
             #--------
             # Generate it print funcs. {h,cc}
             #--------
* gen_cpp_print_funcs_h
* gen_cpp_print_funcs_cc 1
             #--------
             # Generate it_random_funcs.{h,cc}
```

```
#--------
+ gen_cpp_random_funcs_h
+ gen_cpp_random_funcs_cc 1
             #--------
             # Generate a file which contains
             # calls to the print and random functions
             #--------
             set h_file_ext $pref(cpp,h_file_ext)
             set cc_file_ext $pref(cpp,cc_file_ext)
             open_output_file "example_func$cc_file_ext"
             set type_list [idlgen_list_all_types "exception"]
             [***
* #include "it_print_funcs@$h_file_ext@
+ #include "it_random_funcs@$h_file_ext@
             void example_func()
             {
                  //--------
                  // Declare variables of each type
                  //--------
             ***]
             foreach type $type_list {
                  set name my_[$type s_uname]
             [***
+ @[cpp_variable_decl $name $type 1]@;
             ***]
             }; # foreach type
             [***
                  //--------
                  // Assign random values to each variable
                  //--------
             ***]
             foreach type $type list {
                  set name my_[$type s_uname]
             [***
               @[cpp_random_assign_stmt $type $name]@;
```

```
***]
             }; # foreach type
             [***
                  //--------
                  // Print out the value of each variable
                  //--------
             ***]
             foreach type $type_list {
* set print_func [cpp_print_func_name $type]
               set name my [$type s_uname]
             [***
                  cout << "@$name@ =";
* @$print_func@(cout, @$name@, 1);
                  cout << endl;
            ***]
             }; # foreach type
             [***
             } // end of example_func()
             ***]
            close_output_file
```
The source-code of the C++ genie provides a larger example of the use of the cpp\_random library.

# **Tcl API of cpp\_equal**

The *minimal* API of the cpp\_equal library is made available by the following command:

```
smart_source "cpp_equal/lib-min.tcl"
```
The minimal API defines the following commands:

cpp\_equal\_expr type name1 name2 cpp\_not\_equal\_expr type name1 name2

These commands return a string representing a C++ boolean expression that tests the two specified variables  $name1$  and  $name2$  of the same  $type$  for (in)equality.

# **Example of Use**

An example of the use of cpp\_equal\_expr and cpp\_not\_equal\_expr is as follows:

```
foreach type [idlgen_list_all_types "exception"] {
     set namel "my_[$type s_uname]_1";
     set name2 "my [$type s_uname] 2";
[***
     if (@[cpp_equal_expr $type $name1 $name2]@) {
        cout << "values are equal" << endl;
     }
***]
}; # foreach type
```
# **Full API of cpp\_equal**

If you want access to the *full* API of the cpp\_equal library then use the following command:

```
smart_source "cpp_equal/lib-full.tcl"
```
The full library includes the commands from the minimal library and additionally defines the following commands:

```
gen_cpp_equal_func_h
gen_cpp_equal_func_cc full_any
```
These commands generates the files it\_equal\_funcs.h and it\_equal\_funcs.cc, respectively. The full\_any parameter to gen\_cpp\_equal\_func\_cc should be 1 if the -A command-line option is to be given to the IDL compiler. Otherwise,  $full$  any should be 0.

# Part 4

# OrbixWeb Genies: Library Reference
# **12**

## **The Java Development Library**

*The Orbix Code Generation Toolkit comes with a rich Java development library that makes it easy to create genies to map IDL onto Java code.*

The file std/java\_boa\_lib.tcl is a library of Tcl procedures that map IDL constructs into their Java counterparts.

## **Naming Conventions in API procedures**

Abbreviations are commonly used in the names of procedures defined in the std/java\_boa\_lib.tcl library. The following table lists these abbreviations and their meanings:

| <b>Abbreviation</b> | Meaning          |
|---------------------|------------------|
| clt                 | Client.          |
| SYV                 | Server.          |
| qen_                | Discussed below. |
| par (or param)      | Parameter.       |
| ref                 | Reference.       |

**Table: 12.1:** *Abbreviations Used in Procedure Names*

#### **Orbix Code Generation Toolkit Programmer's Guide**

| <b>Abbreviation</b> | <b>Meaning</b>           |
|---------------------|--------------------------|
| stmt                | Statement.               |
| mem                 | Memory.                  |
| op                  | Operation.               |
| attr acc            | An attribute's accessor. |
| attr mod            | An attribute's modifier. |
| siq                 | Signature.               |

**Table: 12.1:** *Abbreviations Used in Procedure Names*

The names of all the procedures in std/java\_boa\_lib.tcl start with java\_, which implies lava.

As an example, the following statement assigns the Java signature of an operation to variable foo:

set foo [java\_op\_sig \$op]

## **Naming Conventions for "gen\_"**

Some procedures contain gen\_ in their names. Such procedures *generate* output. For example, java\_gen\_op\_sig outputs the lava signature of an operation. Procedures whose names do not contain gen return a value (which you can use as a parameter to the output command if you wish).

Some procedures whose names do not contain gen\_also have gen counterparts. The reason for providing both forms of a procedure is to offer flexibility in how you can write genies. In particular, the procedures without gen\_are easy to embed inside textual blocks (that is, text inside  $[***$  and  $***$ )), while their gen\_counterparts are sometimes easier to call from outside of textual blocks. Some examples can help to illustrate this.

The following segment of code prints the Java signatures of all the operations of an interface:

```
foreach op [$inter contents {operation}] {
  output "\t[java_op_sig $op];\n"
}
```
Note that the output statement uses a TAB character  $(\forall t)$  to indent the signature of the operation, and also follows the signature with a semicolon and newline character. The printing of all this white space and syntactic baggage is automated by the gen counterpart of this procedure, so the above code snippet could be rewritten in the following, slightly more concise format:

```
foreach op [$inter contents {operation}] {
   java_gen_op_sig $op
}
```
The java\_gen\_ procedures tend to be useful inside foreach loops to, for example, declare operation signatures or variables. However, when generating the bodies of operations in . java files, it is likely that you will be making use of a textual block. In such cases, it can be a nuisance to have to exit the textual block just to call a Tcl procedure and then enter another textual block to print more text. For example:

```
[***
//--------
// Function: ...
//--------
***]
java_gen_op_sig $op
[***
{
   ... // body of the operation
}
***]
```
The use of *non*-gen\_ procedures can often eliminate the need to toggle in and out of textual blocks. For example, the above segment of code can be written in the following, more concise form:

```
[***
//--------
// Function: ...
//--------
@[java_op_sig $op]@
{
   ... // body of the operation
}
***]
```
## **Indentation**

Consistent indentation is important for code clarity. However, there are no universally accepted rules for indentation: some programmers use two spaces for each level of indentation, while other programmers use four or eight spaces, or perhaps use a TAB character.

If the procedures in std/java\_boa\_lib.tcl obeyed a particular indentation policy, say, four spaces for each level of indentation, then this would suit Java programmers who use the same indentation policy in their genies. It would, however, be frustrating for people who prefer a different indentation policy. To avoid this problem, the amount of white space to be used for one level of indentation is held in the variable  $\beta$ pref(java, indent). Any procedure in std/ java\_boa\_lib.tcl which needs to print some indentation uses the string specified in \$pref(java, indent).

The default value for  $\text{Spec}(j_{\text{avg}}, \text{index})$  is three spaces, but you can change it to be a different value such as four or eight spaces.

Some procedures take a parameter called ind\_lev. This parameter is an integer which specifies the indentation level at which output should be generated. To illustrates this, consider the following code:

```
# Tcl
set name "foo"
set type [$idlgen(root) lookup "string"]
for {set ind_lev 0) ($ind_lev < 3) (incr ind_lev} {
  java_param_decl $name $type $ind_lev
}
```
The java\_param\_decl procedure declares a variable of the specified name and type, at the specified level of indentation. The output from the above code would look something like:

```
String foo;
  String foo;
     String foo;
```
## **\$pref(java,…) Entries**

Some entries in the \$pref(…) array are used to specify various user preferences for the generation of Java code. All of these entries are given default values by std/java\_boa\_lib.tcl, but the default values can be over-ridden by corresponding entries in the idlgen.cfg file or by explicit assignment in a genie.

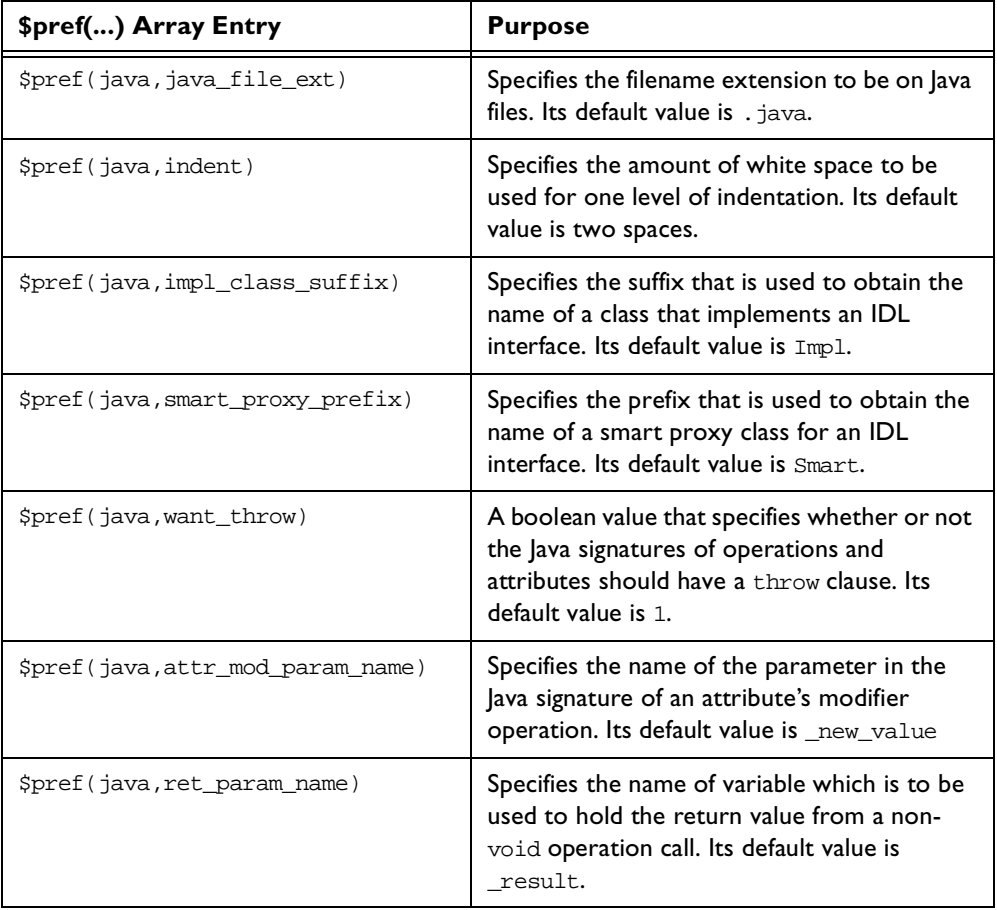

| \$pref() Array Entry                | <b>Purpose</b>                                                                                                    |
|-------------------------------------|----------------------------------------------------------------------------------------------------|
| \$pref(java, max padding for types) | This is used to pad out Java type names when<br>declaring variable or parameters. This<br>padding helps to ensure that the names of<br>variables/parameters are vertically aligned,<br>which makes code easier to read. Its default<br>value is 32. |

**Table: 12.2:** *\$pref(...) Array Entries*

The rules for mapping IDL to Java code are clearly specified so it is easy to encapsulate these rules into procedures in the Tcl language. These procedures and those specific to OrbixWeb code generation comprise the Java development library for IDLgen and make genies easy to develop.

## **Identifiers and Keywords**

You cannot use the underscore character as the first character when choosing operation names in IDL, because the generated code for the interface can contain class functions that conflict with the operations defined at the CORBA::Object level. When writing or generating code from the IDL interface make sure that the IDL identifiers do not conflict with the built-in language keywords.

Consider this unusual, but valid, interface:

```
// IDL
interface strange {
  string for( in long while );
};
```
The interface maps to a Java class with a class method defined as:

// Java String for( int while );

There are a number of procedures that help in mapping the IDL data types to their language equivalents.

## <span id="page-222-0"></span>**java\_l\_name**

This command is used as follows:

```
java_l_name node
```
This procedure returns the Java mapping of a node's local name. This is usually the node's local name itself, but it is prefixed with an underscore if the local name conflicts with a Java keyword. Also, if the node happens to be a built-in type then the result is the Java mapping of the type.

For example, consider this IDL:

```
// IDL
interface for {
  exception new {};
  void while( in octet goto );
};
```
If each construct (node) of this IDL is run through the java\_l\_name procedure the returned value is as follows:

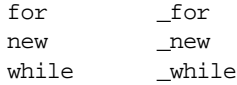

The java 1 name procedure also maps the built in IDL data types to the corresponding Java types. For example, the basic data types map as follows:

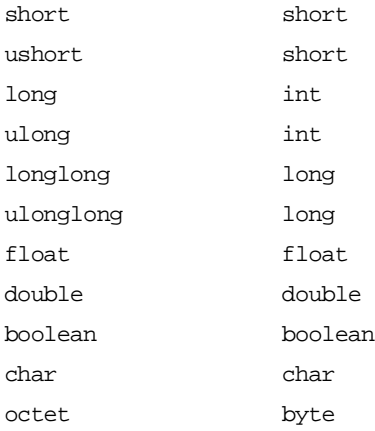

#### **Orbix Code Generation Toolkit Programmer's Guide**

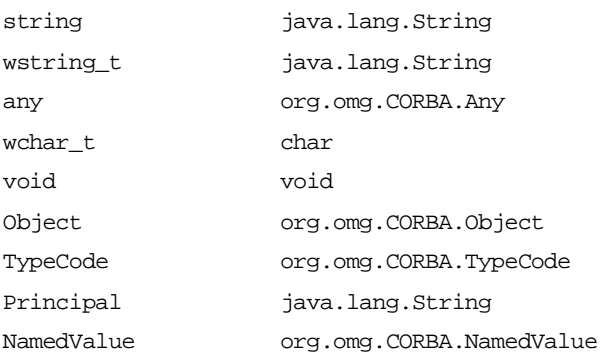

### **java\_s\_name**

This command is used as follows:

java\_s\_name node

This procedure performs the same kind of functionality as the java\_1\_name procedure. The difference is that it returns the fully-scoped name rather than the local name. If the IDL on [page 207](#page-222-0) in run through java\_s\_name the result is as follows:

for new while \_for \_for.\_new \_for.\_while

So for example consider this IDL:

```
//IDL
module outer{
  interface inner{...
   };
};
```
This maps as follows:

java\_s\_name node outer.inner java\_l\_name node inner

Built-in IDL types are mapped as they are in the java\_l\_name procedure.

## **java\_typecode\_s\_name**

This command is used as follows:

java\_typecode\_s\_name type

This procedure returns the fully-scoped Java name of the typecode for the specified type. Typecodes are usually formed by suffixing the name of the type with Helper.type(), but there are some exceptions. In particular, the typecodes for the built-in types (long, short, and so on) are defined inside the CORBA module.

Examples of the fully-scoped names of lava typecodes for IDL types:

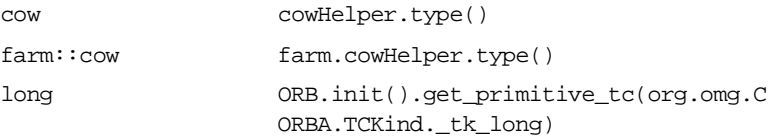

## **java\_typecode\_l\_name**

This command is used as follows:

java\_typecode\_l\_name type

This procedure returns the local Java name of the typecode for the specified type. Typecodes are usually formed by suffixing the name of the type with Helper.type(), but there are some exceptions. In particular, the typecodes for the built-in types (long, short and so on) are defined inside the CORBA module.

Examples of the local names of lava typecodes for IDL types:

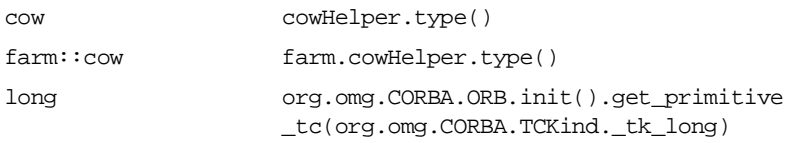

## **General Purpose Procedures**

There are also a number of general purpose procedures that can be used to help write genies.

## **java\_is\_keyword**

This command is used as follows:

java\_is\_keyword name

This command returns a boolean value that indicates whether or not the specified name is a Java keyword. For example:

# Tcl java\_is\_keyword "new"; # returns 1 java\_is\_keyword "cow"; # returns 0

This command is called internally from other commands in the std/ java\_boa\_lib.tcl library. However, it is unlikely that you will need to make use of it directly in your own genies.

## **java\_assign\_stmt**

This command is used as follows:

java\_assign\_stmt type name value ind\_lev ?scope?

This command returns a Java statement that assigns the specified value to the variable of the specified name and type. The ind\_lev and scope parameters are ignored for all assignment statements, except those involving arrays. In the case of array assignments, a for loop is generated to perform an element-wise copy of the array's contents. The reason why the ind\_lev (indentation level) parameter is required is that the returned for loop spans several lines of code and these lines of code need to be indented consistently. The scope parameter is unused.

There is a gen\_ counterpart to the java\_assign\_stmt command:

java\_gen\_assign\_stmt type name value ind\_lev ?scope?

The following example illustrates the use of this  $q$ en command:

#Tcl

```
set ind_lev 1
[***
void some_func()
{
***]
foreach type $type_list {
     set name "my_[$type l_name]"
     set value "other [$type 1 name]"
      java_gen_assign_stmt $type $name $value $ind_lev 0
}
[***
} // some_func()
***]
```
If the variable type\_list contains the types string, widget (a struct) and long\_array then the above Tcl code generates the following:

```
// Java
void some_func()
{
     my_string = other_string;
     my widget = other widget;
     for (int i1 = 0; i1 < 10; i1 ++) {
        my_long_array[i1] = other_long_array[i1];
      }
} // some func()
```
## **java\_indent**

This command is used as follows:

java\_indent number

This command returns a string which is the string \$pref(java, indent) concatenated with itself the specified number of times. For example:

#Tcl puts "[java\_indent 1]One" puts "[java\_indent 2]Two" puts "[java\_indent 3]Three"

This produces output in the following form:

One

Two

Three

## **java\_nil\_pointer**

This command is used as follows:

java nil pointer type

This command returns a Java expression that is a nil pointer (or a nil object reference) for the specified type.

It should be used *only* for types that might be heap-allocated, that is, struct, exception, union, sequence, array, string, Object, interface or TypeCode. If used for any other types, for example, a long, then this command throws an exception.

## **Interfaces**

One of the major encapsulating constructs in IDL is the interface. This maps to an appropriately named class in Java. There are a number of procedures that aid in generating code for interfaces.

## **java\_impl\_class**

This command is used as follows:

```
java_impl_class_interface_node
```
This procedure returns the name of a Java class that can be used to implement the specified IDL interface. The class name is constructed by getting the fully scoped name of the IDL interface and replacing all occurrences of :: with . (that is flattening the namespace). It also appends  $\text{Spec}(i)$  ava, impl\_class\_suffix) on to the end. The default value for this is Impl.

```
# Tcl
set class [java_impl_class $inter]
set base [java_boa_class_s_name $inter]
[***
package @[java_package_name $inter]@;
class @$class@ extends @$base@ {
  public @$class@(){
```

```
... };
};
***]
```
For example, the following interface definitions result in the generation of the corresponding Java code.

```
// IDL
interface cow {
   ...
};
                          // Java
                          class cowImpl extends cowImplBase{
                            public cowImpl(){
                          ... };
                          };
// IDL
module farm {
  interface cow {
     ...
   };
};
                          // Java
                         package farm
                        class cowImpl extends cowImplBase{
                            public cowImpl(){
                          ... };
                          };
```
## **java\_tie\_class**

This command is used as follows:

```
java_tie_class interface_node
```
This procedure returns the name of the Java class corresponding to the given IDL interface using the TIE approach.

```
# Tcl
set class [java_impl_class $inter]
[***
package @$[java_package_name $inter]@
class @$class@ implements @[java_tie_class]@{
  public @$class@(){
  ...};
};
***]
```
For example, the following interface definitions result in the generation of the corresponding Java code.

```
// IDLinterface cow {
   ...
};
                           //Java 
                          class cowImpl implements 
                          cowOperations{
                             public cowImpl(){
                          ...};
                          };
// IDLmodule farm{
  interface cow {
      ...
  };
};
                          // Java
                          package farm
                          class cowImpl implements 
                          cowOperations{
                            public cowImpl(){
                           ... };
                           };
```
## **java\_boa\_class\_s\_name**

This command is used as follows:

java\_boa\_class\_s\_name interface\_node

This command is exactly the same as java\_tie\_class except that this procedure returns the fully scoped name of the BOA class that can be used to implement an IDL interface. For example:

```
# Tcl
set class [java_impl_class if_node]
[***
class @$class@ extends @[java_boa_class_s_name if_node]@ {
  public @$class@(){
... };
};
***]
```
The following interface definition results in the generation of the corresponding Java code.

```
// IDL
interface cow {
   ...
};
                         // Java
                         class cowImpl extends
                         cowImplBase {
                           public cowImpl(){
                          ... };
                          };
```
## **java\_boa\_class\_l\_name**

This command is used as follows:

java\_boa\_class\_l\_class interface\_node

This procedure returns the local name of the BOA class that can be used to implement an IDL interface.

Note that this command is rarely used; the java\_boa\_class\_s\_name is normally used instead.

## **java\_smart\_proxy\_class**

This command is used as follows:

java smart proxy class interface node

This procedure returns the name of a Java class that can be used when constructing a smart proxy class for a given IDL interface. The class name is constructed by obtaining the fully-scoped name of the IDL interface and replacing all occurrences of  $::$  with  $.$  (that is, flattening the namespace). It also prefixes the interface name with  $\text{Spref}(\text{java}, \text{impl class suffix})$ . The default entry for this is Smart.

```
# Tcl
set sproxyc [java_smart_proxy_class $inter]
set proxyc [java_s_name $inter]
[***
package @[java_package_name $inter]@;
class @$sproxyc@ extends @proxyc@{
  public @$sproxyc@(){
```

```
... };
};
***]
```
For example, the following interface definitions result in the generation of the corresponding Java code.

```
// IDL
interface cow {
class Smartcow extends cow {
   ...
};
                    // Java
                     public Smartcow(){
                   ... };
                   };
// IDLmodule farm {
   interface cow {
class Smartcow extends cow {
     ...
  };
};
                    // Java
                    package farm
                     public Smartcow(){
                    ... };
                   };
```
## **Signatures of Operations**

The following commands are used to obtain the Java signature of an operation:

```
java_op_sig operation_node ?class_name?
java_gen_op_sig operation_node ?class_name?
```
The gen\_ variant generates output, while the *non-*gen\_ variant returns the Java signature as a string (which you can then output if you want).

These commands take an optional class\_name parameter. If this parameter is not specified, it is calculated as:

set class\_name [java\_impl\_class [\$op defined\_in]]

This is usually the desired class name. However, the ability to use an alternative class name is provided in case you want to generate signatures of operations for, as an example, smart proxies or some other support class.

## **Signatures of Attributes**

The following set of commands is used to obtain the Java signatures of accessor and modifier functions for attributes:

java\_attr\_acc\_sig\_ attribute\_node ?class\_name? java\_gen\_attr\_acc\_sig attribute\_node ?class\_name? java\_attr\_mod\_sig attribute\_node ?class\_name? java\_gen\_attr\_mod\_sig attribute\_node ?class\_name?

You can determine which command to use by the different elements in the command name. [Table 12.3](#page-232-0) describes the different name elements:

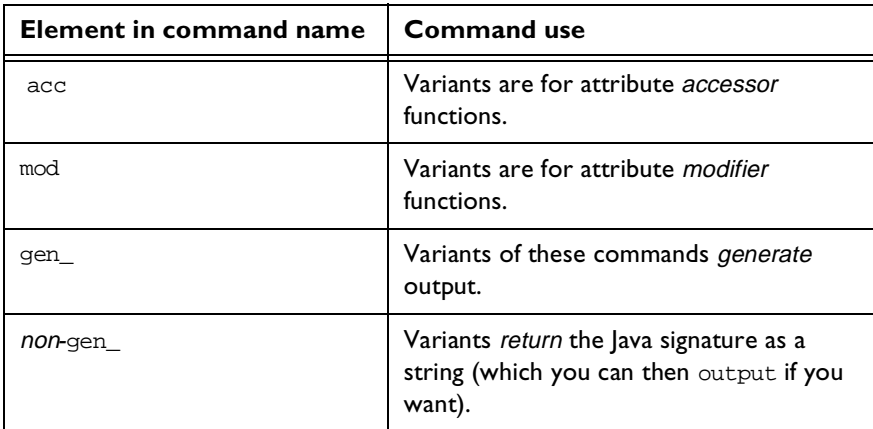

<span id="page-232-0"></span>**Table: 12.3:** *Attribute Signature Commands*

## **Types and Signatures of Parameters**

Previous sections have discussed commands that can be used to generate Java signatures of IDL operations and attribute accessor/modifier functions. However, sometimes you may want more control over the construction of an operation's signature. In order to do this, you need to be able to determine the *type* or *signature* of individual parameters. The following commands are provided for this purpose:

```
java_param_type op_or_arg
java_param_type type dir
java param sig arg
java_param_sig name type dir
```
The java\_param\_type command returns the Java type of a parameter of the specified type and direction  $(dir)$ . For example, the following snippet of Tcl prints out String:

```
# Tcl
set type [$idlgen(root) lookup "string"]
set dir "in"
puts "[java_param_type $type $dir]"
```
The java param sig command returns the lava signature of a parameter of the specified name, type and direction  $\text{(dir)}$ . The signature is composed of the Java type and the parameter's name. For example, consider the following snippet of Tcl code:

```
# Tcl
set type [$idlgen(root) lookup "string"]
set dir in"
puts "[java_param_sig "foo" $type $dir]"
```
The output generated from the above code is:

String foo;

There is some white-space padding between the parameter's type and name. The amount of padding is determined by

\$pref(java,max\_padding\_for\_types). This padding is used to ensure vertical alignment of parameter names.

You can use an argument node or an operation node (the latter indicating the operation's return type) in these commands instead of specifying type and  $dir$ separately.

## <span id="page-234-0"></span>**Client-Side Processing of Parameters**

The std/java\_boa\_lib.tcl library provides commands to manipulate clientside variables that are used as parameters to, or the return value of, an operation call. The commands provided are as follows:

```
java_clt_par_decl_name_type_dir
java_clt_par_ref arg_or_op
```
Some of the above commands have gen counterparts:

java\_gen\_clt\_par\_decl arg\_or\_op is\_var ind\_lev

In all of the above commands, the  $arg\_or\_op$  parameter can be either an argument node or an operation node in the parse tree. If arg\_or\_op is an argument node then the above commands apply to a parameter of an operation call. Conversely, if  $\arg \text{or} \text{op}$  is an operation node then the above commands apply to the return value of an operation call.

The java clt par decl command returns a lava declaration of a variable that can be used as a parameter to (or return value of) an operation. However, if the parameter is of a out or inout type the parameter is declared as a Holder type.

The java\_clt\_par\_ref command returns a reference to the value of the specified parameter (or return value) of an operation.

The examples in the following subsections illustrate the use of these commands. In each of the examples, the following IDL is assumed:

```
// IDL
struct widget {long a; };
typedef sequence<long> longSeq;
typedef long long_array[10];
interface foo {
  longSeq op(
    in widget p_widget,
    inout string p_string,
    out longSeq p_outlongSeq,
    out long_array p_long_array,
     in longSeq p_inlongSeq;
```
## **Declaring Variables to Hold Parameters and the Return Value**

The Tcl script below illustrates how to declare Java variables to be used as parameters to (and the return value of) an operation call:

```
# Tcl
             set op [$idlgen(root) lookup "foo::op"]
             set ind lev 1
             set arg list [$op contents {argument}]
             [***
               //--------
               // Declare parameters for operation
               //--------
             ***]
             foreach arg $arg_list {
Line I java_gen_clt_par_decl $arg $ind_lev
```
**Line 2** java\_gen\_clt\_par\_decl \$op \$ind\_lev

Notice how the command java\_gen\_clt\_par\_decl is used to declare variables for both parameters (line 1) and the return value (line 2). The above Tcl code produces the following lava:

```
//--------
// Declare parameters for operation
//--------
widget p_widget;
StringHolder p_string;
longSeqHolder p_outlongSeq;
long_arrayHolder p_long_array;
longSeqHolder _result;
int[] p_outlongseq
```
The name of the Java variable declared for holding the return value is determined by \$pref(java, ret\_param\_name). Its default value is \_result.

#### **Initializing Input Parameters**

The Tcl script below illustrates how to initialize in and inout parameters:

 $#$  Tcl **[\*\*\***

}

```
//--------
                  // Initialize "in" and "inout" parameters
                  //--------
               ***]
Line I foreach arg [$op args {in inout}] {
               set type [$arg type]
Line 2 set arg_ref [java_clt_par_ref $arg $is_var]
               set value "other_[$type s_uname]"
Line 3 java_gen_assign_stmt $type $arg_ref $value $ind_lev 0
               }
              The foreach-loop (line 1) iterates over all the in and inout parameters. The 
              command java clt par ref (line 2) is used to obtain a reference to a
              parameter, and this reference can then be used to initialize the parameter with 
              the java gen assign stmt command (line 3). The above Tcl code produces
              the following lava:
               //--------
```

```
// Initialize "in" and "inout" parameters
//--------
p_widget = other_widget;
p_string = other_string;
```
#### **Invoking an IDL Operation**

Continuing on the example, the Tcl script below illustrates how to invoke an IDL operation, passing parameters and assigning the return value to a variable:

# Tcl

```
Line I set ret_assign [java_ret_assign $op]
              set op_name [java_l_name $op]
              set start_str "\n\t\t\t"
              set sep str "\, \n\hbar\thinspace t\thinspace t"Line 2 set call args [idlgen process list $arg_list \setminusjava_l_name $start_str $sep_str]
              [***
              //--------
              // Invoke the operation
              //--------
              try {
```

```
Line 3 @$ret_assign@obj.@$op_name@(@$call_args@);
            } catch(org.omg.CORBA.Exception ex) {
               ... // handle the exception
            }
            ***]
            The above Tcl code produces the following lava:
            //--------
            // Invoke the operation
            //--------
            try {
Line 4 result = obj.op(Line 5 p_widget,
Line 6 p_string,
Line 7 p_longSeq,
Line 8 p_long_array);
            } catch(org.omg.CORBA.Exception ex) {
               ... // handle the exception
            }
```
Two points are worth noting about the Tcl script that produced the above output:

- The text \_result = (line 4 of the Java code) is produced by the command [java\_ret\_assign \$op] (at lines 1 and 3 in the Tcl script). If the operation invoked does not have a return type then [java\_ret\_assign \$op] returns an empty string.
- **•** You can format the parameters to an operation call (lines 5-8 in the Java code) with the command idlgen\_process\_list (used at lines 2 and 3 in the Tcl script). This command is discussed in ["Idlgen\\_process\\_list" on](#page-146-0)  [page 131.](#page-146-0)

#### **Processing Output Parameters and the Return Value**

The techniques used to process output parameters are similar to those used to process input parameters, as the Tcl script below illustrates:

```
# Tcl
[***
  //--------
```

```
// Process the returned parameters
                //--------
             ***]
Line I foreach arg [$op args {out inout}] {
             set type [$arg type]
             set name [java_l_name $arg]
Line 2 set arg_ref [java_clt_par_ref $arg]
             [***
                process_@[$type s_uname]@(@$arg_ref@);
             ***]
             }
             set ret_type [$op return_type]
             if {[$ret_type l_name] != "void"} {
Line 3 set ret_ref [java_clt_par_ref $op ]
             [***
                process_@[$ret_type s_uname]@(@$ret_ref@);
             ***]
             }
```
The foreach loop at line 1 iterates over all the out and inout parameters. Notice how the java\_clt\_par\_ref command can be used to obtain references to both parameters (line 2) and the return value (line 3). The above Tcl code produces the following Java:

```
//--------
// Process the returned parameters
//--------
process_string(p_string);
process_longSeq(p_longSeq);
process_long_array(p_long_array);
process_longSeq(_result);
```
#### **Processing Implicit Parameters to Attributes**

Recall that the java\_clt\_par\_decl command is defined as follows:

```
java_clt_par_decl arg_or_op
```
This command is used to declare a client-side variable to be used as a parameter to (or return value of) an operation. Similar functionality is needed to declare a client-side variable to be used as the implicit parameter to (or return value of) an attribute. This additional functionality is obtained by implementing the java clt par decl command in a way that allows it to be invoked with either two arguments (as indicated above) or with four arguments, as shown below:

```
java_clt_par_decl_name_type_dir_is_var
```
In this case, the argument  $\arg \ or \ op$  has been replaced with three arguments that specify the attribute's name, type and direction  $(\text{dir})$ . The  $\text{dir}$  argument should be in or return, for an attribute's modifier and accessor, respectively. This convention of replacing  $\arg \circ \text{c}$  op with three arguments is also used in the other commands for the client-side processing of parameters. Thus, the full collection of commands for processing the implicit parameter/return value for an attribute is:

```
java clt par decl name type dir
java_clt_par_ref name type dir
```
It also applies to the gen\_ counterparts:

java\_gen\_clt\_par\_decl\_name\_type\_dir\_ind\_lev

## **Server-Side Processing of Parameters**

The std/java\_boa\_lib.tcl library provides the following commands to process parameters (and the return value) inside the body of an operation:

```
java_srv_ret_decl op 
java_srv_par_alloc arg_or_op
java_srv_par_ref arg_or_op
```
Some of the above commands have gen\_ counterparts:

java gen srv ret decl op ind lev ?alloc mem? java gen srv\_par\_alloc arg\_or\_op ind lev

In all of the above commands, the arg\_or\_op parameter can be either an argument node or an operation node in the parse tree. If arg\_or\_op is an argument node then the above commands apply to a parameter of an operation call. Conversely, if arg or op is an operation node then the above commands apply to the return value of an operation.

The java\_srv\_ret\_decl command returns a Java declaration of a variable that holds the return value of an operation. If the operation does not have a return value then this command returns an empty string.

The java sry par alloc command returns a lava statement to create a Holder class for an out parameter (or return value), if needed. If there is no need to allocate memory then this command returns an empty string.

The java\_srv\_par\_ref command returns a reference to the value of the specified parameter (or return value) of an operation.

The examples in the following subsections illustrate the use of these commands. In each of the examples, the following IDL is assumed (this is the same IDL used previously in ["Client-Side Processing of Parameters" on page 219\)](#page-234-0):

```
// IDL
struct widget {long a; };
typedef sequence<long> longSeq;
typedef long long array[10];
interface foo {
    longSeq op(
       in widget p_widget,
       inout string p_string,
       out longSeq p_longSeq,
       out long array p_long_array);
};
```
## **Declaring the Return Value and Creating Memory for Parameters**

The following Tcl script declares a local variable that can hold the return value of the operation. It then allocates memory for out parameters and the return value, if required.

```
# Tcl
             set op [$idlgen(root) lookup "foo::op"]
             set ret_type [$op return_type]
             set ind_lev 1
             set arg_list [$op contents {argument}]
             if \{[\text{Sret_type 1_name}] := \text{void}^{\pi}\}\[***
                //--------
                // Declare a variable to hold the return value.
                //--------
Line 1 @[java_srv_ret_decl $op 0]@;
```
**225**

```
***]
              }
              [***
                    //--------
                    // Create memory for "out" parameters
                    // and the return value, if needed.
                    //--------
              ***]
              foreach arg [$op args {out}] {
                    java_gen_srv_par_alloc $arg $ind_lev
              }
Line 2 java gen srv par alloc $op $ind lev
              The output of the above Tcl is as follows:
              //Java
              //--------
              // Declare a variable to hold the return value.
              //--------
              int[] _result;
              //--------
              // Allocate memory for "out" parameters
              // and the return value, if needed.
              //--------
              p_longSeq = new int[];
              _rresult = new int[];
```
Note that the declaration of the result variable is separated from the creation of memory for it. If you prefer to allocate memory for the result variable in its declaration then the declaration of \_result is changed to:

```
int[] _result = new longSeq;
```
#### **Initializing Output Parameters and the Return Value**

The next Tcl script iterates over all the inout and out parameters, and the return value, to assign values to them. Comments follow after the script:

```
# Tcl
              [***
                 //--------
                 // Assign new values to "out" and "inout"
                 // parameters, and the return value, if needed.
                 //--------
              ***]
              foreach arg [$op args {inout out}] {
                 set type [$arg type]
Line I set arg_ref [java_srv_par_ref $arg]
                 set name2 "other_[$type s_uname]"
                 if \{[\text{Sarg direction}] == "inout"\}java_gen_assign_stmt $type $arg_ref $name2 \
              $ind_lev 0
              }
              if {[$ret_type l_name] != "void"} {
Line 2 set ret_ref [java_srv_par_ref $op]
                 set name2 "other_[$ret_type s_uname]"
                 java_gen_assign_stmt $ret_type $ret_ref \
                                            $name2 $ind_lev 0
              }
              The command java_sry_par_ref (lines 1 and 2) can be used to obtain a
              reference to both parameters and the return value. 
              The output generated by the above Tcl code is as follows:
              //--------
              // Assign new values to "out" and "inout"
              // parameters, and the return value, if needed.
              //--------
              p_string = other_string;
              p_longSeq = other_longSeq;
```
for (i1 = 0; i1 < 10; i1 ++) {

\_result = other\_longSeq;

}

 $p_{long_1}$ array[i1] = other\_long\_array[i1];

#### **Processing Implicit Parameters to Attributes**

Recall that the java\_srv\_par\_alloc command is defined as follows:

java\_srv\_par\_alloc arg\_or\_op

This command is used to allocate memory, if necessary, for an out parameter or return value of an operation. Similar functionality is needed to allocate memory for the return value of the accessor function for an attribute. This additional functionality is obtained by implementing the java sry par alloc command in a way which allows it to be invoked with either one argument (as indicated above) or with three arguments, as shown below:

java srv par alloc name type dir

In this case, the argument  $\arg \ or \ op$  has been replaced with three arguments that specify the attribute's name, type and direction  $\text{dir.}$  The dir argument should be return for an attribute's *accessor*. This convention of replacing arg\_or\_op with several arguments is also used in the other commands for the server-side processing of parameters. Thus, the full collection of commands for processing the implicit parameter/return value for an attribute is:

```
java srv ret decl name type ?alloc mem?
java_srv_par_alloc name type dir
java_srv_par_ref name type dir
```
It also applies to the gen counterparts:

```
java_gen_srv_ret_decl_name_type_ind_lev ?alloc_mem?
java_gen_srv_par_alloc name type dir ind_lev
```
#### **Processing Instance Variables and Local Variables**

Previous sections have discussed how to process variables used for parameters and the return value of an operation call. However, not all variables are used as parameters. For example, a Java class that implements an IDL interface may contain some instance variables that are not used as parameters; or the body of an operation may declare some *local variables* that are not used as parameters. This section discusses commands for processing such variables. The following command is provided:

```
java var decl name type dir
```
The java\_var\_decl command returns a Java variable declaration with the specified name and type.

There is also a gen counterparts to the above command:

java\_gen\_var\_decl name type dir ind\_lev

The following example illustrates the use of these  $q$ en commands:

```
# Tcl
set ind_lev 1
[***
void some_method()
{
     // Declare variables
***]
foreach type $type_list {
     set name "my_[$type l_name]"
      java_gen_var_decl $name $type $ind_lev
}
[***
     // Initialize variables
***]
foreach type $type_list {
     set name "my_[$type l_name]"
     set value "other_[$type l_name]"
     java_gen_assign_stmt $type $name $value $ind_lev 0
}
[***
} // some_func()
***]
```
If the variable type list contains the types string, widget (a struct) and long array then the above Tcl code generates the following:

```
// Java
void some_method()
{
      // Declare variables
     String my_string
      widget my_widget;
      int[] my_long_array;
      // Initialise variables
     my_string = other_string;
     my_widget = other_widget;
      for (i1 = 0; i1 < 10; i1 ++) {
         my\_long\_array[i1] = other\_long\_array[i1];}
} // some func()
```
## **Processing Unions**

When generating lava code to process an IDL union, it is common to use a lava switch statement to process the different cases of the union. The commands java branch case s label and java branch case 1 label are provided to help with this task. However, sometimes you may want to process an IDL union using a different lava construct, such as an  $if$ -then-else statement. The slightly lower-level commands java branch s label and java branch 1 label are provided to help with this task.

## **java\_branch\_case\_s\_label**

This command is used as follows:

java\_branch\_case\_s\_label union\_branch

This command returns a string in the form "case label" where label is the (fully-scoped) label for that branch of the union, or the string "default" if it is the default branch in the union. As an example, consider the following IDL:

 $// IDL$ module m {

```
enum colour {red, green, blue};
     union foo switch(colour) {
       case red: long a;
       case green: string b;
       default: short c;
     };
};
```
The following Tcl script generates a Java switch statement to process the union:

```
# Tcl
set union [$idlgen(root) lookup "m::foo"]
[***
void some_method()
{
     switch(u._discriminator()) {
***]
foreach branch [$union contents {union_branch}] {
     set name [java 1 name $branch]
     set case_label [java_branch_case_s_label $branch]
[***
     @$case_label@:
        ... // process u.@$name@()
        break;
***]
}; # foreach
[***
     };
} // some_func()
***]
```
The code generated from the above Tcl is as follows:

```
// Java
void some_method()
{
switch(u._discriminator()) {
case m.red().value():
      \ldots // process u.a()break;
case m.green().value():
     \ldots // process u.b()break;
default:
```

```
... // process u.c()
     break;
};
} // some_func()
```
The command java\_branch\_case\_s\_label works for any type of the union's discriminant. For example, if the discriminant is, say, type long then this command will return a string of the form "case 42" (where 42 is the value of the case label), or if the discriminant is type char then this command returns a string of the form "case 'a'".

## **java\_branch\_case\_l\_label**

This command is used as follows:

java branch case s label union branch

It works almost identically to java branch case s label except that it produces the non-scoped label of the union's case. For example, instead of returning case m.foo.red().value(), it returns case foo.red().value().

## **java\_branch\_s\_label**

This command is used as follows:

java branch s label union branch

It works almost identically to java\_branch\_case\_s\_label except that the case prefix is not included in the returned value.

Note that the command java branch case s label is slightly easier to use if you are generating a Java switch statement to process a union. The command java branch s label could, however, be used if you wanted to generate a lava if-then-else statement to process a union.

## **java\_branch\_l\_label**

This command is used as follows:

```
java_branch_l_label union_branch
```
It works almost identically to java branch s label except that it produces the non-scoped value of the union's case. For example, instead of returning m.red, it returns red.

## **Processing Arrays**

Arrays are usually processed in Java by using a for-loop to access each element in the array. For example, consider the following definition of an array:

 $//$  TDL typedef long long\_array[5][7];

Assume that two variables, foo and bar, are both of type long\_array. Java code to perform an element-wise copy from bar into foo might be written as follows:

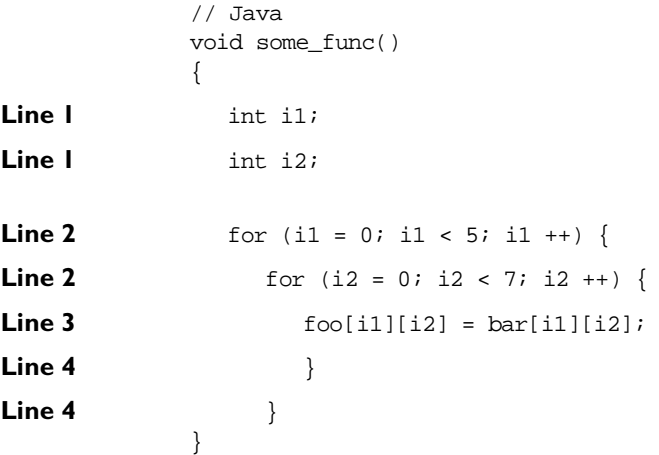

In order to write a Tcl script to generate the above Java code, you need Tcl commands that *declare* the index variables (lines marked 1), generate the *header* of the for loop (lines marked 2), provide the *index* for each element of the array

([i1][i2] in the above example, as used in line 3), and generate the *footer* of the for loop (lines marked 4). The following commands provide exactly these capabilities:

- 1. java\_array\_decl\_index\_vars arr pre ind\_lev
- 2. java array for loop header arr pre ind lev ?decl?
- 3. java\_array\_elem\_index arr pre
- 4. java\_array\_for\_loop\_footer arr indent

In each of these commands, the following conventions hold:

- **•** arr denotes an array node in the parse tree.
- **•** pre is the prefix to use when constructing the names of index variables. For example, the prefix  $\pm$  is used to get index variables called  $\pm 1$  and  $\pm 2$ .
- **•** ind\_lev is the indentation level at which the for-loop is to be created. In the above Java example, the for loop is indented one level from the left side of the page.

As a concrete example, the following Tcl script generates the for loop shown previously:

```
# Tcl
            set typedef [$idlgen(root) lookup "long array"]
            set a [$typedef true_base_type]
Line 5 set indent [java_indent [$a num_dims]]
Line 3 set index [java_array_elem_index $a "i"]
            [***
            void some_method()
            {
Line 1 @[java_array_decl_index_vars $a "i" 1]@
Line 2 @[java_array_for_loop_header $a "i" 1]@
Line 3 @$indent@foo@$index@ = bar@$index@;
Line 4 @[java_array_for_loop_footer $a 1]@
            }
            ***]
```
The amount of indentation to be used *inside* the body of the for-loop (at line 3) is calculated by using the number of dimensions in the array as a parameter to the java indent command (line 5).

The java array for loop header command takes a boolean parameter called decl which has a default value of 0. If decl has the value 1, the index variables will be declared inside the header of the for-loop. Thus, functionally equivalent (but slightly shorter) lava code can be written as follows:

```
// Java
void some_method()
{
  for (int i1 = 0; i1 < 5; i1 ++) {
     for (int i2 = 0; i2 < 7; i2 ++) {
        foo[i1][i2] = bar[i1][i2];}
   }
}
```
The Tcl script to generate this is also slightly shorter (because it does not need to use the java\_array\_decl\_index\_vars command):

```
# Tcl
set typedef [$idlgen(root) lookup "long_array"]
set a [$typedef true_base_type]
set indent [java_indent [$a num_dims]]
set index [java_array_elem_index $a "i"]
[***
void some_func()
{
  @[java_array_for_loop_header $a "i" 1 1]@
  @$indent@foo@$index@ = bar@$index@;
  @[java_array_for_loop_footer $a 1]@
}
***]
```
For completeness, some of the array processing commands have gen\_ counterparts:

```
java gen array decl index vars arr pre ind lev
java_gen_array_for_loop_header arr pre ind_lev ?decl?
java_gen_array_for_loop_footer arr indent
```
## **Processing Anys**

The commands to process type any are split into two categories:

- **•** Those used to insert a value into an any.
- **•** Those used to extract a value from an any.

## **Inserting Values into an Any**

Use the java\_any\_insert\_stmt command to generate code that inserts a value into an any:

```
java_any_insert_stmt type any_name value
```
This command returns the lava statement that inserts the specified value of the specified type into the any called any\_name. An example of its use is as follows:

```
# Tcl
foreach type $type_list {
     set var_name my_[$type s_uname]
[***
@[java_any_insert_stmt $type "an_any" $var_name]@;
***]
}
```
If the variable type\_list contains the types widget (a struct), boolean and long array then the above Tcl code will generate the following:

```
// Java
widgetHelper.insert(my_widget, an_any);
AnyHelper.insert_boolean(my_boolean, an_any);
long_arrayHelper.insert(an_any, my_long_array);
```
#### **Extracting Values from an Any**

The following commands are provided to help you write Tcl scripts that extract values from an any:

java\_any\_extract\_var\_decl type name java\_any\_extract\_var\_ref type name java\_any\_extract\_stmt type any\_name name

The java\_any\_extract\_var\_decl command is used to declare a variable into which values from an any will be extracted. The parameters to this command are the variable's type and its name.

The java any extract var ref command returns a reference to the value in the specified variable (called name and of the specified type).

The java any extract stmt command is used to extract a value of the specified type from the any called any name into the variable called name.

The following example illustrates the use of these commands:

```
# Tcl
[*** 
try {
***]
foreach type $type_list {
  set var name my [$type s_uname]
[***
@[java_any_extract_var_decl $type $var_name]@;
***]
}
output "\n"
foreach type $type_list {
  set var_name my_[$type s_uname]
  set var_ref [java_any_extract_var_ref $type $var_name]
[***
@[java_any_extract_stmt $type "an_any" $var_name]@) {
process_@[$type s_uname]@(@$var_ref@);
***]
}
[***
};
catch( exception e){
   Systemout.println("Error: extract from any.");
```

```
e.printStackTrace();
};
***]
If the variable type_list contains the types widget (a struct), boolean, and 
long_array, the above Tcl code generates the following:
// Java
try {
  widget my_widget;
  org.omg.CORBA.Boolean my_boolean;
  int[] my_long_array;
  my_widget = widgetHelper.extract(an_any);
  process_widget(my_widget);
  my_boolean = AnyHelper.extractBoolean(an_any);
  process_boolean(my_boolean);
  my_long_array = long_arrayHelper.extract(an_any);
  process_long_array(my_long_array);
}
catch( exception e){
  Systemout.println("Error: extract from any.");
   e.printStackTrace();
};
```
# **13**

### **Other Tcl Libraries for Java Utility Functions**

*This chapter describes some further Tcl libraries available for use in your genies.*

The stand-alone genies java\_print.tcl, java\_random.tcl and java\_equal.tcl are discussed in [Chapter 3](#page-32-0) "Ready-to-use Genies for Orbix  $C++"$ . Aside from being available as stand-alone genies, java print.tcl, java random.tcl and java equal.tcl also provide libraries of Tcl commands that can be called from within other genies. This chapter discusses the APIs of these libraries.

#### **Tcl API of java\_print**

The *minimal* API of the java\_print library is made available by the following command:

smart\_source "java\_print/lib-min.tcl"

The minimal API defines the following command:

java\_print\_func\_name type

This command returns the name of the print function for the specified  $type$ .

If you want access to the *full* API of the java\_print library then use the following command:

smart\_source "java\_print/lib-full.tcl"

The full library includes the commands from the minimal library and defines the following command:

gen\_java\_print\_func full\_any

This command generates several files.

gen\_java\_print\_func generates the class PrintFuncs.Java in the package Idlgen. All the print functions, such as  $\text{primary}()$  and  $\text{primarypecode}($ , for the IDL basic types are members of the PrintFuncs.Java class.

In addition to the PrintFuncs.Java class, another Java class is generated for each of the IDL types in your source IDL file. This class is called Print<type name> and contains a method with the same name as the IDL type name. This class is contained in the package Idlgen.<type package name>. For example, the following IDL produces corresponding Java print class:

```
//IDL
 module outer{
    interface inner{
       struct mystruct{
          ...
       }
    }
}
                                //Java
                                idlgen.outer.inner.Printmystruct
```
When generating PrintFuncs.Java, gen\_java\_print\_func generates code that uses TypeCodes of user-defined IDL types only if the -A option is to be given to the IDL compiler.

#### **Example of Use**

The following script illustrates how to use all the API commands of the java\_print library. Lines marked with "\*" are relevant to the usage of the java\_print library.

```
# Tcl
              smart_source "std/sbs_output.tcl"
              smart_source "std/java_boa_lib.tcl"
* smart_source "java_print/lib-full.tcl"
              if \{\text{sarge} := 1\} {
```

```
puts "usage: ..."; exit 1
              }
              set file [lindex $argv 0] 
              set ok [idlgen_parse_idl_file $file]
              if {!$ok} { exit }
              #--------
              # Generate it print funcs. {h,cc}
              #--------
* gen_java_print_funcs 1
              #--------
              # Generate a file which contains
              # calls to the print functions
              #--------
              set java_file_ext $pref(java,java_file_ext)
              open_output_file "example_func$java_file_ext"
              set type_list [idlgen_list_all_types "exception"]
              [***
              package @[java_package_name ""]@
              public class Example{
                public static void func() {
                   //--------
                   // Declare variables of each type
                   //--------
              ***]
              foreach type $type_list {
                   set name my_[$type s_uname]
              [***
                   @[java_variable_decl $name $type 1]@;
              ***]
              }; # foreach type
              [***
                    ... //Initialize variables
                   //--------
                   // Print out the value of each variable
                   //--------
              ***]
```

```
foreach type $type list {
                * set print_func [java_print_func_name $type]
* set name my_[$type s_uname]
             [***
                   System.out.println("@$name@ =");
                   @$print_func@(cout, @$name@, 1);
             ***]
             }; # foreach type
             [***
                } // end of func()
             } //end of class
             ***]
             close_output_file
```
The source code of the Java genie provides a larger example of the use of the java\_print library.

#### **Tcl API of java\_random**

The *minimal* API of the java\_random library is made available by the following command:

```
smart_source "java_random/lib-min.tcl"
```
The minimal API defines the following commands:

```
java_random_assign_stmt type name
java_gen_random_assign_stmt type name ind_lev
```
The java\_random\_assign\_stmt command returns a string representing a C++ statement that assigns a random value to the variable with the specified type and name. The command java gen\_random\_assign\_stmt\_outputs the statement at the indentation level specified by ind\_lev.

If you want access to the *full* API of the java\_random library then use the following command:

smart\_source "java\_random/lib-full.tcl"

The full library includes the command from the minimal library and additionally defines the following commands:

gen java random func full any

gen java random func generates the class RandomFuncs.Java in the package Idlgen. All the random functions, such as  $r$  andomany() and randomTypeCode(), for the IDL basic types are members of the RandomFuncs.Java class.

In addition to the RandomFuncs.Java class, another lava class is generated for each of the IDL types in your source IDL file. This class is called Random<type name> and contains a method with the same name as the IDL type name. This class is contained in the package Idlgen.<type package name>. For example, the following IDL produces corresponding Java print class:

```
//IDL
module outer{
    interface inner{
       struct mystruct{
          ...
       }
    }
}
                                //Java
                                idlgen.outer.inner.Randommystruct
```
#### **Example of Use**

The following script illustrates how to use all the API commands of the java\_random library. This example is an extension of the example shown in the section "TCL API of java\_print". Lines marked with "+" are relevant to the use of the  $j$ ava random library, while lines marked with " $*$ " are relevant to the use of the java print library.

```
# Tcl
             smart_source "std/sbs_output.tcl"
             smart source "std/java boa lib.tcl"
* smart_source "java_print/lib-full.tcl"
+ smart_source "java_random/lib-full.tcl"
             if \{\text{Sarge} := 1\} {
                   puts "usage: ..."; exit
              }
             set file [lindex $argy 0]
             set ok [idlgen_parse_idl_file $file]
```

```
if {!$ok} { exit }
             #--------
             # Generate PrintFuncs.Java
             #--------
* gen_java_print_funcs 1
             #--------
             # Generate RandomFuncs.Java
             #--------
+ gen_java_random_funcs 1
             #--------
             # Generate a file which contains
             # calls to the print and random functions
             #--------
             set java_file_ext $pref(java,java_file_ext)
             open_output_file "Example$java_file_ext"
             set type_list [idlgen_list_all_types "exception"]
             [***
             package @[java_package_name ""]@
             public class Example{
                  public static void func(){
             void Example()
             {
                   //--------
                   // Declare variables of each type
                   //--------
             ***]
             foreach type $type_list {
                  set name my_[$type s_uname]
             [***
+ @[java_variable_decl $name $type 1]@;
             ***]
             }; # foreach type
             [***
                   //--------
```

```
// Assign random values to each variable
                  //--------
             ***]
             foreach type $type_list {
                  set name my_[$type s_uname]
             [***
               @[java_random_assign_stmt $type $name]@;
             ***]
             }; # foreach type
             [***
                  //--------
                  // Print out the value of each variable
                  //--------
             ***]
             foreach type $type_list {
* set print_func [java_print_func_name $type]
               set name my_[$type s_uname]
             [***
                  System.out.println("@$name@ =");
* @$print_func@(cout, @$name@, 1);
             ***]
             }; # foreach type
             [***
                } // end of Example()
             }
             ***]
             close_output_file
```
The source-code of the C++ genie provides a larger example of the use of the java\_random library.

#### **Tcl API of java\_equal**

The *minimal* API of the java\_equal library is made available by the following command:

```
smart_source "java_equal/lib-min.tcl"
```
The minimal API defines the following commands:

java\_equal\_expr type name1 name2 java\_not\_equal\_expr type name1 name2

These commands return a string representing a Java Boolean expression that tests the two specified variables  $name1$  and  $name2$  of the same  $type$  for (in)equality.

#### **Example of Use**

An example of the use of java equal expr and java not equal expr is as follows:

```
foreach type [idlgen_list_all_types "exception"] {
     set namel "my [$type s_uname] 1";
     set name2 "my_[$type s_uname]_2";
[***
     if (@[java_equal_expr $type $name1 $name2]@) {
        System.out.println("values are equal");
     }
***]
}; # foreach type
```
#### **Equality Functions**

Unlike cpp\_print and cpp\_random there is no full cpp\_equal API. The equality functions used by IDLgen are implemented in a pre-written class called EqualFuncs. This Java class uses Java Reflection (Java's Runtime Type Information System) to perform the comparisons. For example, any two CORBA objects can be compared by calling:

IT\_is\_eq\_object(Object obj1, Object obj2);

The methods in this class can only be used for CORBA types as they make assumptions about classes based on the way the IDL compiler generates code. As the equality functions use Java Reflection they cannot distinguish between the mappings of certain IDL types, for example:

```
//IDL
typedef sequence <long> apples;
typedef sequence <unsigned long> oranges;
```
Both the above typedefs map to a Java int [], so if the Java instance of apples and oranges contain the same number of elements and the same values the equality functions return TRUE. It is the responsibility of the programmer to ensure that the parameters to the equality functions are of the same type.

# Appendices

## **Appendix A User's Reference**

*This appendix presents reference material about all the configuration and usage details for IDLgen and for the genies provided with the Orbix Code Generation Toolkit.*

#### **General Configuration Options**

[Table 13.1](#page-266-0) describes the general purpose configuration options available in standard configuration file idlgen.cfg.

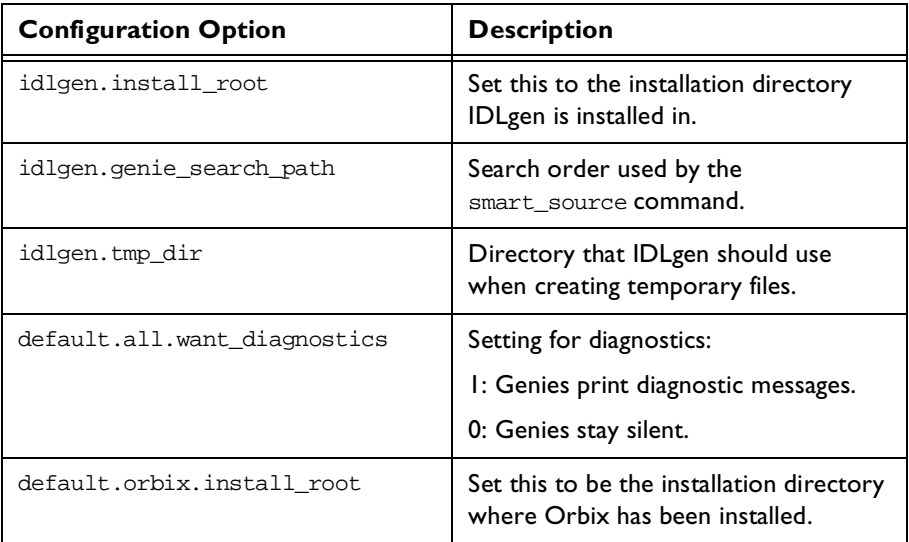

<span id="page-266-0"></span>**Table: 13.1:** *Configuration File Options*

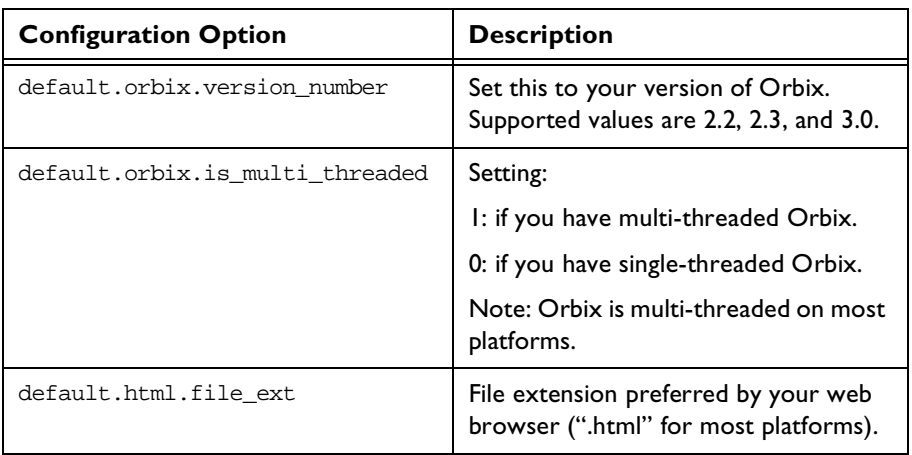

**Table: 13.1:** *Configuration File Options*

#### **Configuration Options for C++ Genies**

[Table 13.2](#page-267-0) describes the configuration options specific to C++ genies in the standard configuration file idlgen.cfg:

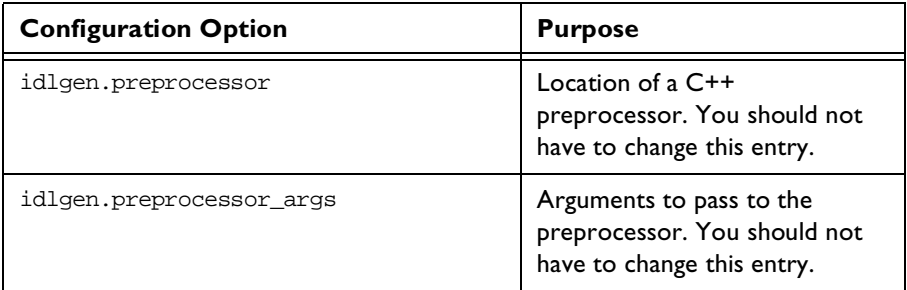

<span id="page-267-0"></span>**Table: 13.2:** *Configuration File Options for C++ Genies*

| <b>Configuration Option</b>    | <b>Purpose</b>                                                                                                 |
|--------------------------------|----------------------------------------------------------------------------------------------------|
| default.cpp_genie.want_boa     | Sets the approach used when<br>writing C++ classes that<br>implement IDL interfaces:                           |
|                                | I: Use the BOA approach.                                                                                       |
|                                | 0: Use the TIE approach.                                                                                       |
| default.cpp_genie.want_this    | Do you want the generated<br>$C++$ class to have a $_{\text{this()}}$<br>function?                             |
| default.cpp.cc_file_ext        | File extension preferred by your<br>C++ compiler (for example,<br>".cc", ".cpp", ".cxx", or ".C").             |
| default.cpp.h_file_ext         | File extension preferred by your<br>C++ compiler. This is usually<br>" $h$ ".                                  |
| default.cpp.impl_class_suffix  | Suffix for your C++ classes that<br>implement IDL interfaces.                                                  |
| default.cpp.smart_proxy_prefix | Prefix for your C++ classes that<br>implement smart proxies for<br><b>IDL</b> interfaces.                      |
| default.cpp.want_throw         | This allows you to set throw<br>clauses on the C++ signatures<br>of IDL operations and attributes.<br>Setting: |
|                                | I: Your C++ compiler supports<br>exceptions.                                                                   |
|                                | 0: Your C++ compiler does not<br>support exceptions.                                                           |

**Table: 13.2:** *Configuration File Options for C++ Genies*

| <b>Configuration Option</b> | <b>Purpose</b>                                                                                                    |
|-----------------------------|----------------------------------------------------------------------------------------------------|
| default.cpp.want_named_env  | This allows the<br>CORBA:: Environment<br>parameter at the end of<br>operation and attribute<br>signatures to be named. Setting: |
|                             | 1: Named.                                                                                                    |
|                             | 0: Anonymous.                                                                                                    |

**Table: 13.2:** *Configuration File Options for C++ Genies*

#### **Configuration Options for Java Genies**

[Table 13.2](#page-267-0) describes the configuration options specific to Java genies in the standard configuration file idlgen.cfg:

| <b>Configuration Option</b>      | <b>Purpose</b>                                                 |
|----------------------------------|----------------------------------------------------------------|
| default.java.java_install_dir    | Location of Java compiler. For<br>example: "d:\jdk   .  ".     |
| default.java.java_file_ext       | File extension preferred by your<br>ava compiler.              |
| default.java.java_class_ext      | Class name extension preferred<br>by your Java compiler.       |
| default.java.serialized file ext | File extension for loaders.                                    |
| default.java.serialized_dir      | Directory to store serialized<br>files.                        |
| default.java.server_name         | Default server name.                                           |
| default.java.impl_class_suffix   | Suffix for your Java classes that<br>implement IDL interfaces. |

**Table: 13.3:** *Configuration File Options for Java Genies*

| <b>Configuration Option</b>                 | <b>Purpose</b>                                                                                                  |
|---------------------------------------------|----------------------------------------------------------------------------------------------------|
| default.java.smart_proxy_prefix             | Prefix for your Java classes that<br>implement smart proxies for<br><b>IDL</b> interfaces.                      |
| default.java.smart_proxy_factory_suff<br>ix | Suffix for your Java classes that<br>implement smart proxy factories<br>for IDL interfaces.                     |
| default.java.print_prefix                   | Prefix for your java classes that<br>implement print methods for<br>IDL types.                                  |
| default.java.random_prefix                  | Prefix for your java classes that<br>implement random methods for<br>IDL types.                                 |
| default.java.want_throw_sys_except          | This allows you to set throw<br>clauses on the Java signatures of<br>IDL operations and attributes.<br>Setting: |
|                                             | I: Your Java compiler supports<br>exceptions.                                                                   |
|                                             | 0: Your Java compiler does not<br>support exceptions.                                                           |
| default.java.impl_is_ready_timeout          | The timeout value to pass to<br>impl_is_ready.                                                                  |
| default.java.final                          | Generate final classes and<br>methods.                                                                          |
| default.java.nohangup                       | Set to True if you want the<br>server to remain alive while a<br>client is connected.                           |
| default.java.appendLog                      | Set to True if you want the<br>server logs to be appended.                                                      |

**Table: 13.3:** *Configuration File Options for Java Genies*

#### **Command Line Usage**

This section summarizes the command-line arguments used by the genies bundled with the Orbix Code Generation Toolkit.

#### **stats**

idlgen stats.tcl [options] [file.idl]+

The command line options are:

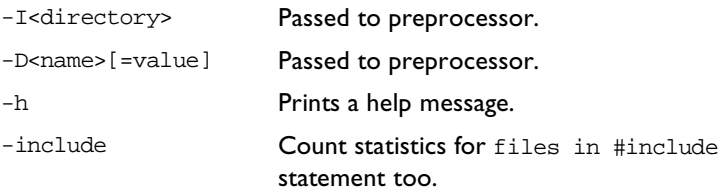

#### **idl2html**

idlgen idl2html.tcl [options] [file.idl]+

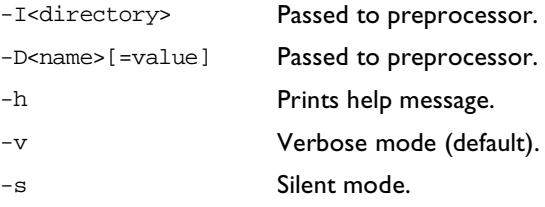

#### **Orbix C++ Genies**

#### **cpp\_genie**

idlgen cpp\_genie.tcl [options] file.idl [interface wildcard]\* The command line options are:

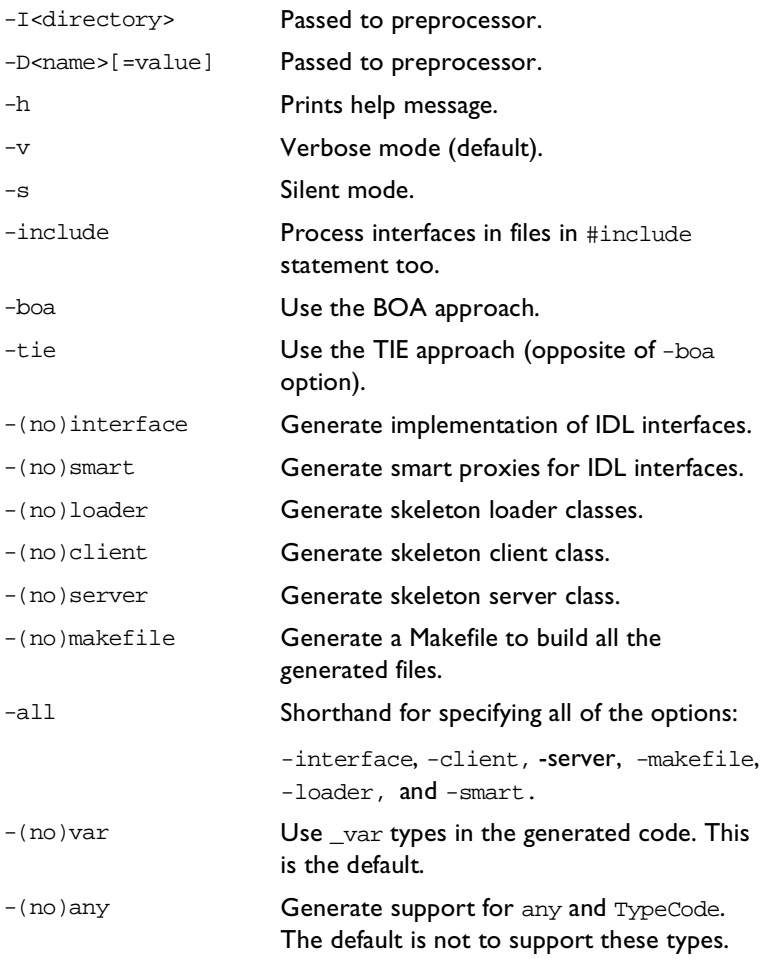

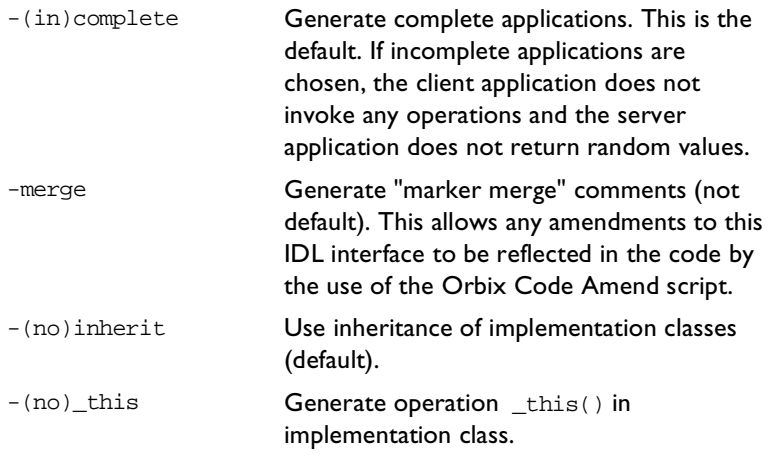

**cpp\_op**

idlgen cpp\_op.tcl [options] file.idl [operation or attribute wildcard]\*

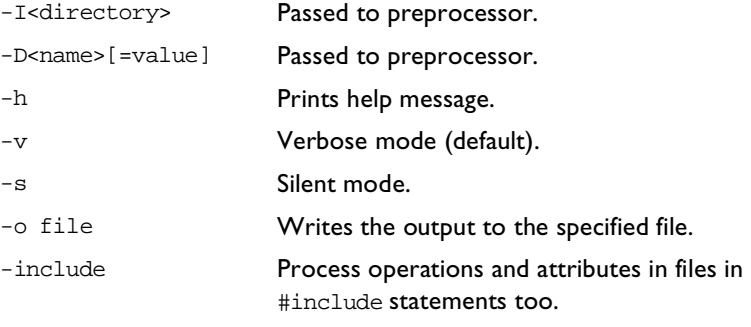

#### **cpp\_print**

idlgen cpp\_print.tcl [options] file.idl

The command line options are:

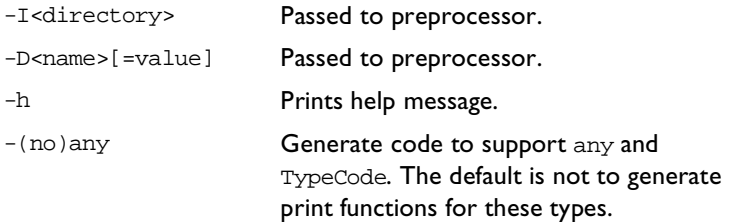

#### **cpp\_random**

idlgen cpp\_random.tcl [options] file.idl

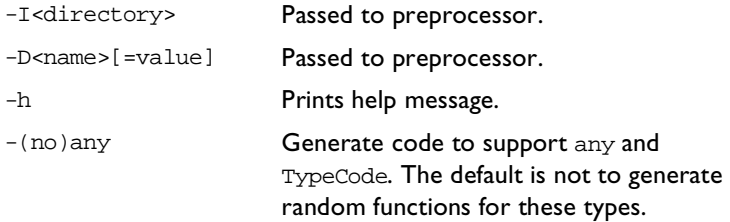

#### **cpp\_equal**

idlgen cpp\_equal.tcl [options] file.idl

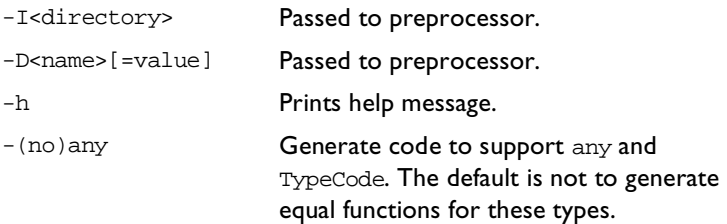

# **Appendix B Command Library Reference**

*This appendix presents reference material on all the commands that the Code Generation Toolkit provides in addition to of the standard Tcl interpreter.*

#### **File Output API**

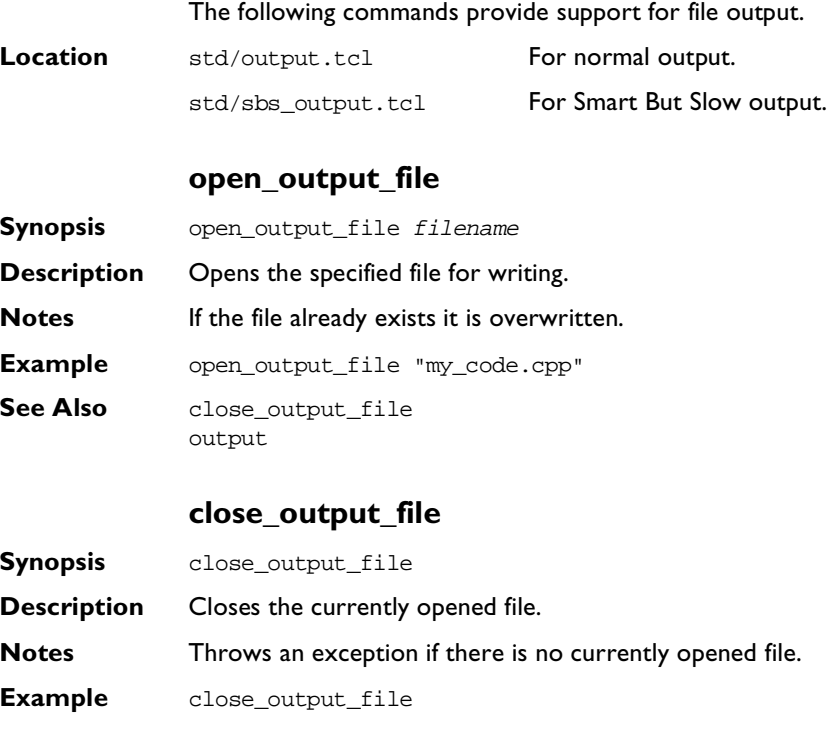

**See Also** close output file flush\_output

#### **output**

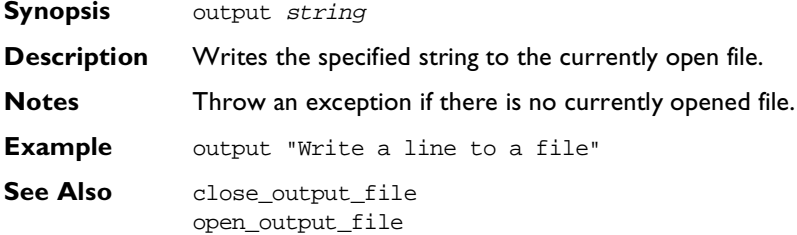

#### **Configuration File API**

This section lists and describes all the operations associated with configuration files. These commands are discussed in [Chapter 8,](#page-120-0) ["Configuring your Genies".](#page-120-1)

**Conventions** A pseudo-code notation is used for the operation definitions of the configuration file variable that results in parsing a configuration file:

```
class derived_node : base_node {
  return_type operation(param_type param_name)
}
```
#### **idlgen\_parse\_config\_file**

**Synopsis** idlgen\_parse\_config\_file filename

**Description** Parses the given configuration file. If parsing fails the command throws an exception, the text of which indicates the problem. If parsing is successful this command returns a handle to a Tcl object which is initialized with the contents of the specified configuration file. The pseudo-code representation of the resultant object is:

```
class configuration_file {
  enum setting_type {string, list, missing}
  string filename()
  list<string> list_names()
```
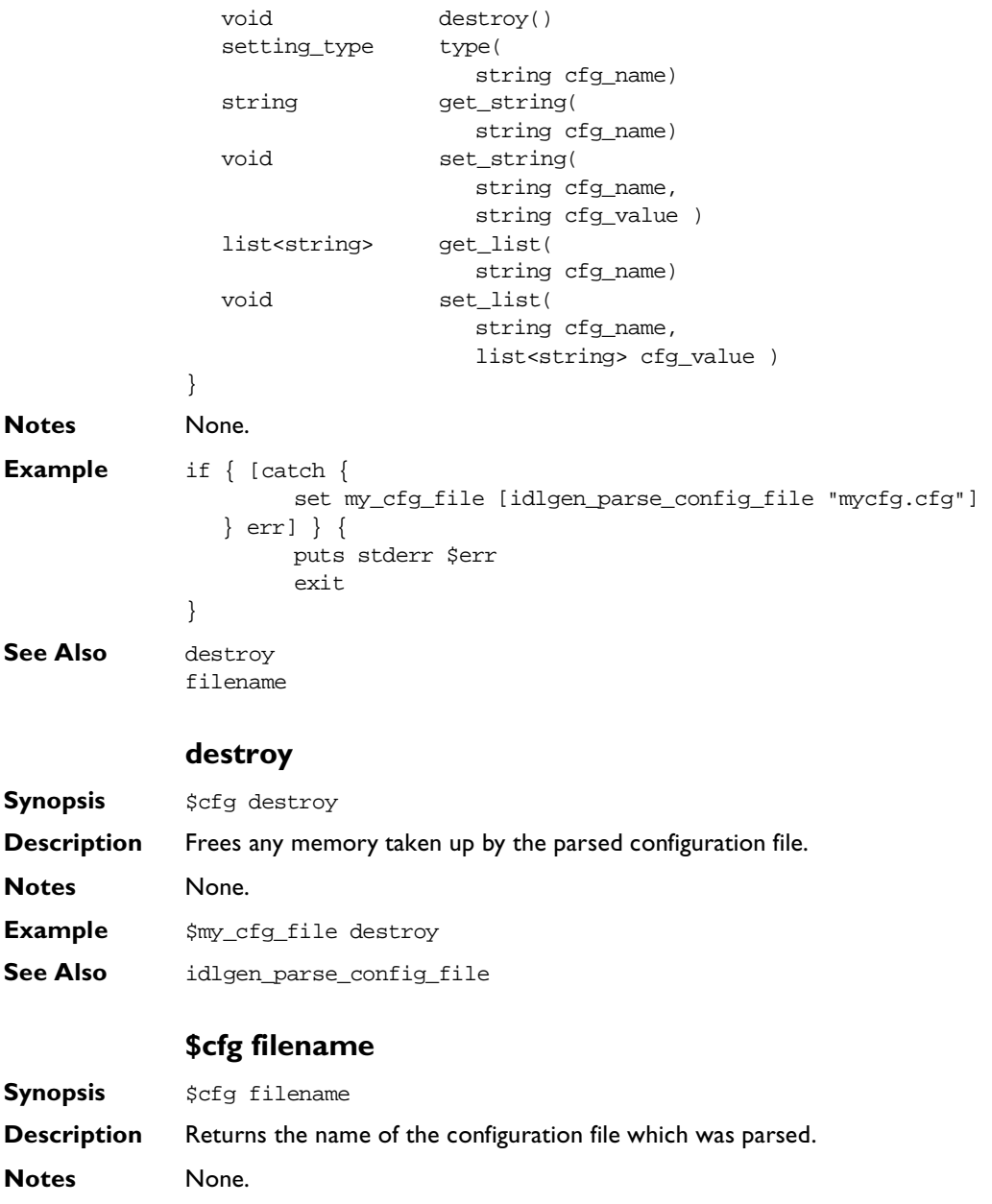

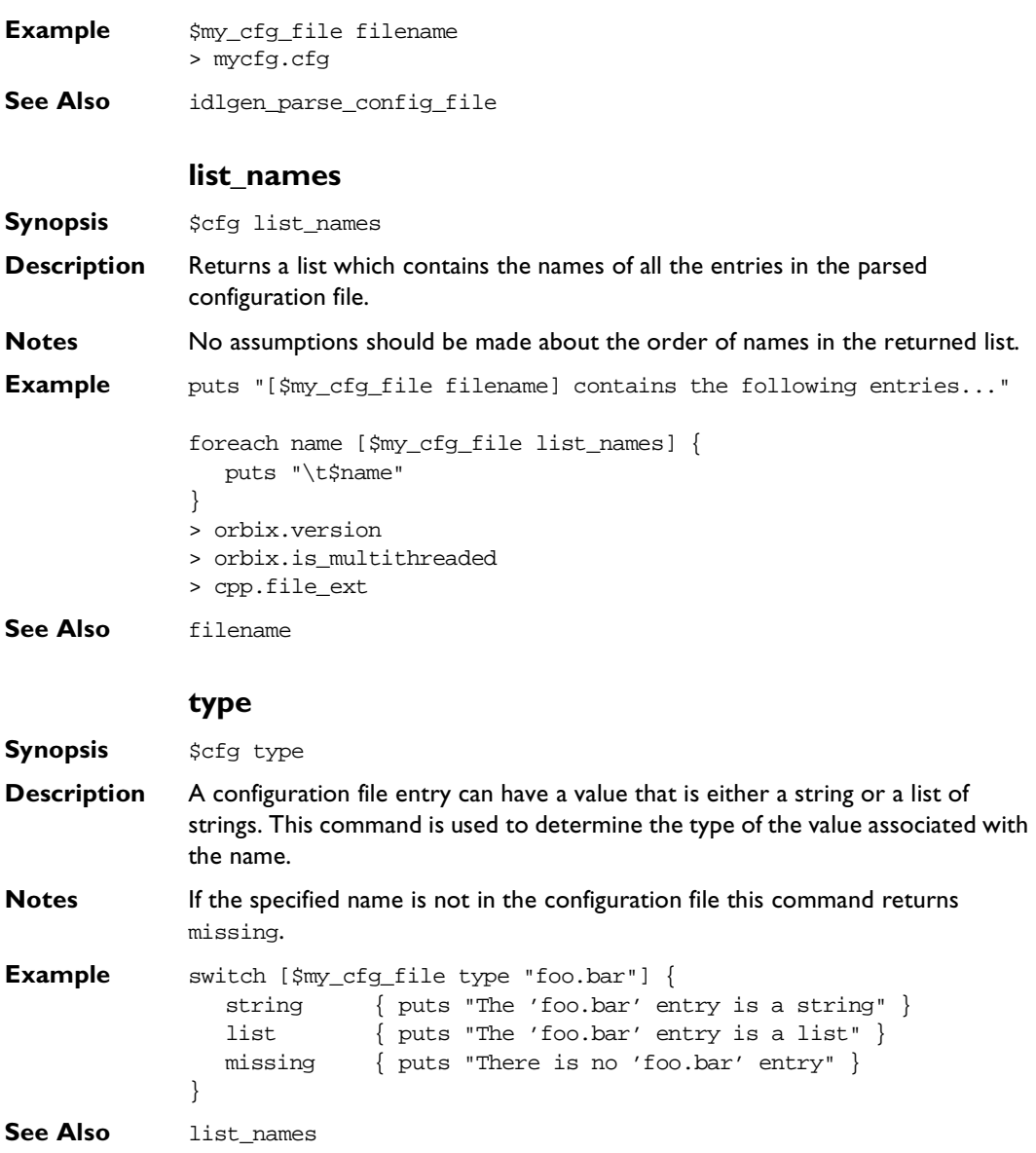

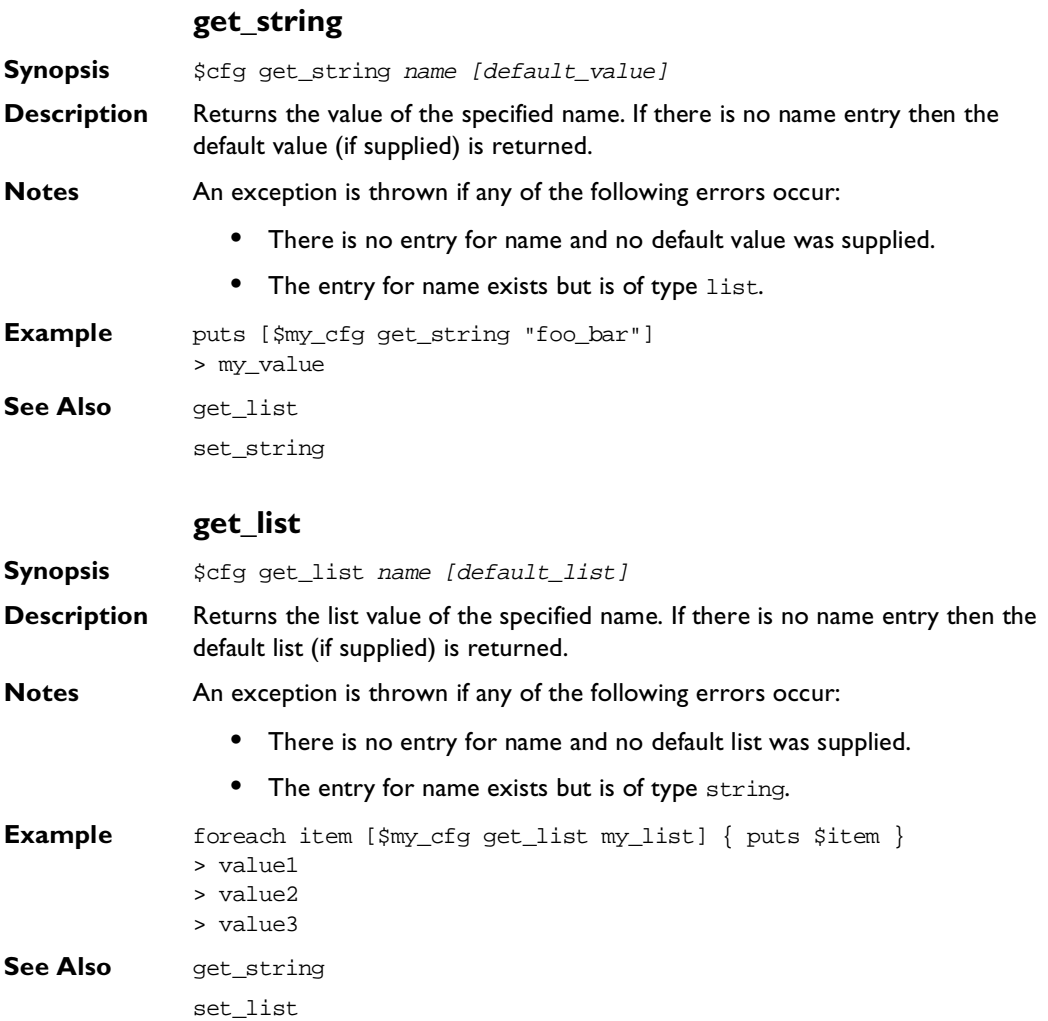

#### **Orbix Code Generation Toolkit Programmer's Guide**

#### **set\_string Synopsis** \$cfg set\_string name value **Description** Assigns value to the specified name. **Notes** If the entry name already exists it is overridden. The updated configuration settings are not written back to the file. **Example** \$my\_cfg set\_string "foo.bar" "another\_value" **See Also** get\_string **set\_list Synopsis** \$cfg set\_list name value **Description** Assigns value to the specified name. **Notes** If the entry name already exists, it is overridden. The updated configuration settings are not written back to the file. **Example** \$my\_cfg set\_list my\_string ["this", "is", "a", "list"] **See Also** get list

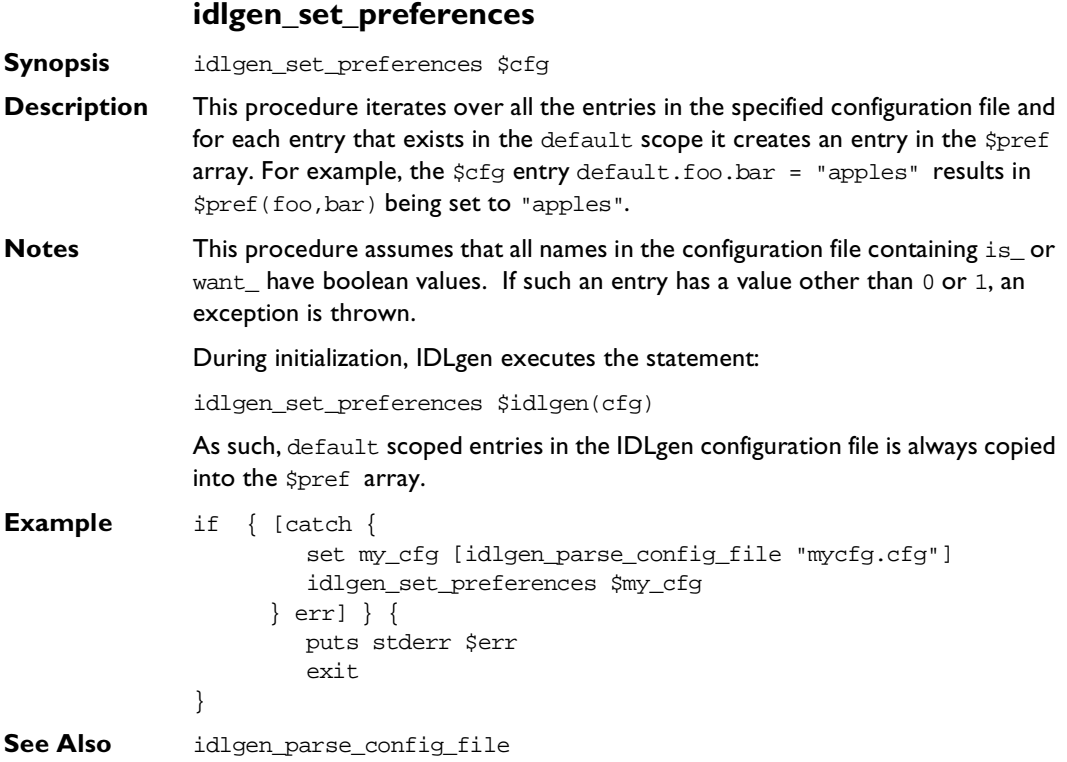

#### **Command Line Arguments API**

This sections details commands that support command-line parsing. These commands are discussed in [Chapter 8](#page-120-0), ["Configuring your Genies"](#page-120-1).

#### **idlgen\_getarg**

**Synopsis** idlgen\_getarg \$format arg param symbol

**Description** Extracts the command line arguments from  $\frac{1}{2}$  examples a user-defined search data structure.

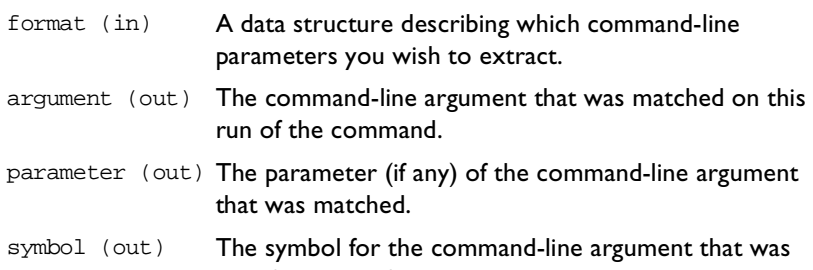

specified in the format parameter. This can be used to find out which command-line argument was actually extracted.

**Notes** Format must be of the following form: set format { {"regular expression" [0|1] symbol} ... ... } **Example** set cmd line args format {  $\{ " -1. +" \t\t 0 \t -1 \t$  $\{ " -D_{+} + " 0 \t -D_{+} \t -D_{+} \t -D_{+} \t -D_{+} \t -D_{+} \t -D_{+} \t -D_{+} \t -D_{+} \t -D_{+} \t -D_{+} \t -D_{+} \t -D_{+} \t -D_{+} \t -D_{+} \t -D_{+} \t -D_{+} \t -D_{+} \t -D_{+} \t -D_{+} \t -D_{+} \t -D_{+} \t -D_{+} \t -D_{+} \t -D_{+} \t -D_{+} \t -D_{+} \t -D_{+} \t -D_{+} \t -D_{+} \t -D_{$  $\{$  " $-v$ " 0  $-v$  $\{ "h"$  0 usage  $\{$  "-ext."  $1$  -ext.  $\{ ".*\\\.\[i][dD][lL] 0 \t\t\t\t\t\t\t\t\t\ti][l] \}$ } while  $\{ \text{~garge} > 0 \}$ 

```
idlgen_getarg $cmd_line_args_format arg param symbol
              switch $symbol {
                   -L -D { puts "Preprocessor directive: $arg"}
                    idlfile { puts "IDL file: $arg" }
                   -v { puts "option: -v" } 
                   -ext { puts "option: -ext; parameter $param" }
                   usage { puts "usage: ..."
                                   exit 1
                                }
                   default { puts "unknown argument $arg"}
                                   puts "usage: ...
                                  exit 1
                                }
            }
See Also idlgen_parse_config_file
```
# **Appendix C IDL Parser Reference**

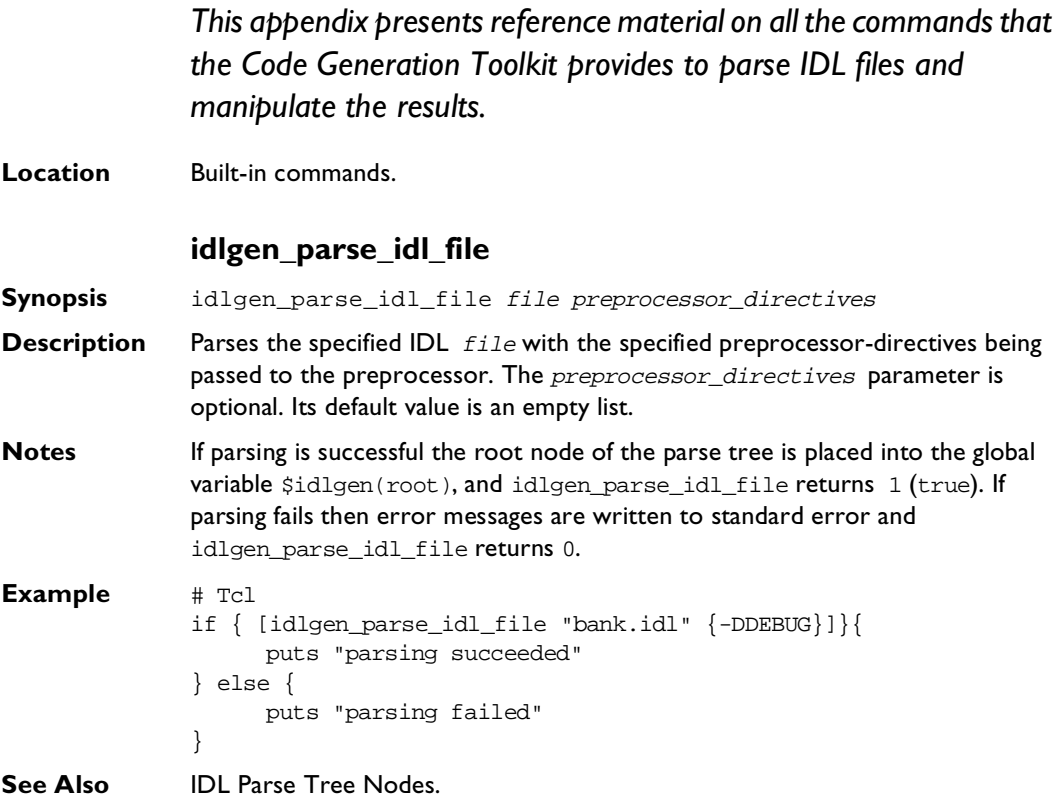

#### **IDL Parse Tree Nodes**

This section lists and describes all the possible node types that can be created from parsing an IDL file.

**Conventions** This section uses the following typographical conventions:

1. A pseudo-code notation is used for the operation definitions of the different nodes that can exist in the parse tree:

```
class derived node : base node {
  return_type operation(param_type param_name)
}
```
Abstract classes are in *italics*.

2. In the examples given the highlighted line in the IDL corresponds to the node used in the Tcl script. In this example, the module finance is the node referred to in the Tcl script as the variable \$module.

```
// IDL
 module Finance {
      interface Account {
         ...
      };
};
                                # Tcl
                                puts [$module l_name]
                              > Finance
```
## **Table of Node Types**

All the different types of nodes are arranged into an inheritance hierarchy as shown in [Figure 13.1](#page-288-0):

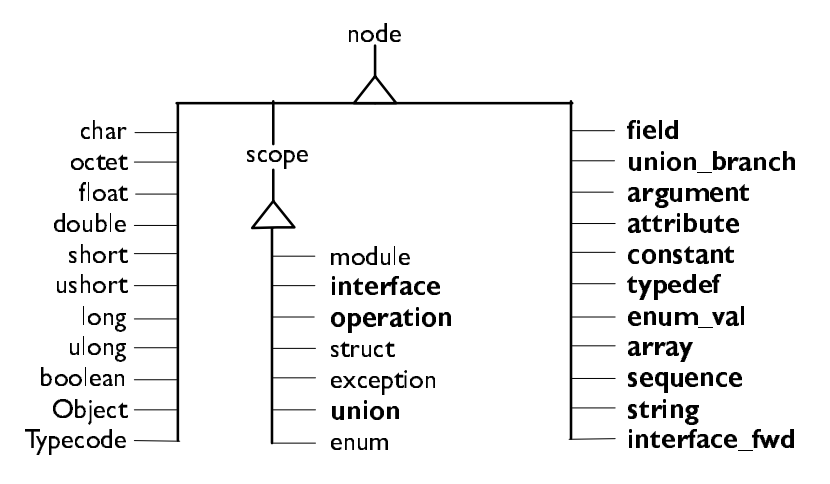

**Figure 13.1:** *Inheritance Hierarchy for Node Types*

<span id="page-288-0"></span>Types shown in **bold** define new operations. For example, type field inherits from type node and defines some new operations, while type char also inherits from node but does not define any additional operations. There are two abstract node types that do not represent any IDL constructs, but encapsulate the common features of certain types of node. These two abstract node types are called node and scope.

#### <span id="page-288-1"></span>**node**

**Synopsis** This is the abstract base type for all the nodes in the IDL parse tree. For example, the nodes interface, module, attribute, long are all sub-types of node.

**Definition** class node { string node\_type() string 1 name() string s name()

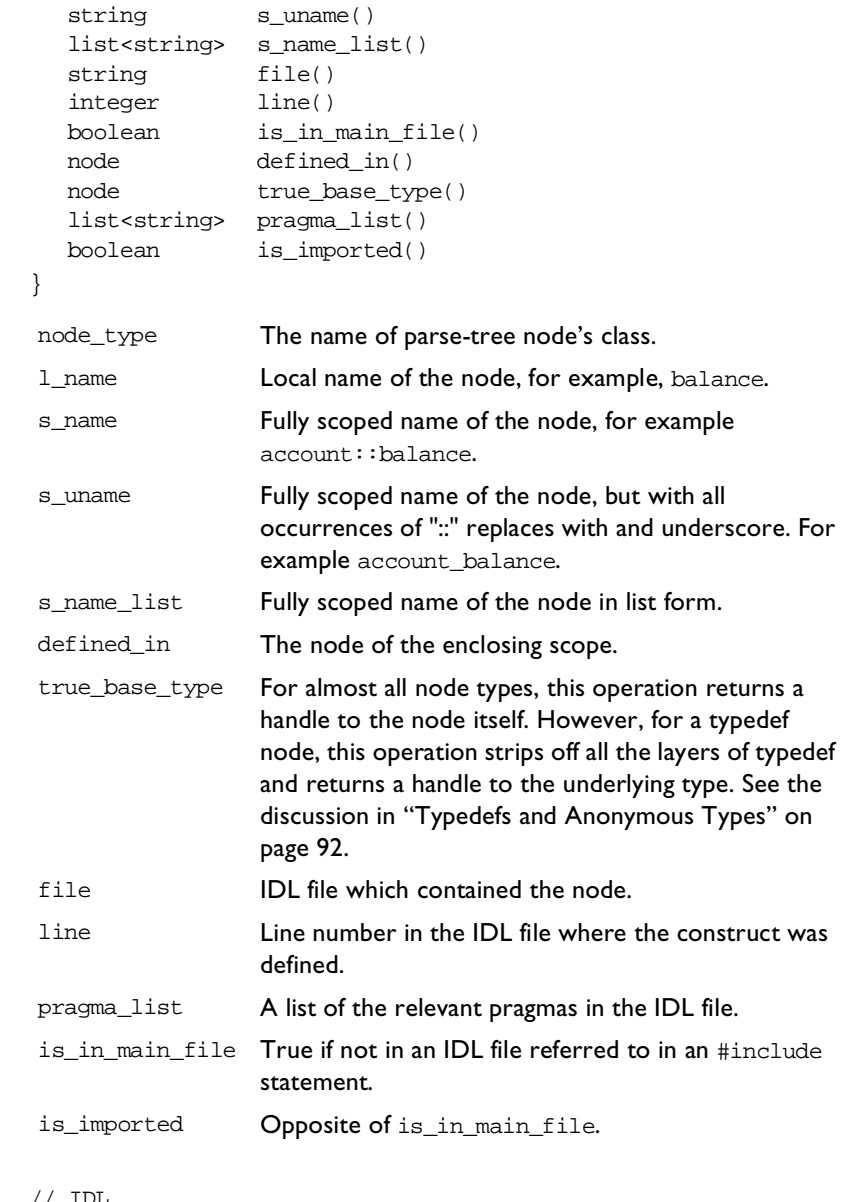

**Example** // IDL module Finance {

```
exception noFunds {
        string reason;
     };
};
 # Tcl
 puts [$node node_type]
 puts [$node l_name]
 puts [$node s_name]
 puts [$node s_uname]
 puts [$node s_name_list]
 set module [$node defined_in]
 puts [$module l_name]
                                      > exception
                                      > noFunds
                                      > Finance::noFunds
                                      > Finance_noFunds
                                      > Finance noFunds
                                      > Finance
```
#### <span id="page-290-0"></span>**scope**

**Synopsis** Abstract base type for all the scoping constructs in the IDL file. An IDL construct is a scope if it can contain other IDL constructs. For example, a module is a scope because it can contain the declaration of other IDL types. Likewise, a struct is a scope because it contains the fields of the struct.

```
Definition class scope : node {
                node lookup(string name)
                list<node> contents( 
                                 list<string> constructs wanted,
                                 function filter_func = "")
                list<node> rcontents( 
                                 list<string> constructs_wanted,
                                 list<string> recurse_nto,
                                 function filter func = "")
             }
```
#### **Methods**

lookup name

Get a handle to the named node.

```
contents node_types [func]
```
proc func { node } { # return 1 if node is to be included # return 0 if node is to be excluded }

Obtain a list of handles to all the nodes that match the types in the node\_types list. An optional function name func can be provided for extra filtering. This function must take one parameter and return either true or false. The parameter is the handle to a located node, the function can then return true if it wants that node in the results list or false if it is to be excluded.

rcontents node\_types scope\_types [func]

Exactly the same as contents but also recursively traverses any contained scopes as specified in the scope\_types list. The pseudo-type all can be used as a value for the constructs wanted and recurse into parameters of the contents and rcontents operations.

```
Example // IDL
              module finance {
                    exception noFunds {
                       string reason;
                    };
                    interface account {
                       ...
                    };
              };
               # Tcl
               set exception [$finance lookup noFunds]
               puts [$exception l_name]
               foreach node [$finance contents {all}] {
                  puts [$node l_name]
                }
               foreach node [$finance rcontents {all} {exception}] 
                {
                  puts [$node l_name]
                }
                                                                    > noFunds
                                                                    > noFunds
                                                                       account
                                                                    > noFunds
                                                                       reason
                                                                       account
```
#### **Built-in IDL types**

```
Synopsis All the built-in IDL types (long, short, string, and so on) are represented by types 
              which inherit from node and do not define any additional operations.
Definition class char : node {}
              class octet : node {}
              class float : node {}
              class double : node {}
              class short : node {}
              class ushort : node {}
              class long : node {}
              class boolean : node {}
              class Object : node {}
              class TypeCode : node {}
              class NamedValue : node {}
              class Principal : node {}
Example // IDL
              interface bank {
                    void findAccount( in long accNumber, inout branch brchObj );
              };
              argument
Synopsis An individual argument to an operation.
Definition class argument : node {
                 node type()
                 string direction()
              }
Example // IDL
              interface bank {
                    void findAccount( in long accNumber, inout branch brchObj );
               # Tcl
               puts [$long_type l_name] > long
               type The data type of the argument.
               direction The passing direction of the argument: in, out or inout.
```
#### <span id="page-293-0"></span>}; **array Synopsis** An anonymous array type. **Definition** class array : node { node elem\_type() list<integer> dims() } **Example** // IDL module finance { typedef **long longArray[10][20]**; }; # Tcl puts [\$argument direction] set type [\$argument type] puts [\$type l\_name] puts [\$argument l\_name] > in > long > accNumber elem\_type The data type of the array. dims The dimensions of the array. # Tcl set type [\$array base\_type] puts [\$type l\_name] puts [\$array dims] puts [\$array l\_name] > long > 10 20 > longArray

#### <span id="page-293-1"></span>**attribute**

**Synopsis** An attribute. **Definition** class attribute : node { boolean is\_readonly() node type() } is\_readonly Determines whether the attribute is read only or not. type The type of the attribute.

```
Example // IDL
             interface bank {
                  attribute readonly string bankName;
             };
             constant
Synopsis A const.
Definition class constant : node {
                string value()
                node type()
             }
Description
Example // IDL
             module finance {
                  const long bankNumber= 57;
             };
              # Tcl
              puts [$attribute is_readonly]
              set type [$attribute type]
              puts [$type l_name]
              puts [$attribute l_name]
                                                > 1
                                                > string
                                                > bankName
              value The value of the constant.
              type The data type of the constant.
              # Tcl
              puts [$const value]
              set type [$const type]
              puts [$type l_name]
              puts [$const l_name]
                                                > 57
                                                > long
                                                > bankNumber
```
## <span id="page-295-1"></span><span id="page-295-0"></span>**enum\_val**

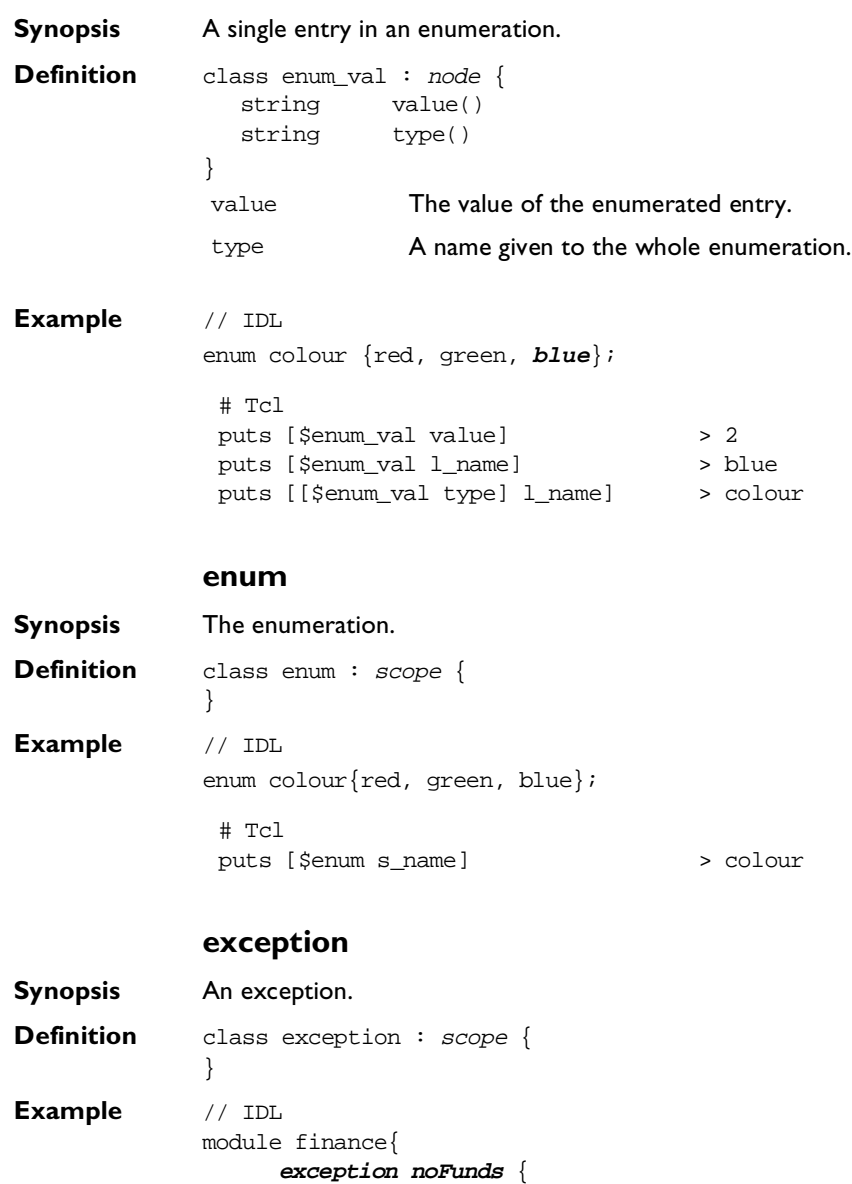

<span id="page-295-2"></span>string reason;

```
float amountExceeded;
    };
};
# Tcl
puts [$exception l_name] > noFunds
```
#### <span id="page-296-0"></span>**field**

**Synopsis** A field is an item inside an exception or structure. **Definition** class field : node { node type() } **Example** // IDL struct cardNumber { **long binNumber**; long accountNumber; }; type The type of the field. # Tcl set type [\$field type] puts [\$type l\_name] puts [\$field l\_name] > long > binNumber

#### <span id="page-296-1"></span>**interface**

```
Synopsis An interface.
Definition class interface : scope {
                list<node> inherits()
                list<node> ancestors()
                list<node> acontents(
                                   list<string> constructs_wanted
                                   function filter_func = "" )
             }
Description
```

```
inherits The list of interfaces this one derives from.
```
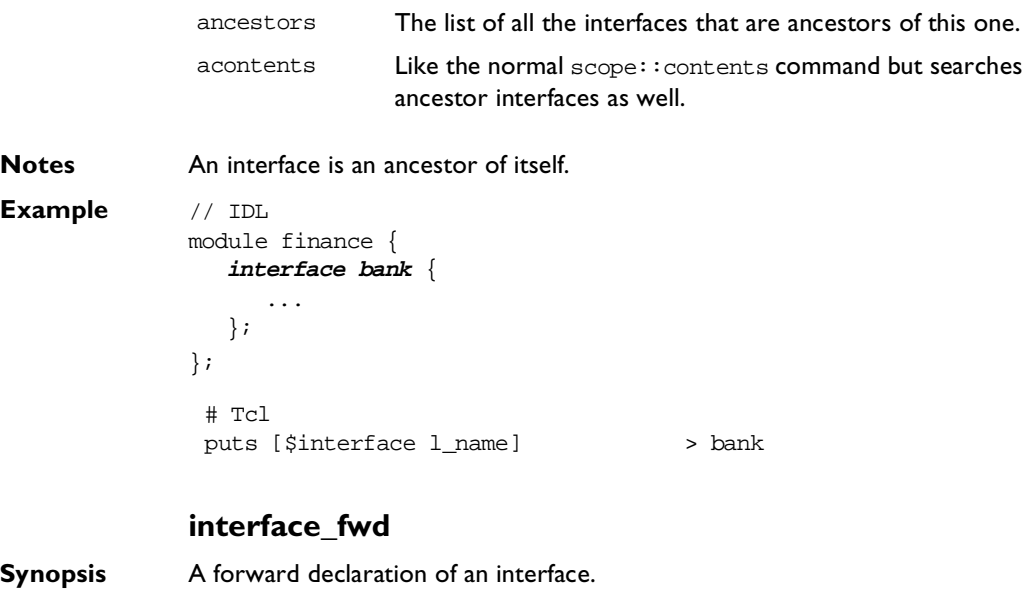

<span id="page-297-0"></span>**Definition** class interface : node { node full\_definition() } full\_definition The actual interface.

```
Example // IDL
             interface bank;
             ...
             interface bank {
               account findAccount( in string accountNumber );
             };
              # Tcl
              set interface [$interface_fwd full_definition]
              set operation [$interface lookup "findAccount"]
              puts [ $operation 1_name ] > findAccount
```
# <span id="page-298-0"></span>**module**

<span id="page-298-1"></span>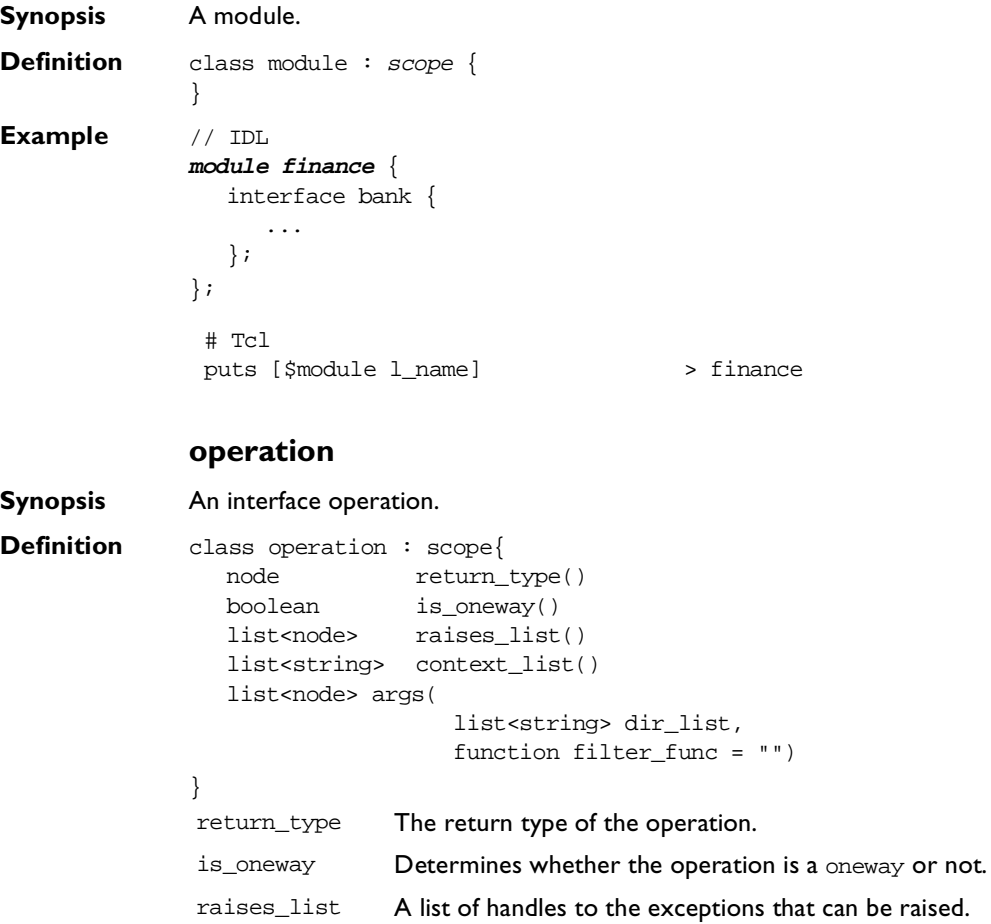

context\_list A list of the context strings.

```
Example // IDL
               interface bank
               {
                  long newAccount( in string accountName )
                         raises( duplicate, blacklisted ) context( "branch" );
               };
               sequence
Synopsis An anonymous sequence.
Definition class sequence : node {
                  node elem_type()
                  integer max_size()
               }
               args The operation class is a subtype of scope and hence it 
                               inherits the contents operation. Invoking contents on an 
                               operation returns a list of all the argument nodes 
                               contained in the operation. Sometimes you may want to 
                               get back a list of only the arguments which are passed in a 
                               particular direction. The args operation allows you to 
                               specify a list of directions for which you want to inspect 
                               the arguments. For example, specifying {in inout} for the 
                               dir_list parameter causes args to return a list of all the 
                                in and inout arguments.
                # Tcl
                set type [$operation return_type]
                puts [$type l_name]
                puts [$operation is_oneway]
                puts [$operation l_name]
                puts [$operation context_list]
                                                       > long
                                                     > 0> newAccount
                                                      > branch
               elem_type The type of the sequence.
```
<span id="page-299-0"></span>max\_size The maximum size, if the sequence is bounded. Otherwise the value is 0.

**Example** // IDL module finance { typedef **sequence<long, 10> longSeq**;

```
};
 # Tcl
 set typedef [$idlgen(root) lookup 
 "Finance::longSeq"]
 set seq [$typedef base_type]
 set elem_type [$seq elem_type]
 puts [$elem_type l_name]
 puts [$typedef l_name]
 puts [$seq max_size]
 puts [$seq l_name]
                                     > long
                                     > longSeq
                                     > 10
                                     > <anonymous_sequence>
```
#### <span id="page-300-0"></span>**string**

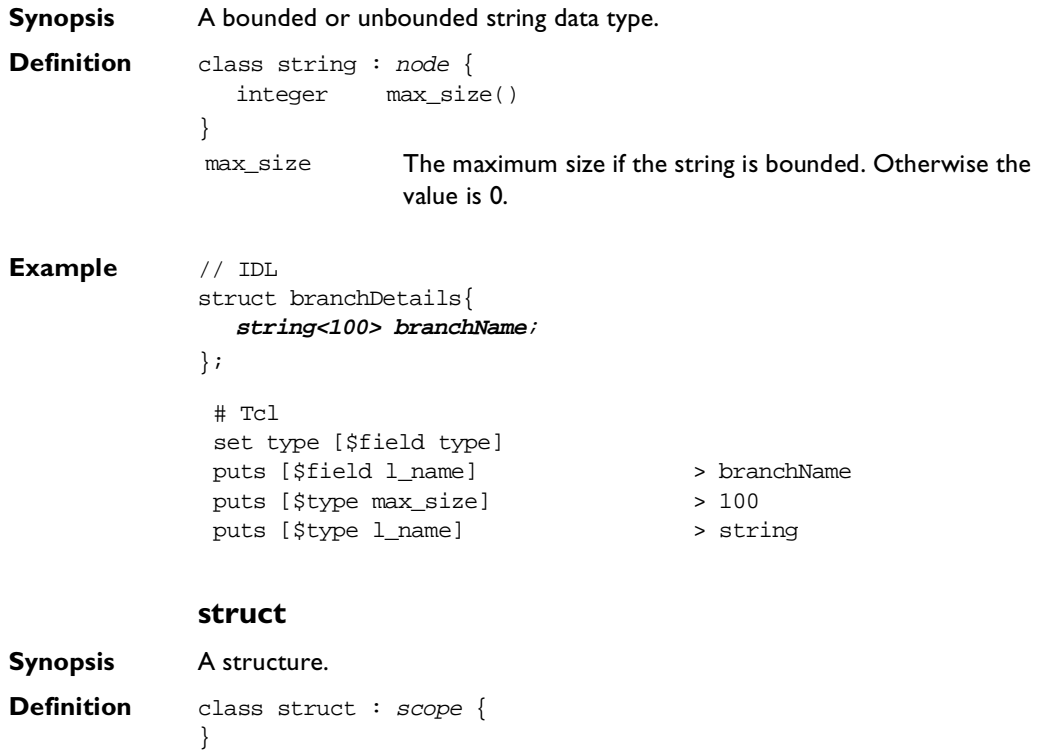

<span id="page-300-1"></span>**Example** // IDL module finance {

```
struct branchCode
                {
                  string cateogory;
                  long zoneCode;
               };
             };
            typedef
Synopsis A type definition.
Definition class typedef : node {
               node base_type()
             }
Example // IDL
             module finance
             {
                typedef sequence<account, 100> bankAccounts;
             };
             union
Synopsis A union.
Definition class union : scope {
               node disc_type()
             }
              # Tcl
              puts [$structure s_name] > finance::branchCode
             base_type The data type of the typedef.
              # Tcl
              set $sequence [$typedef base_type]
              puts [$sequence max_size]
> 100
              puts [$typedef l_name]
                                              > bankAccounts
             disc_type The data type of the discriminant.
```

```
Example // IDL
            union accountType switch( long ) {
```

```
case 1: string accountName;
               case 2: long accountNumber;
               default: account accountObj;
             };
             union_branch
Synopsis A single branch in a union.
Definition class union_branch : node {
               string l\_label()string s_label()
               string s label list()
               string type()
             }
Example // IDL
             module finance {
               union accountType switch( long ) {
                  case 1: string accountName;
                  case 2: long accountNumber;
                  default: account accountObj;
               };
             };
              # Tcl
              puts [$union l_name]
              set type [$union disc_type]
              puts [$type l_name]
                                               > accountType
                                               > long
             l_label The case label.
             s_label The scoped case label.
             s_label_list The scoped label in list form.
             type The data type of the branch.
              # Tcl
              set type [$union_branch type]
              puts [$type l_name]
              puts [$union_branch l_name]
              puts [$union_branch l_label]
              puts [$union_branch s_label]
                                               > long
                                               > accountNumber
                                               > 2
                                               > 2
```
# <span id="page-304-0"></span>**Appendix D Configuration File Grammar**

*This appendix summarizes the syntax of the the configuration file used with the Code Generation Toolkit.*

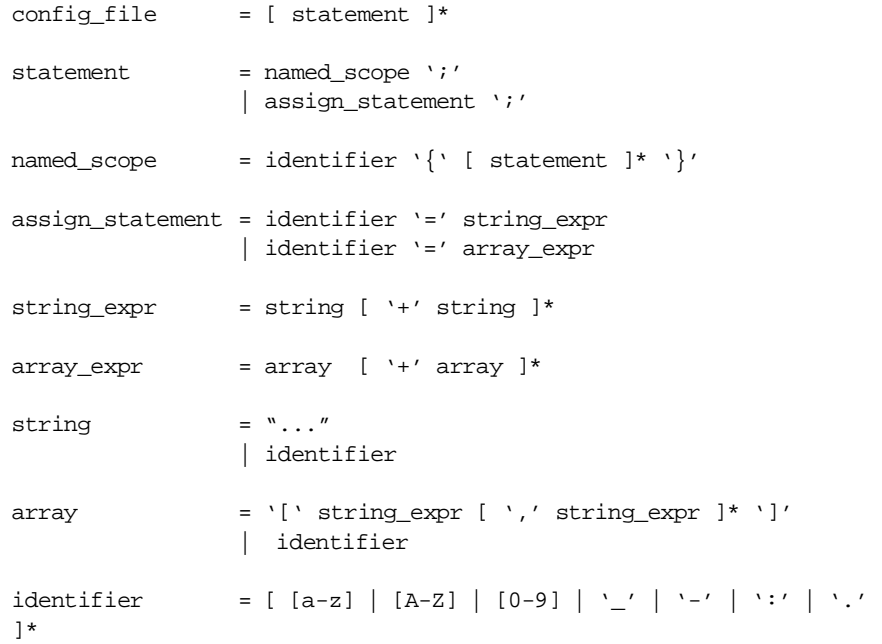

Comments start with # and extend to the end of the line.

# Index

# **Index**

# **Symbols**

[\\$cache array 124](#page-139-0) [\\$cfg filename command 263](#page-278-0) [\\$idlgen array 120](#page-135-0) [\\$idlgen\(cfg\) variable 116,](#page-131-0) [120](#page-135-1) [\\$idlgen\(exe\\_and\\_script\\_name\) variable 120](#page-135-2) [\\$idlgen\(root\) variable 120](#page-135-3) [\\$pref array 121](#page-136-0)  $***$   $See$  escape sequences [@](#page-92-1) See escape sequences

# **A**

abstract nodes [node type 86](#page-101-0) [allocating memory 174,](#page-189-0) [225](#page-240-0) [anonymous sequences 7](#page-22-0) [anys 188,](#page-203-0) [236](#page-251-0) API [cpp\\_equal library 197](#page-212-0) [cpp\\_print library 191](#page-206-0) [cpp\\_random library 194](#page-209-0) [java\\_equal library 246](#page-261-0) java print library 239 [java\\_random library 242](#page-257-0) applications [C++ signatures 161,](#page-176-0) [162](#page-177-0) [embedding text 74](#page-89-0) [Java signatures 215,](#page-230-0) [216](#page-231-0) [argument class 277](#page-292-0) [array class 278](#page-293-0) [arrays 185,](#page-200-0) [233](#page-248-0) [\\$pref 121](#page-136-0) [global 119](#page-134-0) [attribute class 278](#page-293-1) [attribute signatures 163,](#page-178-0) [217](#page-232-0)

# **B**

[bilingual files 76](#page-91-0) [@symbol 77](#page-92-2) [debugging 78](#page-93-0) [escape sequence 77](#page-92-3) [BOA approach 113](#page-128-0)

# **C**

[C++ development library 143](#page-158-0) [C++ genie 17](#page-32-0) [command line arguments 21](#page-36-0) [configuration 37](#page-52-0) client applications [generating 59](#page-74-0) [generating C++ 28](#page-43-0) [close\\_output\\_file command 261](#page-276-0) Code Generation Toolkit [packaged C++ genies 17](#page-32-1) command-line arguments [genies 11](#page-26-0) configuration [C++ genie 37](#page-52-0) [Java genie 66](#page-81-0) configuration files [\\$idlgen\(cfg\) 120](#page-135-4) [\\$pref array 121](#page-136-1) [common preferences 121](#page-136-1) [grammar 289](#page-304-0) [operations on 115](#page-130-0) [standard file 116](#page-131-1) [syntax 113](#page-128-1) configuring IDLgen [reference 251,](#page-266-0) [252,](#page-267-0) [254](#page-269-0) [constant class 279](#page-294-0) [contents operation 89](#page-104-0) [copyright notices 130](#page-145-0) [cpp\\_any\\_extract\\_stmt command 189](#page-204-0) [cpp\\_any\\_extract\\_var\\_ref command 189](#page-204-1) [cpp\\_any\\_insert\\_stmt command 188](#page-203-1) [cpp\\_array\\_for\\_loop\\_header command 186](#page-201-0) [cpp\\_assign\\_stmt command 154](#page-169-0) [cpp\\_boa\\_class\\_l\\_name command 161](#page-176-1) [cpp\\_boa\\_class\\_s\\_name command 160](#page-175-0) [cpp\\_branch\\_case\\_s\\_label command 182](#page-197-0) [cpp\\_branch\\_l\\_label command 184](#page-199-0) [cpp\\_clt\\_free\\_mem\\_stmt command 166](#page-181-0) [cpp\\_clt\\_need\\_to\\_free\\_mem command 166](#page-181-1) [cpp\\_clt\\_par\\_decl command 166](#page-181-2) [cpp\\_clt\\_par\\_ref command 166](#page-181-3) [cpp\\_equal API library 197](#page-212-0) [cpp\\_equal.tcl 36](#page-51-0)

[cpp\\_gen\\_ procedures 146](#page-161-0) [cpp\\_genie.tcl 17,](#page-32-2) [257](#page-272-0) [-\(no\)any 30](#page-45-0) [-\(no\)var 30](#page-45-1) [-client 28](#page-43-1) [command line arguments 21](#page-36-0) [configuration 37](#page-52-0) [generating complete C++ application 18](#page-33-0) [generating partial C++ application 19](#page-34-0) [-incomplete 29](#page-44-0) [-interface 22](#page-37-0) [-loader 26](#page-41-0) [-makefile 30](#page-45-2) [-server 27](#page-42-0) [-smart 24](#page-39-0) [cpp\\_impl\\_class command 158](#page-173-0) [cpp\\_indent command 156](#page-171-0) [cpp\\_is\\_fixed\\_size command 153](#page-168-0) [cpp\\_is\\_keyword command 154](#page-169-1) [cpp\\_is\\_var\\_size command 154](#page-169-2) [cpp\\_l\\_name command 150](#page-165-0) [cpp\\_nil\\_pointer command 157](#page-172-0) [cpp\\_op.tcl 31,](#page-46-0) [258](#page-273-0) [cpp\\_print API library 191](#page-206-0) [cpp\\_print.tcl 32,](#page-47-0) [259](#page-274-0) [cpp\\_random API library 194](#page-209-0) [cpp\\_random.tcl 34,](#page-49-0) [259,](#page-274-1) [260](#page-275-0) [cpp\\_sanity\\_check\\_idl command 157](#page-172-1) [cpp\\_smart\\_proxy\\_class command 161](#page-176-0) [cpp\\_srv\\_par\\_alloc command 178](#page-193-0) [cpp\\_tie\\_class command 159](#page-174-0) [cpp\\_typecode\\_l\\_name command 153](#page-168-1) [cpp\\_typecode\\_s\\_name command 152](#page-167-0) [cpp\\_var\\_decl command 179](#page-194-0) [cpp\\_var\\_free\\_mem\\_stmt command 179](#page-194-1) [cpp\\_var\\_need\\_to\\_free\\_mem command 179](#page-194-2)

# **D**

demo genies [description 14](#page-29-0) [idl2html.tcl 14](#page-29-0) [stats.tcl 14](#page-29-0) [destroy command 263](#page-278-1)

# **E**

[enum class 280](#page-295-0) [enum\\_val class 280](#page-295-1) equality functions [generating C++ 36](#page-51-1) [escape sequences 77](#page-92-4) [exception class 280](#page-295-2) [exceptions 177](#page-192-0)

## **F**

[field class 281](#page-296-0) file [writing to from Tcl 72](#page-87-0)

# **G**

[gen\\_ 145,](#page-160-0) [202](#page-217-0) genies [C++ genie 17](#page-32-0) [caching results 124](#page-139-1) [calling other genies 137](#page-152-0) [command-line arguments 11](#page-26-0) [commenting 140](#page-155-0) [cpp\\_equal.tcl 36](#page-51-2) [cpp\\_genie.tcl 17](#page-32-2) [cpp\\_op.tcl 31](#page-46-0) [cpp\\_print.tcl 32](#page-47-1) [cpp\\_random.tcl 34](#page-49-1) [demos 14](#page-29-0) [full API 138](#page-153-0) [introduction 9](#page-24-0) [Java genies 49](#page-64-0) [java\\_genie.tcl 49](#page-64-1) [java\\_print.tcl 62](#page-77-0) java random.tcl 64 [libraries 136](#page-151-0) [minimal API 139](#page-154-0) [Orbix C++ tools 17](#page-32-1) [organising files 134](#page-149-0) [packaged C++ 17](#page-32-1) [running 9](#page-24-1) [searching for 11](#page-26-1) [types available 13](#page-28-0) [writing 69](#page-84-0) [get\\_list command 115,](#page-130-1) [265](#page-280-0) [get\\_string command 265](#page-280-1) [get\\_string operation 115](#page-130-2) [global arrays 119](#page-134-1)

#### **H**

[hidden nodes 94](#page-109-0)

## **I**

[idempotent procedures](#page-139-2)[124](#page-139-2)

IDL files [and IDLgen 81](#page-96-0) [parsing 82](#page-97-0) [root 120](#page-135-5) [searching 95](#page-110-0) [IDL parser 81](#page-96-1) IDL types [represented by nodes 91](#page-106-0) [idl2html.tcl 15,](#page-30-0) [256](#page-271-0) IDLfiles [\\$idlgen\(root\) 120](#page-135-5) IDLgen [and IDL files 81](#page-96-0) [and Tcl 70](#page-85-0) [bundled applications 6](#page-21-0) [default values 118](#page-133-0) [global arrays 119](#page-134-2) [IDL parser 81](#page-96-2) [output 127](#page-142-0) [reference material 251](#page-266-1) [re-implementing commands 125](#page-140-0) [search path 72](#page-87-1) [standard configuration file 116](#page-131-1) [Tcl extensions 71](#page-86-0) [IDLGEN\\_CONFIG\\_FILE environment](#page-131-2)  variable 116 [idlgen\\_gen\\_comment\\_block command 130](#page-145-1) [idlgen\\_getarg command 106,](#page-121-0) [268](#page-283-0) [command line arguments 107](#page-122-0) [idlgen\\_pad\\_str command 133](#page-148-0) [idlgen\\_parse\\_config\\_file command 262](#page-277-0) [idlgen\\_parse\\_idl\\_file command 271](#page-286-0) [idlgen\\_process\\_list command 131](#page-146-0) [idlgen\\_read\\_support\\_file command 128](#page-143-0) [idlgen\\_set\\_default\\_preferences command 267](#page-282-0) [IDLgrep 95](#page-110-0) [with configuration files 116](#page-131-3) [implicit parameters 178,](#page-193-1) [228](#page-243-0) [ind\\_lev parameter 147,](#page-162-0) [204](#page-219-0) [interface class 281](#page-296-1) [interface node 84](#page-99-0) [pseudo code definition 88](#page-103-0) [interface\\_fwd class 282](#page-297-0) interfaces [generating 54](#page-69-0) [generating C++ 22](#page-37-1) [is\\_var 145](#page-160-1)

# **J**

[Java development library 201](#page-216-0)

[Java genie 49](#page-64-2) [command line arguments 53](#page-68-0) [configuration 66](#page-81-0) java any extract stmt command 237 [java\\_any\\_extract\\_var\\_ref command 237](#page-252-1) [java\\_any\\_insert\\_stmt command 236](#page-251-1) [java\\_array\\_for\\_loop\\_header command 235](#page-250-0) java assign stmt command 210 [java\\_boa\\_class\\_l\\_name command 215](#page-230-1) java boa class s name command 214 [java\\_branch\\_case\\_s\\_label command 230](#page-245-0) [java\\_branch\\_l\\_label command 233](#page-248-1) [java\\_clt\\_par\\_decl command 219](#page-234-0) [java\\_clt\\_par\\_ref command 219](#page-234-1) [java\\_equal API library 246](#page-261-0) [java\\_gen\\_ procedures 203](#page-218-0) [java\\_genie.tcl 49](#page-64-1) [-\(no\)any 61](#page-76-0) [-client 59](#page-74-1) [command line arguments 53](#page-68-0) [configuration 66](#page-81-0) [generating complete Java application 50](#page-65-0) [generating partial application 51](#page-66-0) [-incomplete 60](#page-75-0) [-interface 54](#page-69-1) [-loader 57](#page-72-0) [-makefile 61](#page-76-1) [-server 58](#page-73-0) [-smart 56](#page-71-0) [java\\_impl\\_class command 212](#page-227-0) java indent command 211 [java\\_is\\_keyword command 210](#page-225-1) [java\\_l\\_name command 207](#page-222-0) [java\\_nil\\_pointer command 212](#page-227-1) [java\\_print API library 239](#page-254-0) java print.tcl 62 [java\\_random API library 242](#page-257-0) [java\\_smart\\_proxy\\_class command 215](#page-230-0) [java\\_srv\\_par\\_alloc command 228](#page-243-1) [java\\_tie\\_class command 213](#page-228-0) [java\\_typecode\\_l\\_name command 209](#page-224-0) [java\\_typecode\\_s\\_name command 209](#page-224-1) [java\\_var\\_decl command 229](#page-244-0)

## **L**

library [C++ development 143](#page-158-1) [Java development 201](#page-216-1) [library genies](#page-151-0)[136](#page-151-0) [list\\_names command 264](#page-279-0) [list\\_names operation 115](#page-130-3) lists [processing 131](#page-146-1) loaders [generating 57](#page-72-1) [generating C++ 26](#page-41-1)

# **M**

makefile [generating 61](#page-76-2) [generating for C++ 30](#page-45-3) [module class 283](#page-298-0)

# **N**

[naming conventions 143,](#page-158-2) [201](#page-216-2) [nodes 84](#page-99-1) [abstract nodes 86,](#page-101-0) [87](#page-102-0) [all 90,](#page-105-0) [94](#page-109-1) [contents operation 89](#page-104-0) [gaining list 89](#page-104-0) [hidden nodes 94](#page-109-0) [inheritance 86](#page-101-1) [interface node 84](#page-99-0) [node type 86](#page-101-0) [node type reference 273](#page-288-1) [node types listed 95](#page-110-1) [operation node 84](#page-99-2) [rcontents operation 89](#page-104-1) [representing IDL types 91](#page-106-0) [scope type 87](#page-102-0) [scope type reference 275](#page-290-0) [true\\_base\\_type operation 93](#page-108-0)

# **O**

[opaque types 7](#page-22-1) [open\\_output\\_file command 261](#page-276-1) [operation class 283](#page-298-1) [operation node 84](#page-99-2) [Orbix C++ Client/Server Wizard 39](#page-54-0) [client options 44](#page-59-0) [server options 45](#page-60-0) [output command 262](#page-277-1) output files [copying pre-written code to 128](#page-143-1) [output from IDLgen 127](#page-142-1)

# **P**

parameters [client-side processing 165,](#page-180-0) [219](#page-234-2)

## **296**

[server-side processing 172,](#page-187-0) [224](#page-239-0) [signatures 164,](#page-179-0) [218](#page-233-0) parse tree [structure 83](#page-98-0) parse trees [introduction 81](#page-96-3) [nodes 84](#page-99-1) [rcontents operation 95](#page-110-2) [recursive descent traversal 100](#page-115-0) [user-defined IDL types 103](#page-118-0) polymorphism [in Tcl 100](#page-115-1) [Preface xiii](#page-12-0) print functions [generating 62](#page-77-2) [generating C++ 32](#page-47-0) procedures [organising 135](#page-150-0) [re-implementing 125](#page-140-1) [programming style 134](#page-149-1)

# **R**

random functions [generating 64](#page-79-1) [generating C++ 34](#page-49-2) [rcontents operation 89](#page-104-1) [traversing the parse tree 95](#page-110-2) [recursive descent traversal 100](#page-115-0) [polymorphism 101](#page-116-0) [recursive struct and union types 103](#page-118-1)

# **S**

[scope type 87](#page-102-0) [search path 72](#page-87-1) [sequence class 284](#page-299-0) server mainline [generating 58](#page-73-1) [generating C++ 27](#page-42-1) [set\\_list command 115,](#page-130-4) [266](#page-281-0) [set\\_string command 115,](#page-130-5) [266](#page-281-1) signatures [generating for C++ operations 31](#page-46-1) skeletal clients and servers [generating 60](#page-75-1) [generating C++ 29](#page-44-1) [smart pointers 145](#page-160-2) smart proxies [generating 56](#page-71-1) [generating C++](#page-39-1)[24](#page-39-1)

[wizard option 44](#page-59-1) smart source 126 [stats.tcl 14,](#page-29-1) [256](#page-271-1) [std/cpp\\_boa\\_lib.tcl 143](#page-158-3) [std/java\\_boa\\_lib.tcl 201](#page-216-3) [string class 285](#page-300-0) strings [padding 133](#page-148-1) [struct class 285](#page-300-1) structs [recursive 103](#page-118-1)

# **T**

[Tcl 69](#page-84-1) [bilingual files 76](#page-91-0) [command line arguments 70](#page-85-1) [embedding text 74](#page-89-0) [interpreting scripts 70](#page-85-2) [polymorphism 100](#page-115-1) [pragma once 72](#page-87-2) [puts 72](#page-87-3) [search path 72](#page-87-1) [simple example 70](#page-85-3) [smart\\_source 72](#page-87-4) [source 71](#page-86-1) [using quotes 75](#page-90-0) [writing to a file 72](#page-87-0) [TIE approach 113](#page-128-2) [true\\_base\\_type operation 93](#page-108-0) [type command 264](#page-279-1) [typedef class 286](#page-301-0)

## **U**

union [recursive 103](#page-118-1) [union class 286](#page-301-1) [union\\_branch class 287](#page-302-0) [unions 182,](#page-197-1) [230](#page-245-1) user-defined IDL types [processing 103](#page-118-0)

## **V**

variables [instance and local 179,](#page-194-3) [229](#page-244-1)

#### **W**

[wizard,](#page-54-1) See Orbix C++ Client/Server Wizard